# **Leitfaden**

## **zur Metadatenerfassung für die GDI-NW**

Version 1.10.1

26.01.2024

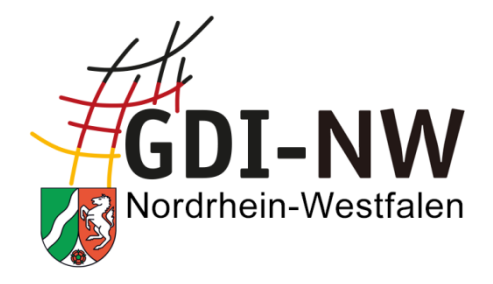

**erstellt von: AG Metadaten im IMA GDI.NRW**

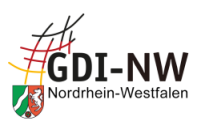

## **Historie des Dokuments**

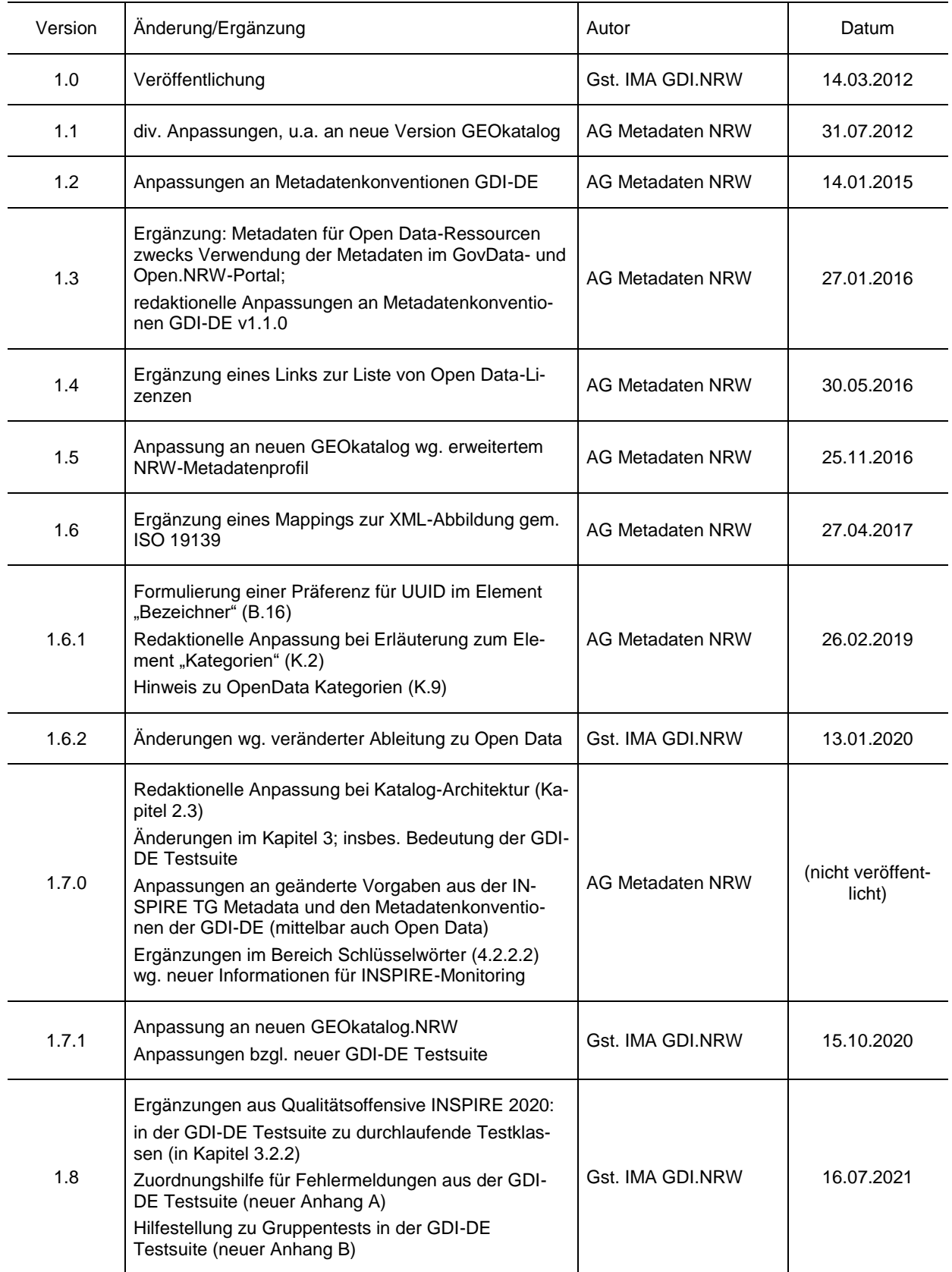

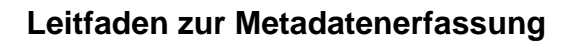

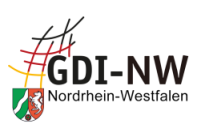

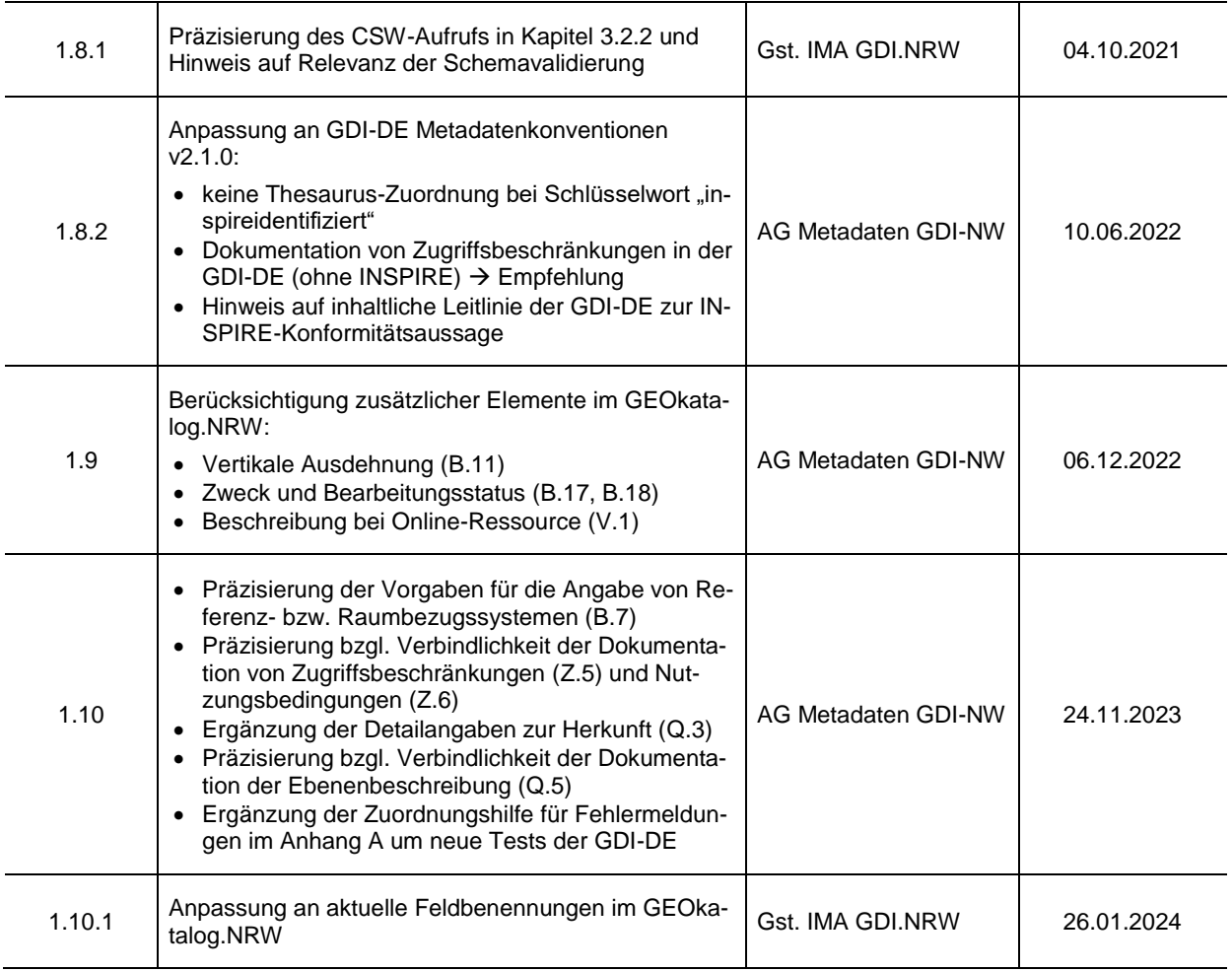

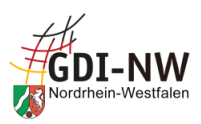

## **Gliederung**

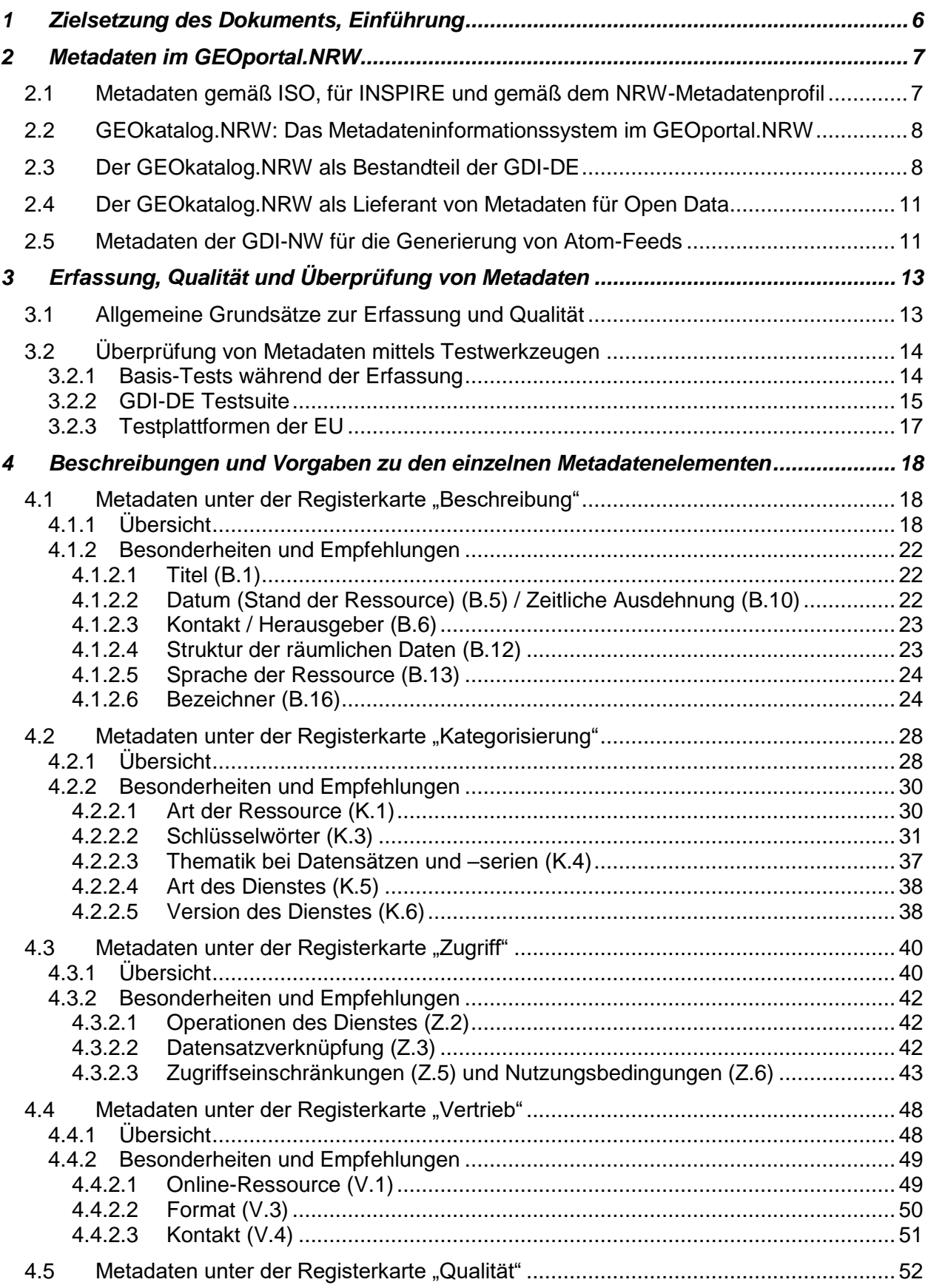

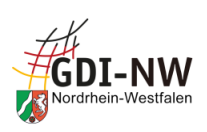

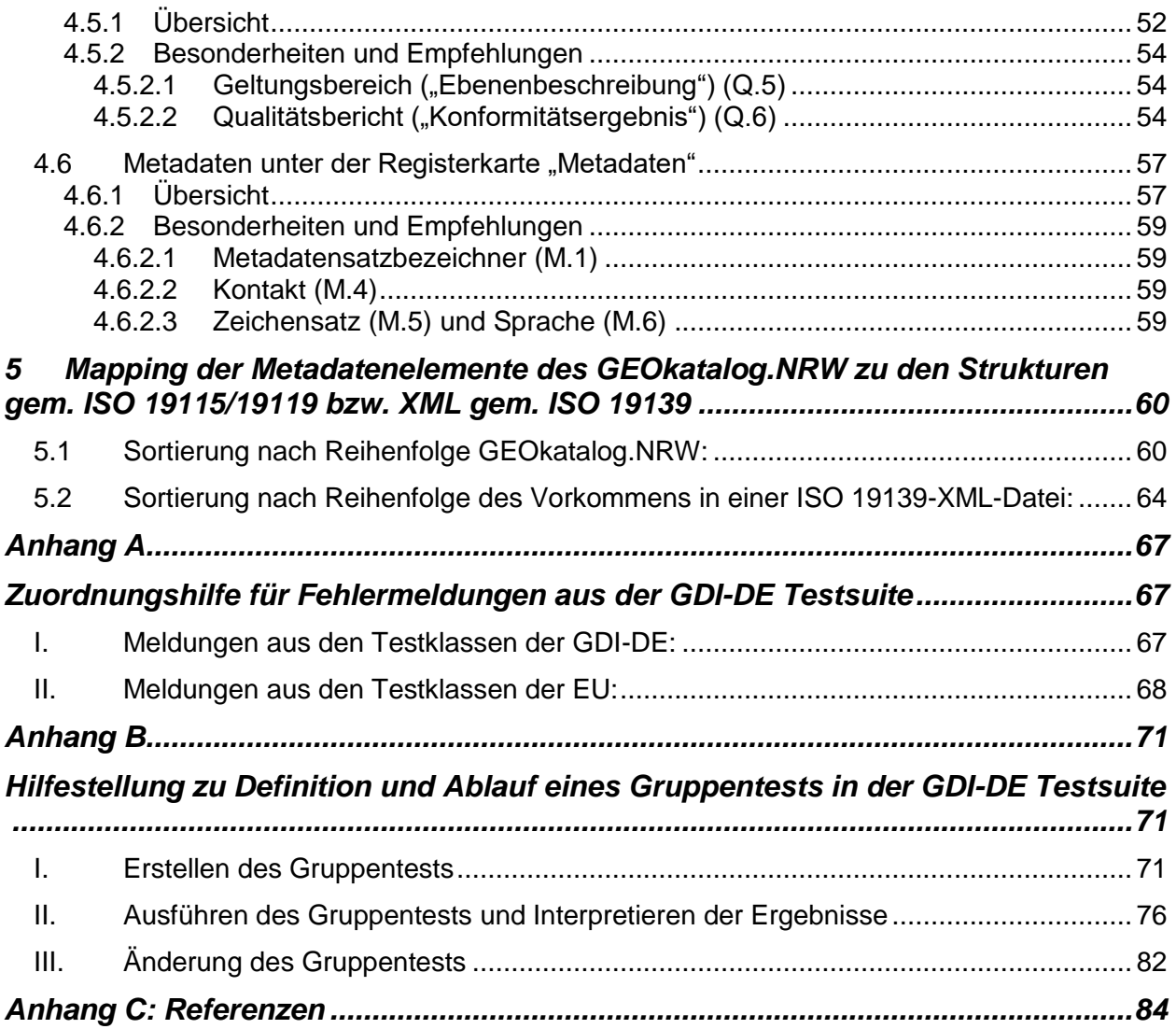

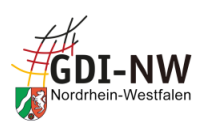

## <span id="page-5-0"></span>**1 Zielsetzung des Dokuments, Einführung**

Dieses Dokument richtet sich an die geodatenhaltenden Stellen und hier insbesondere an die mit der Metadatenerfassung betrauten Personen.

Der Leitfaden soll als Anleitung und Erfassungshilfe dienen und ist als Ergänzung zum Benutzerhandbuch der Katalogsoftware [\[REF 11\]](#page-83-1) und zum NRW-Metadatenprofil [\[REF 6\]](#page-83-2) zu verstehen.

Seit 2003 existiert in Deutschland die rechtliche und organisatorische Grundlage für eine Geodateninfrastruktur Deutschland (GDI-DE). In NRW wird dabei auf die bereits vorhandene GDI-NW aufgebaut. Die GDI-NW umfasst die Georessourcen von Land und Kommunen d. h. die geführten Geodaten selbst sowie die standardisierten Web-Dienste, um diese Geodaten verfügbar zu machen, außerdem die sie beschreibenden Metadaten und die Netzinfrastruktur. Dadurch soll der fachübergreifende Zugang zu allen verfügbaren Geodaten, die getrennt bei den einzelnen Verwaltungen vorliegen, ermöglicht werden.

Die europäische Kommission hat am 15. Mai 2007 die Richtlinie für den Aufbau einer europäischen Geodateninfrastruktur für die Gemeinschaftspolitik (INSPIRE) beschlossen [\[REF 1\]](#page-83-3). Ein wesentlicher Bestandteil ist dabei das Auffinden von Georessourcen, d. h. Daten und Diensten mittels Metadaten. Dazu wurde das GEOportal.NRW<sup>1</sup> in Betrieb genommen, das auch den Zugriff auf das integrierte Metainformationssystem (GEOkatalog.NRW) zur Recherche von Geodaten, diensten und Anwendungen ermöglicht. Durch die verwendete Katalogsoftware sind die strukturellen Vorgaben für die Metadaten, die durch die INSPIRE-Richtlinie und die zugehörigen Durchführungsbestimmungen aufgestellt wurden, bereits berücksichtigt worden.

Für die Erfassung der Metadaten sind zusätzlich semantische Regelungen notwendig, um die Einheitlichkeit der Metadaten zu fördern und damit eine erfolgreiche Suche nach Georessourcen zu ermöglichen. Die Qualität der Metadaten ist entscheidend für die Auffindbarkeit und Aussagekraft von Informationen zu Ressourcen in einer Geodateninfrastruktur!

In diesem Dokument werden daher für einzelne Metadatenelemente inhaltliche Vorgaben formuliert bzw. eine Belegung in Abhängigkeit von der konkreten Verwendung dokumentiert. Diese Vorgaben resultieren sowohl aus den INSPIRE-Regelungen (Durchführungsbestimmungen [\[REF](#page-83-4)  [2\]](#page-83-4), [\[REF 13\]](#page-83-5) und zugehörige technische Anweisungen zur Umsetzung [\[REF 3\]](#page-83-6)) als auch aus den Festlegungen im NRW-Metadatenprofil [\[REF 6\]](#page-83-2) sowie aus Konventionen und Empfehlungen der GDI-DE zum einheitlichen Aufbau der Metadaten [\[REF 7\]](#page-83-7).

Dieser Leitfaden wird als ein empfehlendes Papier veröffentlicht. Aussagen daraus können nicht im Rahmen gesetzlicher Verpflichtungen und deren Umsetzung geltend gemacht werden.

<sup>1</sup> [www.geoportal.nrw](http://www.geoportal.nrw/)

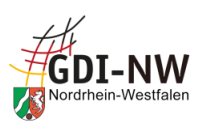

## <span id="page-6-2"></span><span id="page-6-0"></span>**2 Metadaten im GEOportal.NRW**

#### <span id="page-6-1"></span>**2.1 Metadaten gemäß ISO, für INSPIRE und gemäß dem NRW-Metadatenprofil**

Basis für alle Metadaten zu Georessourcen in der GDI-NW sind die ISO-Normen 19115 [[REF 14](#page-83-8)] und 19119 [[REF 15](#page-83-9)]. Sie bilden die strukturelle und technische Grundlage und stellen einen großen, theoretischen Umfang an Metadatenelementen bereit. Einige Metadatenelemente sind dort als Pflichtelemente, weitere als bedingt verpflichtende Elemente vorgesehen. Für die Weitergabe der Metadaten aus der GDI-NW an die GDI-DE (s. [2.3\)](#page-7-1) ist das Einhalten dieser Standards unerlässlich!

Durch INSPIRE sind weitere Anforderungen hinzugekommen, d. h. dass Metadaten, die IN-SPIRE-relevante Georessourcen beschreiben, über ISO hinaus auch die zugehörigen Regelungen seitens INSPIRE bzgl. Struktur und Inhalt von Metadaten erfüllen müssen ("INSPIRE-konforme Metadaten") [\[REF 2\]](#page-83-4), [\[REF 3\]](#page-83-6), [\[REF 13\]](#page-83-5).

Das NRW-Metadatenprofil [\[REF 6\]](#page-83-2) basiert ebenfalls auf den ISO-Normen, nimmt aber eine gezielte Auswahl aus dem theoretischen Umfang an Metadaten vor. Dabei wurden außerdem die deutschen Bezeichnungen der einzelnen Metadatenelemente der GDI-DE [\[REF 4\]](#page-83-10) übernommen. Im NRW-Metadatenprofil sind einige Elemente als verpflichtend bzw. bedingt verpflichtend gekennzeichnet. Dies kann aus den Festlegungen der ISO-Normen resultieren oder aus fachlichen Erwägungen zugunsten der Einheitlichkeit von Metadaten in der GDI-NW erfolgt sein. Eine Belegungsverpflichtung aus INSPIRE kann so im Einzelfall auf alle Metadaten der GDI-NW ausgedehnt worden sein. Die Mehrzahl der Elemente ist dennoch optional geblieben. Sie stellen eine Möglichkeit dar, z. T. spezielle Informationen über eine Ressource in den Metadaten abzulegen. Das NRW-Metadatenprofil wurde 2009 zunächst im Zuge der Umsetzung der INSPIRE-Richtlinie in NRW durch eine Arbeitsgruppe des IMA GDI.NRW erarbeitet und 2015 im Umfang erweitert. Es kann im GEOportal.NRW eingesehen bzw. heruntergeladen werden.

<span id="page-6-3"></span>Metadaten beschreiben verschiedene Arten von Georessourcen: Datenbestände (incl. sog. Serien, Kacheln und Objektarten), Dienste und Anwendungen. Strukturell sind alle diese Metadaten ähnlich, unterscheiden sich aber in Details und ggf. in Regelungen zur Belegungsverpflichtung einzelner Metadatenelemente. Alle Ressourcenarten werden in diesem Leitfaden gemeinsam behandelt. Bei Metadatenelementen, für die sich je nach zu beschreibender Ressourcenart unterschiedliche Anforderungen ergeben, wird dies entsprechend dokumentiert. Keine Einschränkung auf eine bestimmte Ressourcenart bedeutet also Allgemeingültigkeit. Weitere Informationen zu den verschiedenen Ressourcenarten sind in Kapitel [4.2.2.1](#page-29-1) in Verbindung mit der Dokumentation des zugehörigen Metadatenelements zu finden.

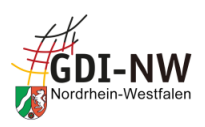

#### <span id="page-7-0"></span>**2.2 GEOkatalog.NRW: Das Metadateninformationssystem im GEOportal.NRW**

Das Metadateninformationssystem im GEOportal.NRW ist der GEOkatalog.NRW. Die umfangreiche Informationsmenge nach ISO 19115 bzw. 19119 ist dabei in Anlehnung an die GDI-DE, INSPIRE und das NRW-Metadatenprofil eingeschränkt worden.

Die Gruppierung und die Benennung der Metadatenelemente im GEOkatalog.NRW sind Basis für die Beschreibung der Metadatenelemente in diesem Leitfaden. In Kapitel [4](#page-17-0) finden sich die Metadatenelemente daher aufgeteilt in Registerkarten, die der Oberfläche im Metadateneditor zum GEOkatalog.NRW (Smart Editor) entsprechen. Die Benennung des jeweiligen Elements orientiert sich an dem zugehörigen Feldnamen in der Erfassungsoberfläche des Metadatenkatalogs. Im Einzelfall kann es geringfügige Abweichungen zu den in der Detailansicht der Metadaten im GEOportal.NRW verwendeten Feldnamen geben. Da sich dieser Leitfaden jedoch vorrangig an die Erfasser von Metadaten richtet, standen hier die Feldnamen und größtenteils auch die Reihenfolge der Metadatenelemente im Metadateneditor im Vordergrund.

#### <span id="page-7-1"></span>**2.3 Der GEOkatalog.NRW als Bestandteil der GDI-DE**

Im Rahmen des Aufbaus der GDI-DE und der technischen Umsetzung der INSPIRE-Anforderungen nimmt der GEOkatalog.NRW die Rolle des zentralen Knotens für NRW ein. Über eine standardisierte Schnittstelle (CSW) ist der GEOkatalog.NRW an den "Deutschland-Knoten", den Geodatenkatalog.de, angeschlossen. Das bedeutet, dass alle für die Allgemeinheit veröffentlichten Metadaten im GEOkatalog.NRW nicht isoliert sind, sondern "nach oben" für den Geodatenkatalog.de sichtbar und auffindbar gemacht werden. Diese Architektur setzt sich weiter fort zu einem zentralen Einstiegsknoten, dem INSPIRE Geoportal der EU, über das alle INSPIRE-relevanten Metadaten in den Katalogen der Mitgliedstaaten der EU aufgefunden werden können.

Die folgende Abbildung zeigt die Architektur der Metadatenkataloge in der GDI-DE und für IN-SPIRE:

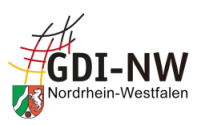

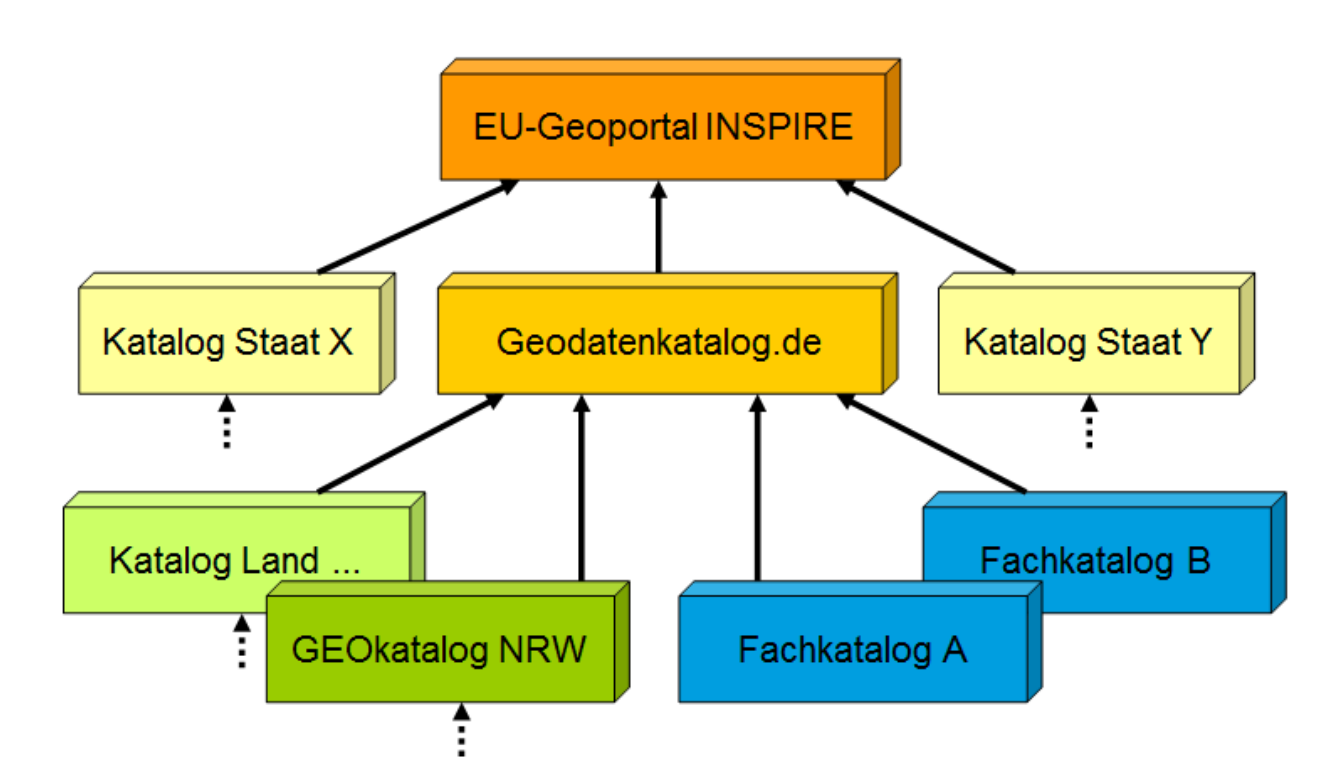

Abbildung 1: Architektur der Metadatenkataloge für GDI-DE und INSPIRE

Ein Anschluss an einen übergeordneten Katalog per CSW bedeutet, dass aus der Oberfläche des übergeordneten Katalogs abgesetzte Suchanfragen auch an alle nachgeordneten Kataloge weitergegeben werden. Das Suchergebnis kann daher Treffer aus verschiedenen Katalogen beinhalten, wobei alle Metadaten in ihren originären Katalogen verbleiben. Eine Suchanfrage im INSPIRE Geoportal der EU oder im Geoportal.de (= Suchoberfläche zum Geodatenkatalog.de) kann also auch Metadaten aus dem GEOkatalog.NRW auffinden, die evtl. selbst wiederum in einem kommunalen Katalog geführt werden (s.u.).

Der GEOkatalog.NRW beinhaltet nicht nur eigene Metadaten, die durch registrierte Dienststellen der Landes- und Kommunalverwaltung eingetragen wurden, sondern bündelt auch alle Metadaten aus weiteren Metadatenkatalogen. Ein Anschluss kommunaler Kataloge, Kataloge regionaler GDI-Verbünde oder Fachkataloge der Landesverwaltung erfolgt ebenfalls mittels Nutzung der CSW-Schnittstelle. Zusätzlich zu den momentan angeschlossenen Katalogen lassen sich jederzeit weitere anbinden. Dazu ist Kontakt mit der Geschäftsstelle des IMA GDI.NRW aufzunehmen.

Durch eine Suchanfrage im GEOkatalog.NRW lassen sich Metadaten tagesaktuell recherchieren, die entweder originär in diesem Katalog vorhanden sind oder durch einen Kataloganschluss per CSW "erreichbar" sind. Die in angeschlossenen Katalogen gefundenen Metadaten verbleiben in ihren originären Katalogen und werden weiterhin nur dort geführt und gepflegt!

Dieser Anschluss bewirkt jedoch nicht, dass auch umgekehrt bei einer Suche ausgehend von einem kommunalen Katalog Inhalte des GEOkatalog.NRW oder sogar des Geodatenkatalog.de recherchierbar sind.

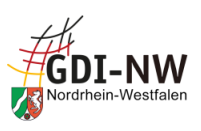

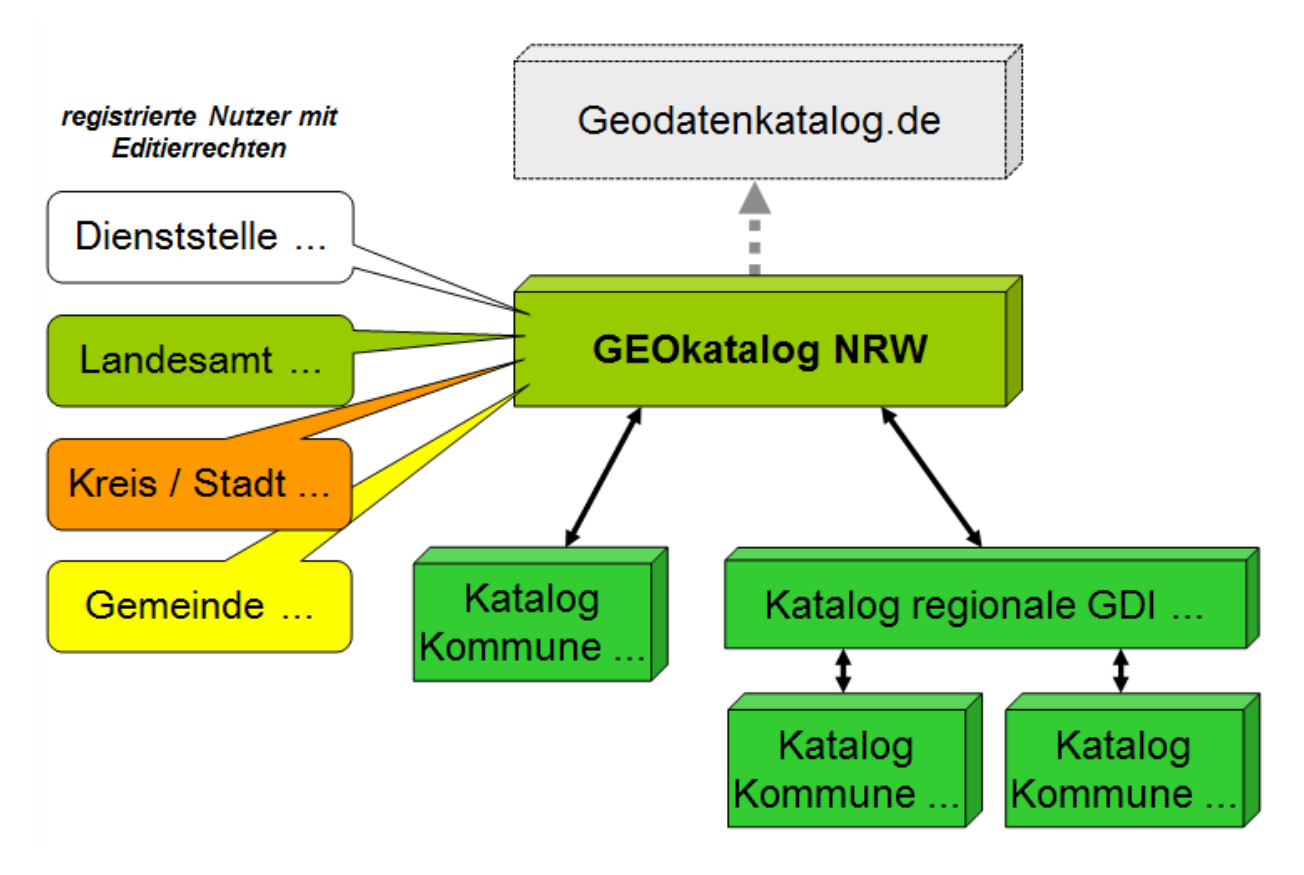

Die folgende Abbildung zeigt die Architektur der Metadatenkataloge in NRW:

Abbildung 2: Architektur der Metadatenkataloge in NRW

Die dargestellte Architektur sowohl für NRW als auch im Zusammenspiel mit der GDI-DE bis hin zu INSPIRE zeigt, dass Metadaten nicht begrenzt auf den jeweiligen Katalog, in dem sie gepflegt werden, zu betrachten sind, sondern sich darüber hinaus durch übergeordnete Kataloge recherchieren lassen. Auch dies bedingt einen besonderen Anspruch an die Aussagekraft der Metadaten und die Beachtung von Regeln und Empfehlungen zur einheitlichen Gestaltung der Metadaten.

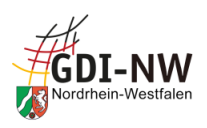

#### <span id="page-10-0"></span>**2.4 Der GEOkatalog.NRW als Lieferant von Metadaten für Open Data**

Über die in [2.3](#page-7-1) beschriebenen Rollen als zentrale Kataloge für die GDI-NW bzw. GDI-DE hinaus sind der GEOkatalog.NRW und der Geodatenkatalog.de auch "Sammelstelle" für Metadaten zu Georessourcen, die unter Open Data fallen und in Open Data-Portalen Verwendung finden sollen, ohne dass dort eine separate Erfassung notwendig wird.

Open.NRW<sup>2</sup> und GovData<sup>3</sup> generieren aus den über die CSW-Schnittstellen von GEOkatalog.NRW bzw. Geodatenkatalog.de erreichbaren Metadaten die für ihre Portale benötigten Informationen. Nach einheitlichen und abgestimmten Abbildungsregeln werden die für Open Data relevanten Metadaten in das benötigte Format DCAT-AP.de überführt.

Dies bedeutet im Umkehrschluss, dass alle Ressourcen der GDI-NW, die gleichzeitig die Open Data-Kriterien erfüllen und in diesen Open Data-Portalen auffindbar sein sollen, bereits im GEOkatalog.NRW entsprechend aufzubereiten sind, um automatisch für Open Data genutzt werden zu können. Dies erspart eine separate Erfassung von Metadaten im jeweiligen Open Data-Portal! Grundsätzlich ist bei Metadaten für Open Data Folgendes zu beachten:

- Open Data-Portale sind "Daten-orientiert", d. h. im Fokus steht die freie Daten-Ressource! Informationen wie die Kennzeichnung als Open Data-relevant (s[.4.2.2.2.3.1\)](#page-34-0) sowie Lizenz- bzw. Nutzungsbedingungen (s[.4.3.2.3.6\)](#page-45-0) sind daher im Metadatensatz zur Daten-Ressource anzugeben!
- Dienste (WMS, WFS, Atom-Feed) sind Werkzeuge zu einer Daten-Ressource und haben in Open Data-Portalen keine eigenen Metadatensätze! Entscheidend für die Gewinnung der Informationen zu den Diensten ist daher eine funktionierende Daten-Dienste-Kopplung in den Metadaten, da ausschließlich darüber die Dienste der zugehörigen Daten-Ressource zugeordnet werden!

Die jeweils speziell für Open Data erforderlichen Informationen in den Metadaten sind in Kapitel [4](#page-17-0) im Einzelfall erläutert. Ansonsten gelten alle übrigen Regelungen (INSPIRE und Nicht-INSPIRE) unverändert auch für Metadaten zu Open Data-Ressourcen.

#### <span id="page-10-1"></span>**2.5 Metadaten der GDI-NW für die Generierung von Atom-Feeds**

Atom-Feeds stellen eine Alternative zu klassischen Downloaddiensten wie z. B. WFS dar, mit denen auch die Anforderung seitens INSPIRE, zu einem identifizierten Datenbestand eine dienstbasierte Downloadmöglichkeit bereitzustellen, erfüllt werden kann.

<sup>2</sup> <https://open.nrw/>

<sup>3</sup> <https://www.govdata.de/>

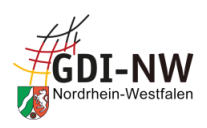

Auch unabhängig von INSPIRE bieten sich Atom-Feeds an, um Datenbestände (in einer definierten Menge als Gesamtdatenbestand oder in festgelegten Teilmengen) zum Download zur Verfügung zu stellen. Dies gilt insbesondere für die Datenbereitstellung als Open Data.

Zur automatischen Generierung von Atom-Feeds für die Bereitstellung vordefinierter Datensätze wurde der Atom-Feed-Generator NRW implementiert. Dieser ist über das GEOportal.NRW aufrufbar und arbeitet auf Basis ISO-konformer Metadaten der GDI-NW. Der Atom-Feed-Generator bezieht seine Angaben zum Aufbau und Füllen des Atom-Feeds, d. h. des enthaltenen Service Feeds und der ggf. mehreren Dataset Feeds, aus ISO-Metadaten, die im GEOkatalog.NRW oder einem angeschlossenen Katalog geführt werden (entscheidend ist die Erreichbarkeit über die CSW-Schnittstelle des GEOkatalog NRW). Dabei ist für die Ausführung des Atom-Feed-Generators erforderlich, dass bestimmte Metadatenelemente gefüllt sind; z. T. benötigen diese auch spezielle Inhalte. Zu den benötigten Elementen sind Erläuterungen in Kapitel [4](#page-17-0) bei der Beschreibung der jeweiligen Elemente zu finden.

Zum Atom-Feed-Generator NRW existiert eine eigene Anleitung [\[REF 12\]](#page-83-11), in der neben grundsätzlichen Informationen zu Zweck und Ausführung auch die besonderen Anforderungen an einzelne Metadaten beschrieben und mit Beispielen verdeutlicht sind.

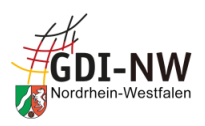

## <span id="page-12-0"></span>**3 Erfassung, Qualität und Überprüfung von Metadaten**

#### <span id="page-12-1"></span>**3.1 Allgemeine Grundsätze zur Erfassung und Qualität**

Metadaten sind der Schlüssel zu Ihren Geo-Ressourcen! Daher ist bei der Erfassung besonderes Augenmerk auf Qualität und Aussagekraft zu legen!

Metadaten zur Beschreibung von Daten, Diensten und Anwendungen sind nur sinnvoll, wenn sie die potentiellen Nutzenden zu diesen Ressourcen hinführen. Die Informationen müssen gefunden und verstanden werden. Dies ist in einem fachlichen und technik-lastigen Umfeld, das durch viele (für Insider selbstverständliche) Fachbegriffe geprägt ist, die eigentliche Herausforderung: Eine Sprache und Wortwahl zu finden, die einerseits die Ressource aus fachlicher Sicht korrekt beschreibt, andererseits aber nicht überladen ist mit Fachbegriffen, die der Laie nicht versteht und nicht einsortieren kann. Letztlich sollen Metadaten dazu dienen, eine Entscheidung zu fällen: "Ist die hier beschriebene Ressource das, was ich gesucht habe?"

Nachfolgend ein paar Grundsätze zur sprachlichen Gestaltung:

- Schreiben Sie kurzen, aber aussagekräftigen Fließtext, wenn das Eingabeformat es zulässt: Erläuterungen und Beschreibungen sind dadurch besser lesbar und verständlicher!
- Beachten Sie, dass Formatierungen wie Zeilenumbrüche, Einrückungen und Spiegelstriche etc. bei der Weitergabe der Metadaten in angeschlossene Systeme verloren gehen können.
- Vermeiden Sie unnötige und selbst erdachte Abkürzungen:

Abkürzungen nach "hausinternem" System sind nach außen i. d. R. niemandem bekannt. Folglich wird kaum jemand auf diese Weise danach suchen. Schlimmstenfalls wird man Ihre Ressource überhaupt nicht finden, wenn diese Abkürzung die einzige Benennung ist und eine langschriftliche Beschreibung fehlt!

- Verwenden Sie ausgeschriebene Begriffe und eine evtl. gängige Abkürzung gemeinsam: So können Sie dafür sorgen, dass sowohl der Experte als auch der Laie den Metadatensatz finden und somit Ihre Ressource "entdecken" können! Und falls dieselbe Abkürzung woanders in einem ganz anderen Kontext existiert, haben Sie außerdem die Erklärung der Abkürzung gleich mitgeliefert und können Fehlinterpretationen vorbeugen!
- Suchen Sie nach allgemeinen Ausdrücken für Ihre Fachbegriffe:

Allgemeinverständliche Begriffe für ein komplexes Fachthema gibt es i. d. R. nicht. Aber durch bewusst "unscharfe" Begriffe (zusätzlich zum Fachvokabular) können Sie erreichen, dass auch jemand, der fachfremd ist, Ihre Ressource findet!

Ihre Aussagen müssen "global" aussagekräftig und brauchbar sein:

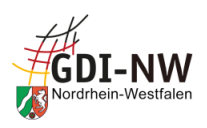

Bedenken Sie, dass andere Institutionen ähnliche Ressourcen haben könnten und daher der räumliche Geltungsbereich eine sehr wichtige Rolle spielt! Auch textlich sollte daher die Aussage (z. B. in der Kurzbeschreibung) "...daten im Kreisgebiet" vollständig sein und auch benennen, um welchen Kreis oder welche Gemeinde es sich genau handelt!

Metadaten müssen fachlich aktuell und stets inhaltlich richtig und zutreffend sein! Sie bedürfen einer laufenden Überprüfung und müssen bei relevanten Änderungen aktualisiert werden.

Eine geodatenhaltende Stelle sollte nur diejenigen Ressourcen mittels Metadaten dokumentieren, für deren Erstellung und Führung sie auch zuständig ist, und sicherstellen, dass diese Ressource nicht mehrfach dokumentiert wird.

*Hinweis:* Insbesondere im Bereich der Datenbestände ist die Gefahr groß, dass die Suchergebnisse durch zahlreiche Kopien und Auszüge z. B. aus Geobasisdaten oder flächendeckenden Fachdaten der Landesverwaltung unübersichtlich werden und eine Identifizierung der eigentlichen Datenquelle somit erschwert wird.

#### <span id="page-13-0"></span>**3.2 Überprüfung von Metadaten mittels Testwerkzeugen**

Eine Qualitätsüberprüfung Ihrer Metadaten bzgl. der Einhaltung von Vorgaben aus ISO, GDI-DE und ggf. INSPIRE sollte im Rahmen der Pflege und Veröffentlichung von Metadaten immer erfolgen und ist mit verschiedenen technischen Mitteln möglich:

#### <span id="page-13-1"></span>**3.2.1 Basis-Tests während der Erfassung**

Die in die jeweiligen Erfassungswerkzeuge integrierten Tools zur Validierung bieten i. d. R. eine Überprüfung auf einem Basis-Niveau, d.h. es werden grundsätzliche Erfordernisse, z. B. das Vorhandensein von Pflicht-Elementen gem. ISO und INSPIRE abgedeckt. Eine Überprüfung weitergehender Anforderungen, z. B. bzgl. inhaltlicher Details und Abhängigkeiten, die sich aus den GDI-DE- bzw. INSPIRE Technical Guidance Dokumenten ergeben, kann je nach genutzter Software möglich sein, ist damit aber nicht garantiert. Für das INSPIRE-Monitoring ist dies daher nicht ausreichend (s.u.).

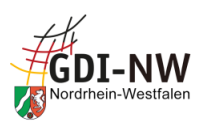

#### <span id="page-14-0"></span>**3.2.2 GDI-DE Testsuite**

**Die Einhaltung der verpflichtenden und konditionalen Festlegungen der GDI-DE (auch weitergehend bzgl. INSPIRE) ist mittels der für alle frei zugänglichen Testsuite GDI-DE<sup>4</sup> zu überprüfen**. Die in den Metadatenkonventionen der GDI-DE [\[REF 7\]](#page-83-7) dokumentierten deutschsprachigen Festlegungen dienen einerseits einer höheren Homogenität der Metadaten in der GDI-DE (und damit einer besseren Auswert- und Interpretierbarkeit) und sollen andererseits die für die Verwendung der Metadaten für INSPIRE notwendige Einhaltung von Vorgaben seitens der EU (sowohl Grundsätzliches aus der IR 1205/2008 als auch Details aus der INSPIRE Technical Guidance Metadata) befördern. Stellenweise hat die GDI-DE auch Präzisierungen von IN-SPIRE-Vorgaben vorgenommen. Für Tests zu den GDI-DE-Konventionen und den EU-Vorgaben existiert mit der GDI-DE Testsuite ein zentrales Tool, das seit Mai 2020 in einer vollständig neuen Implementierung zur Verfügung steht und diverse Testszenarien (Metadaten GDI-DE oder Metadaten INSPIRE, optional Metadaten OpenData etc.) abdeckt. Die für Metadatentests auswählbaren sog. Konformitätsklassen beziehen sich auf die Version 2.0 der Metadatenkonventionen der GDI-DE sowie die Version 2.0.1 der INSPIRE Technical Guidance Metadata.

Mit Inbetriebnahme der neuen GDI-DE Testsuite können auch die im EU INSPIRE Validator (s. [3.2.3\)](#page-16-0) angebotenen und für das INSPIRE-Monitoring ebenfalls relevanten Tests bzw. Konformitätsklassen über die GDI-DE Testsuite ausgeführt werden, wodurch sich ein zusätzliches Testen auf der Plattform der EU vermeiden lässt. Auch aus Performanzgründen empfiehlt die GDI-DE, die gewünschten Tests bzw. Konformitätsklassen aus dem EU INSPIRE Validator über die GDI-DE Testsuite zu nutzen.

Der besondere Vorteil bei der Nutzung der GDI-DE Testsuite liegt darin, dass bei Anlage eines sog. Gruppentests eine einzelne Testdefinition zugleich die spezifischen Tests der GDI-DE als auch die grundsätzlichen Tests des EU INSPIRE Validators durchlaufen kann. Beides wird getrennt protokolliert, so dass in der Analyse der etwaigen Fehlermeldungen entsprechend differenziert werden kann. Eine Hilfestellung zur Anlage und Durchführung eines solchen Gruppentests in der GDI-DE Testsuite ist im [Anhang B](#page-70-0) zu finden.

**Die Metadatentests in der GDI-DE Testsuite stellen das zwingend zu berücksichtigende Instrument bei der Qualitätsbewertung von Metadaten dar! Im Zuge der Bereitstellung von Metadaten für das INSPIRE-Monitoring sind daher die seitens der GDI-DE und die seitens der EU zur Verfügung gestellten Tests zur Prüfung der Metadaten durchzuführen und die Ergebnisse zur Verbesserung der Metadaten zu nutzen**! Dazu befindet sich im [Anhang A](#page-66-0) eine Zuordnungshilfe für die Fehlermeldungen aus der GDI-DE Testsuite zum jeweils betroffenen Metadatenelement.

Wichtig: Falls der erste Testschritt in den Tests der GDI-DE, die Schemavalidierung, nicht fehlerfrei endet, ist eine Interpretation der weiteren Ergebnisse zwecklos, da es sich um Folgefehler aufgrund eines nicht oder unvollständig eingelesenen Metadatensatzes handeln kann!

<sup>4</sup> [http://testsuite.gdi-de.org](http://testsuite.gdi-de.org/)

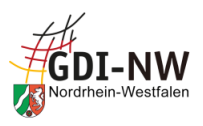

Nachfolgend werden die jeweils relevanten Testklassen der GDI-DE Testsuite in Abhängigkeit von den zu testenden Metadatensätzen aufgelistet:

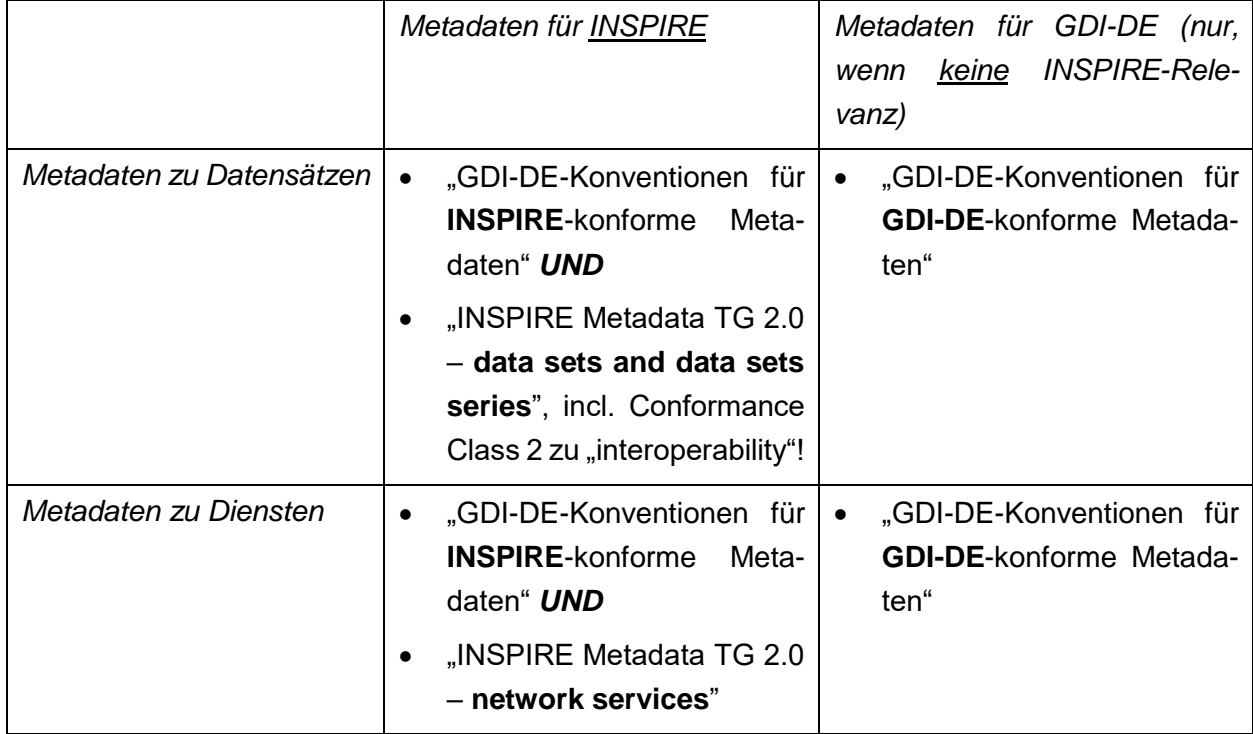

Jeder Metadatensatz im GEOkatalog.NRW kann mittels einer bestimmten URL, der sog. GetRecordById-Anfrage, angesprochen werden. Dies ist für das Anlegen der Metadaten-Tests in der GDI-DE Testsuite sinnvoll, um für diese stets auf den aktuellen Stand des zu testenden Metadatensatzes zuzugreifen. Neben der URL der CSW-Schnittstelle des GEOkatalog.NRW wird der Metadatensatzbezeichner (FileIdentifier) des zu testenden Metadatensatzes benötigt, der an das Ende der URL anzuhängen ist (ohne Leerzeichen!):

```
https://apps.geoportal.nrw.de/csw/service?Service=CSW&Request=GetRecordById
&Version=2.0.2&outputSchema=http://www.isotc211.org/2005/gmd&elementSetName
=full&id=<Metadatensatzbezeichner>
```
Alternativ können die Metadaten als XML-Export aus dem GEOkatalog.NRW lokal abgespeichert und anschließend in die GDI-DE Testsuite hochgeladen werden. Der Vorteil der o.g. Variante über die CSW-Schnittstelle ist jedoch, dass der Erfolg nach einer Änderung des Metadatensatzes unmittelbar überprüft werden kann, indem der Test neu ausgeführt wird. XML-Export und Hochladen müssten dagegen nach jeder Änderung erneut erfolgen.

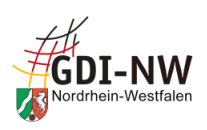

#### <span id="page-16-0"></span>**3.2.3 Testplattformen der EU**

Ergänzend zu den vorgenannten Testmöglichkeiten stellt die EU bzw. das JRC eigene, englischsprachige Tools bereit, um u.a. Metadaten zu überprüfen. Die GDI-DE informiert im Wiki<sup>5</sup> über diese zentral verfügbaren Werkzeuge zur Qualitätssicherung und verlinkt z. B. zu zugehörigen Anleitungen. Empfehlenswert ist insbesondere die Nutzung der folgenden Tools:

- das "Resource linkages checker tool"<sup>6</sup>, das die Verbindungen der Daten-Dienste-Kopplung in den Metadaten kontrolliert und so fehlende oder fehlerhafte Verknüpfungen aufdecken kann. Defizite in der Daten-Dienste-Kopplung schränken die Nutzbarkeit der Ressourcen stark ein und führen in der Folge z. B. im EU-Portal<sup>7</sup> bzw. INSPIRE Thematic Viewer<sup>8</sup> zu einer Darstellung mit entsprechend eingeschränkter Zugänglichkeit. Daher sollten derartige Defizite möglichst vermieden bzw. ausgeräumt werden.
- der "EU INSPIRE Validator"<sup>9</sup>, der zur Überprüfung der Übereinstimmung mit den grundlegenden INSPIRE-Vorgaben seitens der EU entwickelt wurde. Das Ergebnis der Überprüfung im EU INSPIRE-Validator ist ebenfalls ein aussagekräftiger Anhaltspunkt, um die Konformität der eigenen Metadaten im Hinblick auf INSPIRE (insbes. Technical Guidance) festzustellen. Außerdem wird eine zusätzliche Konformitätsklasse zur Überprüfung der für das INSPIRE-Monitoring relevanten Angaben zum "Spatial Scope" und den "Priority Data Sets" angeboten. Der EU INSPIRE Validator unterliegt einer ständigen Weiterentwicklung, was u. U. zu Diskrepanzen in den Testergebnissen führen kann. Zur Bewertung der Meldungen sind außerdem z. T. Detailkenntnisse auch über die technische Abbildung der Metadaten in XML notwendig.

Anmerkung: Mit Inbetriebnahme der neuen GDI-DE Testsuite (s. [3.2.2\)](#page-14-0) können die im EU INSPIRE Validator angebotenen Tests bzw. Konformitätsklassen auch in eigene Tests in der GDI-DE Testsuite eingebunden bzw. gezielt einzeln ausgeführt werden. Auch aus Performanzgründen empfiehlt die GDI-DE, die gewünschten Tests bzw. Konformitätsklassen aus dem EU INSPIRE Validator über die GDI-DE Testsuite zu nutzen.

<sup>5</sup> https://wiki.gdi-de.org/pages/viewpage.action?pageId=639762475

<sup>6</sup> https://inspire-geoportal.ec.europa.eu/linkagechecker.html

<sup>7</sup> https://inspire-geoportal.ec.europa.eu/

<sup>8</sup> https://inspire-geoportal.ec.europa.eu/tv\_home.html

<sup>9</sup> http://inspire.ec.europa.eu/validator/about/

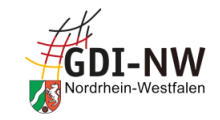

### **4 Beschreibungen und Vorgaben zu den einzelnen Metadatenelementen**

In den folgenden Tabellen werden alle Elemente des GEOkatalog NRW aufgelistet.

Sofern es sich um ein Pflichtfeld bzw. bedingtes Pflichtfeld im Kontext von ISO, INSPIRE oder dem NRW-Metadatenprofil (s. [2.1](#page-6-2) und [0\)](#page-6-3) handelt, wird dies in den drei rechten Spalten durch Häkchen gekennzeichnet. Ein Pflichtfeld, das an eine Bedingung gekoppelt ist, wird in Klammern gesetzt und die zugehörige Bedingung in Kursivschrift aufgeführt. Optionale Felder sind mit einem Minuszeichen markiert.

Falls eine dieser Kennzeichnungen nur für eine bestimmte Art der Ressource (Daten, Dienst, etc., vergl. [4.2.2.1\)](#page-29-2) gilt, ist dies durch Ziffern hinter dem Häkchen gekennzeichnet. Die Bedeutung der Ziffern ist in allen Tabellen identisch und auf jeder Seite oberhalb der Fußzeile erläutert.

#### **4.1 Metadaten unter der Registerkarte "Beschreibung"**

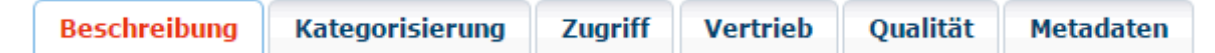

#### **4.1.1 Übersicht**

<span id="page-17-3"></span><span id="page-17-2"></span><span id="page-17-1"></span><span id="page-17-0"></span>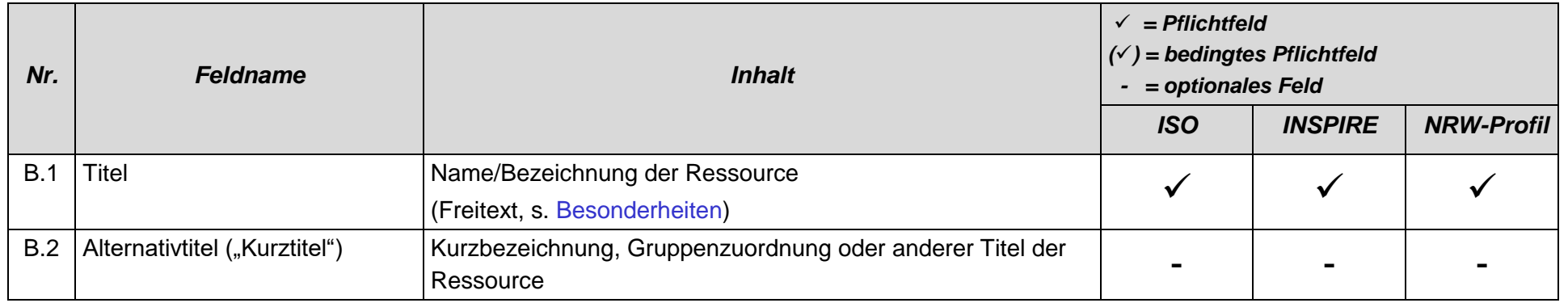

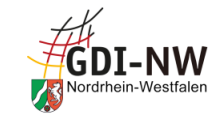

<span id="page-18-2"></span><span id="page-18-1"></span><span id="page-18-0"></span>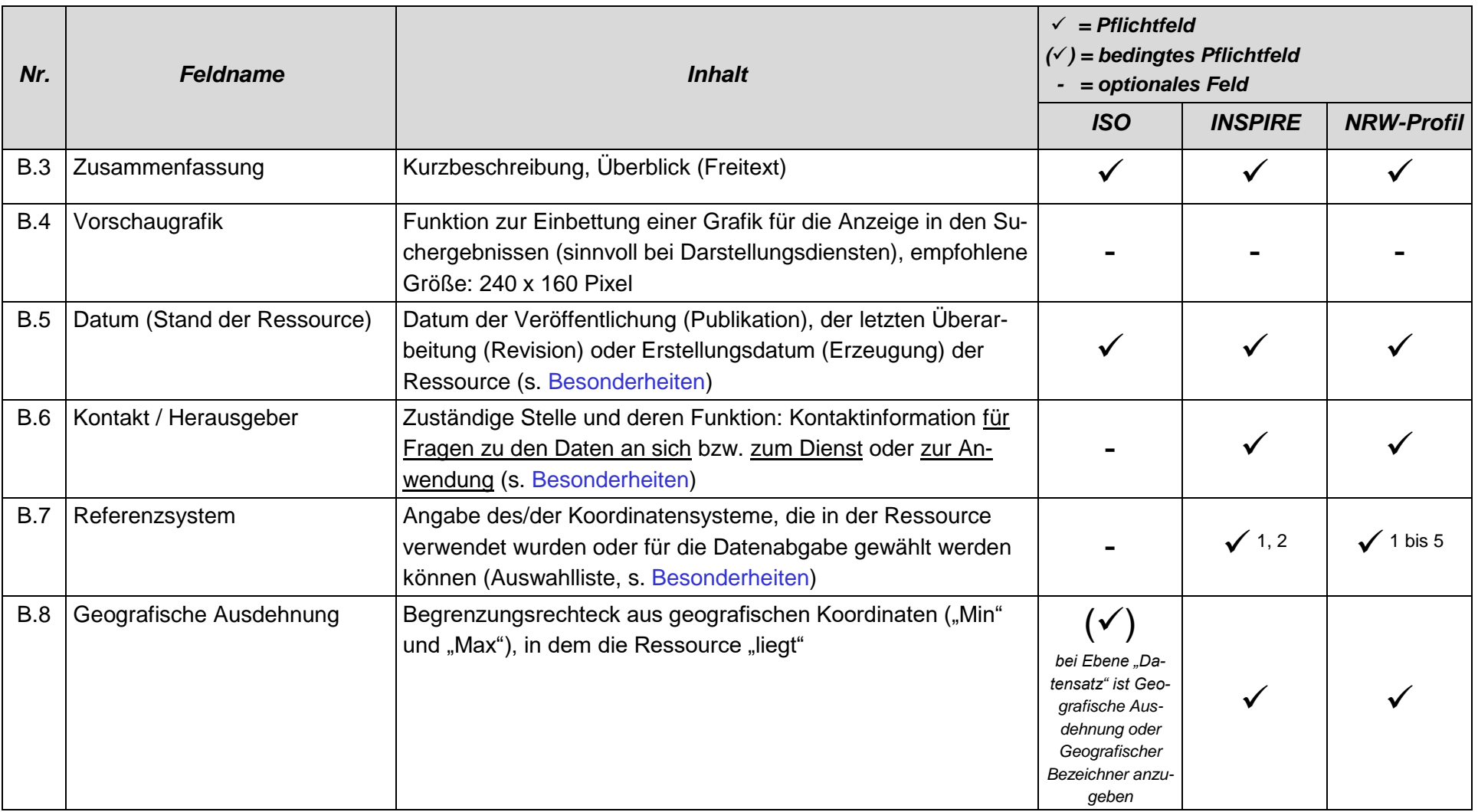

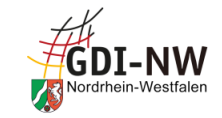

<span id="page-19-3"></span><span id="page-19-2"></span><span id="page-19-1"></span><span id="page-19-0"></span>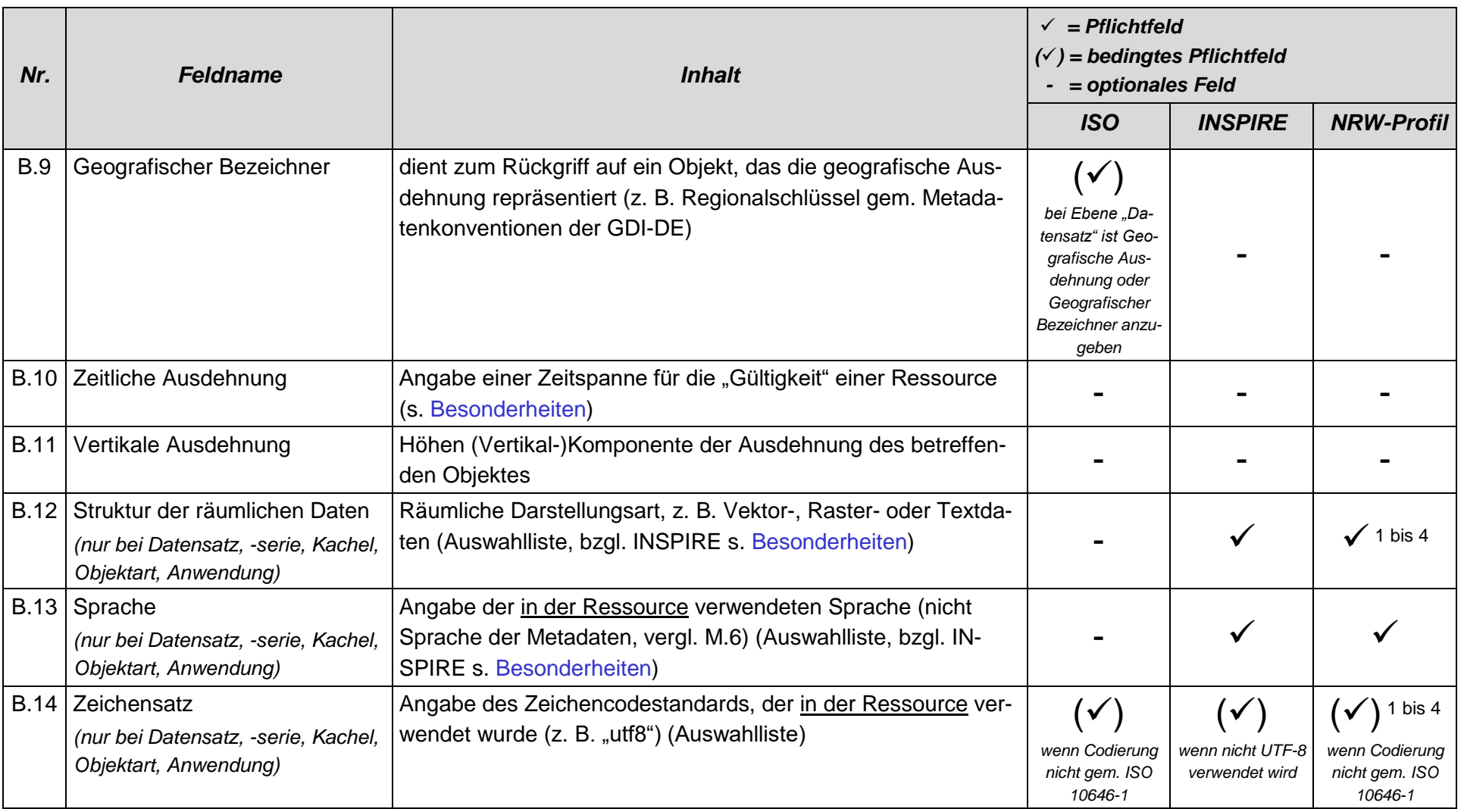

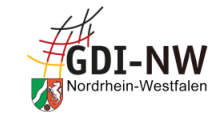

<span id="page-20-2"></span><span id="page-20-1"></span><span id="page-20-0"></span>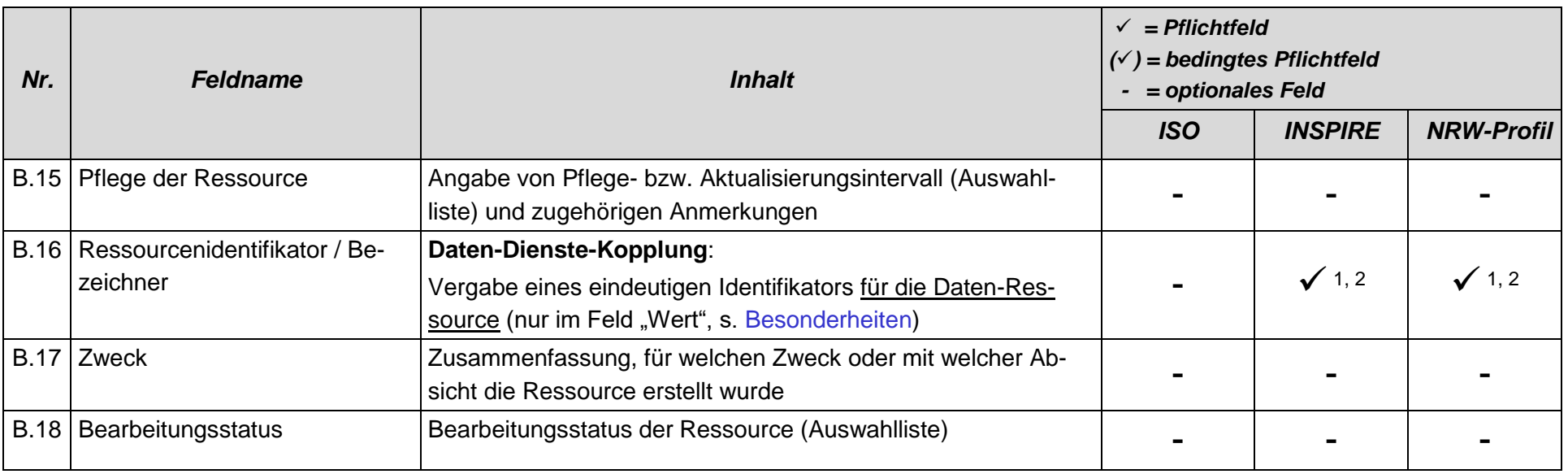

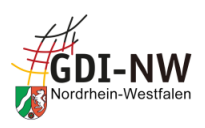

#### <span id="page-21-3"></span><span id="page-21-0"></span>**4.1.2 Besonderheiten und Empfehlungen**

#### <span id="page-21-1"></span>4.1.2.1 Titel [\(B.1\)](#page-17-3)

Neben einer treffenden fachlichen Benennung der Ressource kann der Titel auch den "Geltungsbereich" textlich beinhalten (z. B. "im Kreis XY"), um in den Suchergebnissen bereits anhand des Titels bewerten zu können, ob diese Ressource die gesuchte ist und damit eine Unterscheidung zur evtl. ebenfalls gefundenen gleichartigen Ressource der Nachbar-Kommune möglich ist.

<span id="page-21-4"></span>Bei gleichartigen Ressourcen verschiedener Stellen (z. B. Denkmale oder Bauleitpläne bei Kommunen) sollten außerdem Absprachen über ein einheitliches Benennungsmuster getroffen und berücksichtigt werden. Dies ist auch für weitere Metadatenelemente wie Kurzbeschreibung, Schlüsselwörter, Herkunft etc. sinnvoll.

Die Inhalte dieses Elements werden bei Volltextsuchen üblicherweise mit durchsucht. Schlagwortsuchen konzentrieren sich dagegen i. d. R. auf die Inhalte im Bereich der Schlüsselwörter. Daher empfiehlt es sich, den Titel der Ressource bzw. die charakteristischen Bestandteile daraus zusätzlich auch als Schlüsselwörter unter der Registerkarte "Kategorisierung" zu erfassen, falls diese nicht ohnehin als Fachbegriffe darin vorkommen.

Hinweis zum Einsatz des Atom-Feed-Generators (s. [2.5\)](#page-10-1): Aus den Metadaten wird der Titel der Ressource für die Benennung übernommen, d. h. der Dataset Feed erhält seinen Titel identisch zum Titel im Daten-Metadatensatz; der Atom-Feed selbst sowie der darin enthaltene Service Feed erhalten den Titel identisch zum Titel im Dienst-Metadatensatz.

#### <span id="page-21-2"></span>4.1.2.2 Datum (Stand der Ressource) [\(B.5\)](#page-18-1) / Zeitliche Ausdehnung [\(B.10\)](#page-19-1)

Für die Aussage, welche Aktualität eine Ressource hat, kann einerseits ein konkretes Datum mit einer Funktion (Erstellung, Veröffentlichung, letzte Überarbeitung) und andererseits ein Gültigkeitszeitraum angegeben werden. Letzterer bietet sich dann an, wenn eine Ressource eine definierte Lebensdauer besitzt, d. h. sich auf einen konkreten, abgeschlossenen Zeitraum bezieht und nicht bzw. erst wieder nach Ablauf dieses Zeitraums aktualisiert wird. Für Datenbestände mit kontinuierlicher Fortführung wird empfohlen, in den Metadaten nur den Zeitstempel der letzten Überarbeitung zu verwenden.

Sowohl INSPIRE als auch der ISO-Standard 19115 für Metadaten sehen jedoch zwingend vor, ein konkretes Datum (Erstellung, Veröffentlichung, letzte Überarbeitung) zur Ressource anzugeben. Dies bedeutet, dass in [B.5](#page-18-1) verpflichtend mindestens ein Datum anzugeben ist und ggf. zusätzlich in [B.10](#page-19-1) ein Gültigkeitszeitraum angegeben werden kann. In Metadaten für INSPIRE dürfen dabei die o.g. Funktionen jeweils maximal 1x genutzt werden.

Für eine nähere Erläuterung des Herstellungs- bzw. Aktualisierungsprozesses und die evtl. damit zusammenhängende spezielle Interpretation der Datumsangaben kann im Feld "Herkunft" [\(Q.2\)](#page-51-2) ein entsprechender Text abgelegt werden.

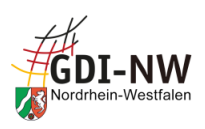

#### <span id="page-22-2"></span><span id="page-22-0"></span>4.1.2.3 Kontakt / Herausgeber [\(B.6\)](#page-18-2)

Im GEOkatalog.NRW werden an mehreren Stellen Kontaktinformationen und zugehörige Rollen (Ansprechpartner, Urheber, Vertrieb etc.) erfasst. Der Werteumfang für die Auswahl der entsprechenden Rolle ist an allen Stellen identisch, ergibt aber nicht überall einen Sinn.

Für die Dokumentation von Kontaktinformationen in der Registerkarte "Beschreibung" wird seitens der GDI-DE empfohlen, mindestens für einen Kontakt die Rolle "Ansprechpartner" zu verwenden. Im Rahmen der GDI-DE (INSPIRE-Monitoring) und auch bei der automatischen Verwendung der Metadaten für Open.NRW und GovData (siehe [2.4\)](#page-10-0) wird diese Rolle bevorzugt ausgewertet; Kontakte mit weiteren Rollen werden i. d. R. nur ersatzweise berücksichtigt. Insbesondere die Rolle "Vertrieb" sollte hier nicht gewählt werden, da für die Belange des Vertriebs eine eigene Registerkarte vorhanden ist.

<span id="page-22-3"></span>Das Feld "Organisation" in einer Kontaktangabe hat eine besondere Bedeutung: Das GEOportal.NRW nutzt dieses Feld für die Funktionalität "Suche einschränken", bei der u. a. über den Herausgeber der Ressource die Ergebnismenge gefiltert werden kann. Dazu ist es notwendig, hier eine nach außen verständliche und übliche Bezeichnung der eigenen Behörde zu wählen und diese auch durchgängig und einheitlich in allen Metadatensätzen zu verwenden. Eine Differenzierung nach Ämtern, Abteilungen etc. soll an dieser Stelle unterbleiben (dazu wäre stattdessen das Feld "Position" zu verwenden).

Das Feld "Administrative Einteilung" ist gem. ISO 19115 für die Angabe des Bundeslands vorgesehen. Für die Metadaten in der GDI-NW bedeutet dies, hier keinen Namen einer tiefergehenden Einteilung wie Regierungsbezirk oder Kreis/Stadt/Gemeinde abzulegen, sondern auch bei Metadaten der Kommunalverwaltung pauschal "Nordrhein-Westfalen" zu verwenden.

Die Anlage und Nutzung einer entsprechenden Vorlage für die Kontaktinformationen im GEOkatalog.NRW ist hier hilfreich.

#### <span id="page-22-1"></span>4.1.2.4 Struktur der räumlichen Daten [\(B.12\)](#page-19-2)

Für INSPIRE-Metadaten zu Datensätzen und –serien ist die Auswahl der möglichen Werte für dieses Element durch die INSPIRE Technical Guidance Metadata [\[REF 3\]](#page-83-6) eingeschränkt worden. Lediglich folgende Werte sind zulässig:

- Vektor (vector)
- Raster, Gitter (grid)
- Text, Tabelle (textTable)
- $\bullet$  TIN (tin)

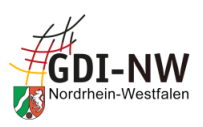

#### <span id="page-23-3"></span><span id="page-23-2"></span><span id="page-23-0"></span>4.1.2.5 Sprache der Ressource [\(B.13\)](#page-19-3)

Bei der Angabe der Sprache ist zu beachten, dass für INSPIRE durch die Durchführungsbestimmungen zu Metadaten [\[REF 2\]](#page-83-4) bei der Abbildung der Metadaten im XML-Format neben der Sprache selbst eine bestimmte Angabe zur Herkunft des dafür verwendeten Codes<sup>10</sup> vorgeschrieben ist:

codeList="http://www.loc.gov/standards/iso639-2/"

#### <span id="page-23-1"></span>4.1.2.6 Ressourcenidentifikator / Bezeichner [\(B.16\)](#page-20-2)

Der Bezeichner wird u.a. benutzt, um im Rahmen der Daten-Dienste-Kopplung eine Verbindung zu einem zugehörigen Darstellungs- und/oder Download-Dienst (genauer gesagt zu dessen Metadaten) herstellen zu können.

Der Bezeichner wird aus einem Code und einem sog. Namensraum gebildet. Der Namensraum gibt die "Welt" an, in der der gewählte Code eindeutig ist. Die Verbindung aus Code plus Namensraum gewährleistet also auch außerhalb dieses Katalogs die Eindeutigkeit des Bezeichners. Diese Eindeutigkeit ist z. B. bei der Anbindung des GEOkatalog.NRW an den deutschen Gesamtkatalog (Geodatenkatalog.de, zugleich INSPIRE-Knoten für Deutschland) erforderlich.

Die Metadatenkonventionen der GDI-DE [\[REF 7\]](#page-83-7) sehen die Bildung des Bezeichners aus Namensraum und Code wie folgt vor:

 Empfohlen wird die Nutzung eines Namensraums, der in der GDI-DE-Registry angemeldet ist (d. h. zu dem dort eine URL auf den jeweiligen Metadatenkatalog hinterlegt ist). Für die GDI-NW (d.h. für die im GEOkatalog.NRW auffindbaren Metadaten) ist der Namensraum "de.nw" vorgesehen. Der vollständige Namensraum (incl. Registry-Präfix) lautet:

https://registry.gdi-de.org/id/de.**nw**

- Für den Bestandteil "Code" gibt es keine Vorgaben, den Inhalt in einer bestimmten Art und Weise zu strukturieren. Die Eindeutigkeit innerhalb des Namensraums "de.nw" ist jedoch zu gewährleisten! Grundsätzlich sind verschiedene Belegungsmuster möglich:
	- Bevorzugt zu verwenden ist eine sog. "UUID", d.h. ein maschinell generierter Code (Beispiel: 07c51643-008c-48f1-b31a-36e0bd91f27b). Diese UUID darf jedoch nicht vom Metadatensatzbezeichner [\(M.1\)](#page-56-2) übernommen werden, sondern muss separat und durch einen sog. UUID-Generator per Computer oder via Internet generiert werden.
	- Alternativ erlaubt (da zahlreichen existierenden Bezeichnern diese Bildungsform zugrunde liegt) bleiben selbst erdachte, logische Codes nach eigenem Schema: z. B. wurde für den Datenbestand "ATKIS-Basis-DLM" der Code "DENWAT01" gewählt. Um die maschinelle Interpretierbarkeit zu gewährleisten, dürfen hier keine Umlaute, Leer-

<sup>&</sup>lt;sup>10</sup> Ggf. muss hierzu der Katalogbetreiber tätig werden und eine entsprechende Abbildung der Metadaten im Format XML einrichten. Dies kann von den Nutzenden i. d. R. nicht beeinflusst werden.

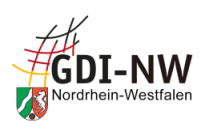

und Sonderzeichen verwendet werden. Bindestrich und Unterstrich sind davon ausgenommen. Die geforderte Eindeutigkeit innerhalb des Namensraums "de.nw" ist hier besonders zu beachten, d.h. ein einmal in den Metadaten in der GDI-NW verwendeter Bezeichner darf kein zweites Mal Verwendung finden, ohne dass es hierzu eine technische Unterstützung gibt, die diesen Fall aufdecken würde!

Ein zusätzliches Erfordernis der GDI-DE besteht darin, dass Code und Namensraum gemeinsam anzugeben sind und diese im technischen Austauschformat XML als ein gemeinsamer Parameter übermittelt werden. Um dies zu erreichen, ist es notwendig, den Namensraum nicht in dem dafür vorgesehenen Eingabefeld anzugeben, sondern **Namensraum plus Code in das Eingabefeld**  "Wert" in der Form <namensraum>/<code> einzugeben! Das Eingabefeld "Namensraum" muss dann leer bleiben!

Beispiel: Der Bezeichner aus o. g. Code 07c51643-008c-48f1-b31a-36e0bd91f27b und dem Namensraum <https://registry.gdi-de.org/id/de.nw> wäre dann als <https://registry.gdi-de.org/id/de.nw>**/**07c51643- 008c-48f1-b31a-36e0bd91f27b in das Feld "Wert" einzugeben! Bitte den Slash ("/") zwischen Namensraum und

Code beachten! Eine Belegung des dritten Elements "Version" ist hier nicht notwendig.

*Hinweis*: Der seinerzeit an dieser Stelle dokumentierte Namensraum [www.geoportal.nrw.de](http://www.geoportal.nrw.de/) sowie das Belegungsmuster <namensraum>#<code> erfüllen die inzwischen aktualisierten Vorgaben der GDI-DE für die Daten-Dienste-Kopplung nicht mehr. Es ist daher eine Umstellung der Bezeichner auf die o.g. Systematik unter Nutzung des registrierten Namensraums [https://re](https://registry.gdi-de.org/id/de.nw)[gistry.gdi-de.org/id/de.nw](https://registry.gdi-de.org/id/de.nw) notwendig!

Die Daten-Dienste-Kopplung ermöglicht einer Anwendung (z. B. einer Katalog-Oberfläche), die Nutzenden aus dem Suchergebnis Datenbestand unmittelbar zu einem Dienst, der diesen Datenbestand visualisieren kann oder einen Download ermöglicht, zu führen. Auch der umgekehrte Weg vom Dienst zu den darin verwendeten Daten ist dadurch gegeben. Dazu müssen die Nutzenden den Bezeichner als Verbindungsmerkmal gar nicht kennen! Die Verbindung wird zum einen innerhalb der Metadaten geschaffen, ist also eine Aufgabe der Stelle, die die Metadaten pflegt. Dazu wird u. a. im Editor des GEOkatalog.NRW bei der Erstellung/Pflege der Metadaten zum Dienst (Feld "Datensatzverknüpfung", s. [4.3.2.1\)](#page-41-1) per Angabe des Bezeichners nach dem Metadatensatz zum Datenbestand gesucht und intern ein Link gesetzt. Zum anderen sieht das Konzept der Daten-Dienste-Kopplung die Hinterlegung des Bezeichners auch im Capabilities-Dokument des zugehörigen Dienstes vor. Für technische Hintergründe wird auf den entsprechenden Abschnitt in den Metadatenkonventionen der GDI-DE [\[REF 7\]](#page-83-7) verwiesen.

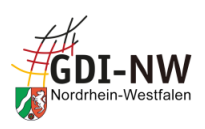

<span id="page-25-0"></span>Wie in [2.4](#page-10-0) beschrieben, wird die Daten-Dienste-Kopplung auch benötigt, um bei Open Data-Ressourcen die zur Daten-Ressource zugehörigen Dienste (WMS, WFS, Atom-Feed) bzw. deren Metadaten auffinden zu können, um aus diesen Informationen einen gemeinsamen Metadatensatz zur Verwendung in Open Data-Portalen generieren zu können.

Gleiches gilt für den Einsatz des Atom-Feed-Generators (s. [2.5\)](#page-10-1): Ausschließlich über Verfolgung der Daten-Dienste-Kopplung wird die Verbindung zwischen den bereitzustellenden Daten (im Daten-Metadatensatz dokumentiert) und dem Downloaddienst (hier: Atom-Feed) hergestellt!

#### 4.1.2.7 Referenzsystem(e) [\(B.7\)](#page-18-0)

*Vorbemerkung: Die nachfolgenden Details gelten für die Abbildung der Metadaten im XML-Format, die von den Erfassenden i.d.R. nicht beeinflusst werden kann. Sofern in der Erfassung der Metadaten Oberflächen mit Werkzeugen oder Listen zum Einsatz kommen, ist durch den Betreiber sicherzustellen, dass die Bildung des XML nach den folgenden Vorgaben erfolgt. Für den Editor des GEOkatalog.NRW ist dies gegeben.*

In den Metadatenkonventionen der GDI-DE [\[REF 7\]](#page-83-7) wurde eine ursprünglich nur auf die Metadaten zu INSPIRE-Datensätzen und –serien beschränkte Vorgabe zur Nutzung bestimmter Identifikatoren aufgegriffen und auf die GDI-DE insgesamt sowie auch auf Dienst-Metadaten ausgeweitet. Für die Angabe von EPSG-Codes in den Metadaten ist zwingend ein sog. HTTP-URI des jeweiligen Raumbezugssystems aus dem opengis.net-Repository zu nutzen.

Der Identifikator ist nach dem Muster http://www.opengis.net/def/crs/EPSG/0/*[EPSG-Code]* aufgebaut und kann im Element *code* innerhalb des sog. *RS\_Identifier* sowohl als Text (Character-String) als auch als Link (Referenzierung als *gmx:Anchor*) hinterlegt werden.

Der geforderte Eintrag im Metadatensatz sieht daher z. B. für den EPSG-Code 25832 wie folgt aus:

• als Referenzierung mittels *gmx:Anchor*:

```
<gmd:RS_Identifier>
   <gmd:code>
     <gmx:Anchor xmlns:gmx="http://www.isotc211.org/2005/gmx" 
xmlns:xlink="http://www.w3.org/1999/xlink" xlink:href="http://www.open-
gis.net/def/crs/EPSG/0/25832">EPSG:25832</gmx:Anchor>
   </gmd:code>
```
</gmd:RS\_Identifier>

Die textliche Angabe "EPSG:25832" im Anschluss an den URI ist optional, kann beliebigen Inhalt haben oder auch ganz entfallen. Entscheidend ist der korrekte Eintrag unter *xlink:href*.

• alternativ als Text (CharacterString), der aber ebenfalls den o.g. HTTP-URI beinhalten muss:

```
<gmd:RS_Identifier>
   <gmd:code>
     <gco:CharacterString xmlns:gco="http://www.isotc211.org/2005/gco"> 
http://www.opengis.net/def/crs/EPSG/0/25832</gco:CharacterString>
   </gmd:code>
```
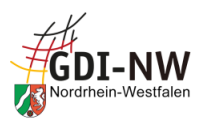

</gmd:RS\_Identifier>

Bitte beachten: Beide Wege bedingen gleichermaßen, dass die Elemente *codeSpace* und *version* in der Struktur *RS\_Identifier* beide entfallen müssen!

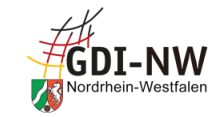

#### 4.2 Metadaten unter der Registerkarte "Kategorisierung"

**Beschreibung** 

**Kategorisierung** 

**Vertrieb** 

**Zugriff** 

Qualität **Metadaten** 

#### **4.2.1 Übersicht**

<span id="page-27-4"></span><span id="page-27-3"></span><span id="page-27-2"></span><span id="page-27-1"></span><span id="page-27-0"></span>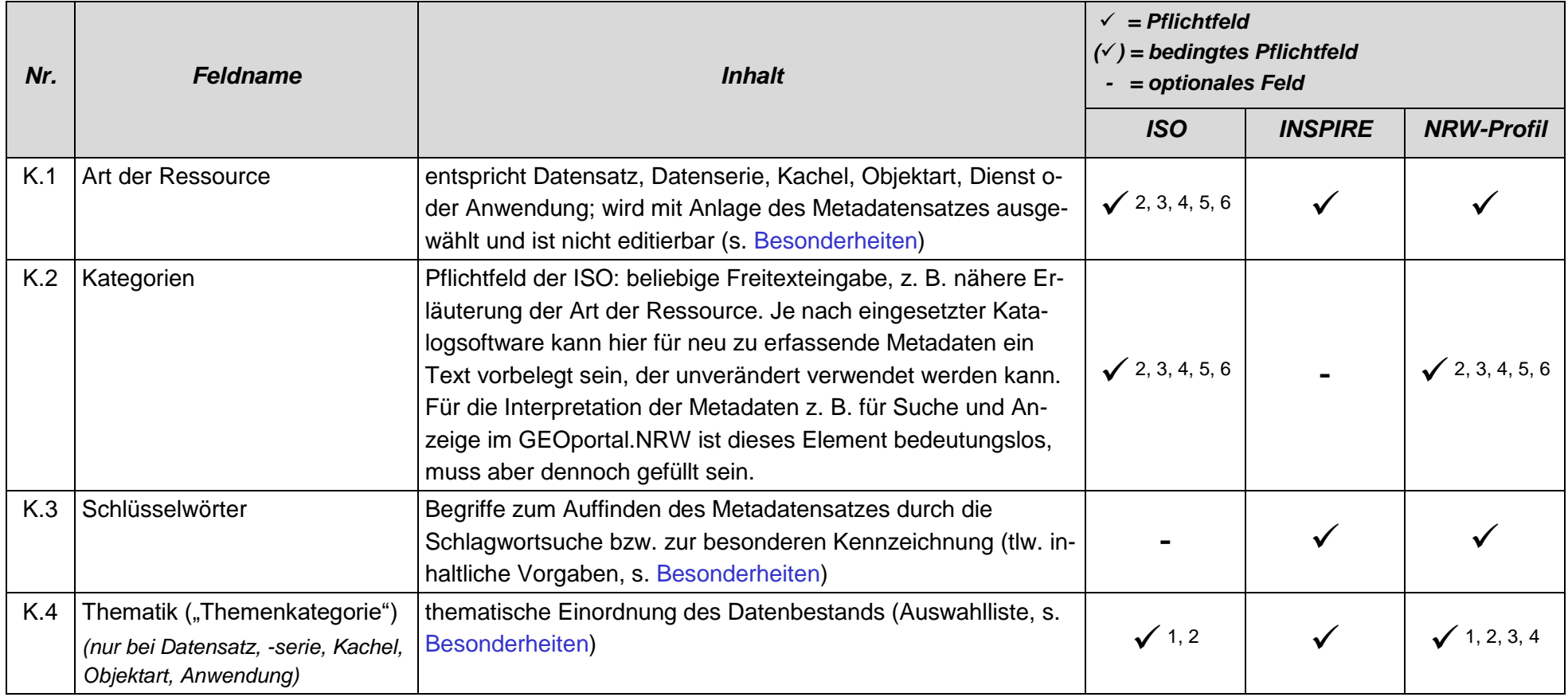

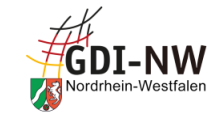

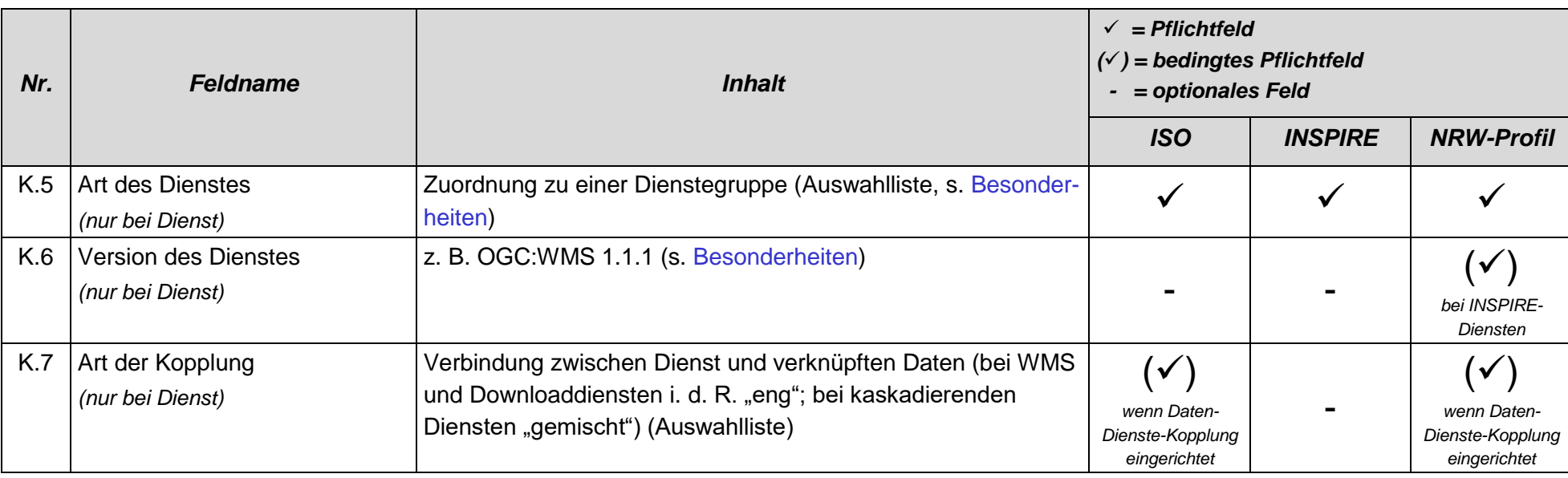

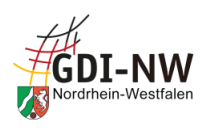

#### <span id="page-29-2"></span><span id="page-29-0"></span>**4.2.2 Besonderheiten und Empfehlungen**

#### <span id="page-29-1"></span>4.2.2.1 Art der Ressource [\(K.1\)](#page-27-2)

Die Art der Ressource wird bei Anlage eines Metadatensatzes festgelegt und gibt an, ob es sich bei der beschriebenen Ressource um Daten, einen Dienst oder eine Anwendung handelt. Dieses Metadatenelement ist nachträglich nicht veränderbar! Daher ist es wichtig, vor Anlage eines neuen Metadatensatzes in Abhängigkeit von der zu dokumentierenden Ressource die zutreffende und geeignete Art der Ressource auszuwählen. Dazu sollen die folgenden Erläuterungen dienen:

- a) Bei Daten ist zwischen "Datensatz", "Datenserie", "Kachel" und "Objektart" zu unterscheiden:
	- Als **Datensatz** wird eine in sich abgeschlossene Sammlung von Geodaten bezeichnet (z. B. ein digitaler Bestand zu einem bestimmten fachlichen Thema und einem bestimmten Zeitpunkt).
	- Eine **Datenserie** stellt eine Folge oder Gruppierung von gleichartigen Datenbeständen dar, die sich in der zeitlichen Aussage zum Gültigkeitszeitraum unterscheiden (z. B. Orthofotos verschiedener Epochen).
	- Für eine Dokumentation einzelner Blätter aus entsprechend organisierten Kartenwerken und u. U. auch für Erfassungseinheiten ist dagegen eine weitere Ebene vorgesehen, die sog. "Kachel". Diese Ebene ist im Editor des GEOkatalog.NRW ebenfalls auswählbar, ist für INSPIRE jedoch nicht von Belang. I. d. R. ist es ausreichend (bzw. bei INSPIRE-relevanten Datenbeständen zwingend erforderlich), auf Ebene eines Datensatzes oder einer Datenserie das betreffende Kartenwerk in Gänze zu dokumentieren.
	- Die Erfassung von Metadaten auf der Ebene "Objektart" kommt in Frage, wenn insbesondere im Hinblick auf die Möglichkeit gezielter Downloads durch entsprechende Dienste die jeweiligen sog. Featuretypes (= Objektart) einzeln dokumentiert werden sollen. Auch hierbei wird zusätzlich eine übergeordnete Beschreibung des gesamten Datenbestands auf Ebene eines Datensatzes oder einer Datenserie sinnvoll sein.

Trotz der Differenzierung zwischen "Datensatz", "Datenserie", "Kachel" und "Objektart" sind die zu belegenden Metadatenelemente weitestgehend identisch!

Als hierarchische Verknüpfung ist es möglich, in den Metadaten zusätzlich auf den Metadatensatz einer evtl. übergeordneten Ressource zu verweisen, um ohne erneute Suche die dort hinterlegten Informationen anzeigen zu können. Damit lässt sich z. B. die Verbindung von mehreren "Kachel"-Metadatensätzen zum gemeinsamen übergeordneten Metadatensatz auf Ebene "Datensatzserie" herstellen.

b) **Dienste** sind Schnittstellen für den Zugriff auf bzw. die Verarbeitung von Daten, die über Servertechnologien bereitgestellt werden. Dies können z. B. Darstellungsdienste (WMS), Downloaddienste (WFS, WCS, Atom-Feed) oder Katalogdienste (CSW) sein.

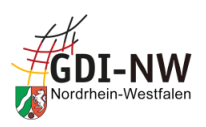

<span id="page-30-1"></span>c) Eine **Anwendung** ist ein in sich abgeschlossenes Softwareprodukt, das mit Geodaten und Diensten "arbeitet", z. B. ein komplettes Portal mit Benutzeroberfläche. Insbesondere Letzteres ist das Unterscheidungsmerkmal zu einem Dienst!

#### <span id="page-30-0"></span>4.2.2.2 Schlüsselwörter [\(K.3\)](#page-27-3)

#### 4.2.2.2.1 Allgemeines

Schlüsselwörter (oder Schlagworte) stellen eines der zentralen Metadatenelemente dar. Hierüber können Sie die Auffindbarkeit Ihrer Georessourcen maßgeblich beeinflussen! Zusätzlich zu den technisch bedingten oder per Konventionen vorgegebenen Schlüsselwörtern (s. u.) können weitere Schlüsselwörter frei vergeben werden, die sich idealerweise an vorhandenem Fachvokabular orientieren. Für eine erfolgreiche Suche sollten hier auch Begriffe erfasst werden, unter denen die Nutzenden ohne Fachkenntnis diese Georessourcen vermutlich suchen würden.

Die meisten Oberflächen bieten eine Eingabemöglichkeit für frei gewählte Suchbegriffe. Welche Metadatenelemente dabei im Einzelnen durchsucht werden, ist i. d. R. nicht erkennbar. U. U. ist dies als reine Schlagwortsuche realisiert d. h. nur die Schlüsselwörter werden nach dem eingegebenen Begriff durchsucht. Daher ist es empfehlenswert, den Titel der Ressource (bzw. die charakteristischen Bestandteile daraus) zusätzlich auch als Schlüsselwort zu erfassen.

Welchem der auswählbaren "Schlüsselworttypen" das jeweilige Schlüsselwort zuzuordnen ist, ist nicht festgelegt. Eine Auswahl ist aus Sicht der ISO 19115 nicht notwendig, aber erlaubt, für IN-SPIRE jedoch unbedeutend.

Bei der Erfassung von Schlüsselwörtern gilt für INSPIRE die Vorgabe für (a) eine vorzunehmende Gruppierung von Schlüsselwörtern mit Zuordnung zum gleichen Thesaurus und (b) eine gleichzeitige Abgrenzung von weiteren Schlüsselwörtern ohne Thesaurus-Zuordnung. Selbst wenn die Erfassungsoberfläche hier Spielraum bietet und wenig restriktiv ist, kann es je nach Abbildung der Metadaten im XML-Format in der späteren Überprüfung der Metadaten in Testtools der GDI-DE oder der EU zu Fehlermeldungen kommen. Daher ist bei der Erfassung von Schlüsselwörtern in Gruppen, Blöcken oder Registerkarten in der Oberfläche darauf zu achten, dass

- alle Schlüsselwörter aus ein und demselben Thesaurus gruppiert werden und diese Gruppe ausschließlich Schlüsselwörter enthält, die dem angegebenen Thesaurus entstammen;
- Schlüsselwörter ohne Bezug zum Thesaurus in einer separaten Gruppe ohne Thesaurus-Angabe erfasst werden.

Da diese Vorgabe auch unabhängig von INSPIRE als sinnvoll erachtet wird, erfolgt die Dokumentation an dieser Stelle unter "Allgemeines".

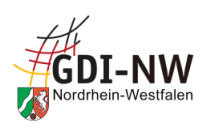

#### 4.2.2.2.2 Schlüsselwörter für INSPIRE

#### 4.2.2.2.2.1 Schlüsselwort "inspireidentifiziert"

Zur Kennzeichnung der relevanten Ressourcen (Datensätze, -serien und Dienste) für das IN-SPIRE-Monitoring ist lt. Metadatenkonventionen der GDI-DE [\[REF 7\]](#page-83-7) zwingend ein einheitliches Schlüsselwort zu vergeben: "inspireidentifiziert".

Mit diesem Schlüsselwort sind durch die geodatenhaltenden Stellen ausschließlich diejenigen Metadatensätze zu belegen, die Ressourcen mit INSPIRE-Bezug beschreiben und die in das INSPIRE-Monitoring einfließen sollen! Die exakte Schreibweise "inspireidentifiziert" ist dabei streng beizubehalten. Im Editor zum GEOkatalog.NRW ist zur Gewährleistung der richtigen Schreibweise ein entsprechender Button als Eingabehilfe gegeben. Zu beachten ist dabei, dass dieses Schlüsselwort nicht dem Thesaurus "GEMET – INSPIRE themes" (vergl. [4.2.2.2.2.2\)](#page-31-0) angehört und daher getrennt von den Schlüsselwörtern zu den INSPIRE Annex-Themen zu speichern ist (GEOkatalog.NRW: Erfassung in getrennten Registerkarten).

Dieses Schlüsselwort ermöglicht dann auch eine komfortable Suche nach allen INSPIRE-relevanten Daten und Diensten, in dem man diesen Begriff für eine Suche bzw. Filterung im GEOkatalog.NRW verwendet.

#### <span id="page-31-0"></span>4.2.2.2.2.2 Annex-Thema = Schlüsselwort bei Datensätzen und -serien

Eine verpflichtende Vorgabe aus INSPIRE lautet, dass in den Metadaten zu Datensätzen und serien mindestens ein Begriff (=Thema) aus dem Werteumfang des "GEMET – INSPIRE themes" als Schlüsselwort verwendet werden muss. Hierüber findet die Zuordnung des Datensatzes bzw. der –serie zu mindestens einem der 34 Annex-Themen statt.

Außerdem wird dabei auch die zugehörige Quellenangabe zu diesen Schlüsselwörtern ("Thesaurus") gesetzt:

- Name =  $\sqrt{5}$ GEMET INSPIRE themes, version 1.0"
- $\bullet$  Datum = "2008-06-01"
- $\bullet$  Datumstyp = "Publikation"

Im Editor des GEOkatalog.NRW sollte die Auswahl des Annex-Themas über die hinterlegte Liste, die über das Werkzeugsymbol erreichbar ist, erfolgen, um die geforderte Schreibweise des Schlüsselworts sowie das korrekte Zitat des Thesaurus zu gewährleisten.

#### 4.2.2.2.2.3 Schlüsselwort bei Diensten

Analog zur INSPIRE-Vorgabe bei Datensätzen und -serien ist auch für die Dokumentation von INSPIRE-Diensten verpflichtend vorgeschrieben, mindestens ein Schlüsselwort aus einem bestimmten kontrollierten Vokabular zu verwenden. Hier handelt es sich um eine in den INSPIRE-Durchführungsbestimmungen zu Metadaten [\[REF 2\]](#page-83-4) (Anhang, Teil D, Nr.4) hinterlegte Liste mit einer "Einteilung der Geodatendienste" (die der ISO 19119 entnommen worden ist). Im Editor des GEOkatalog.NRW sollte die Auswahl eines Begriffs (eine Art technische Kategorisierung) über

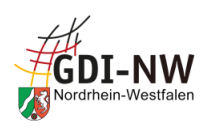

die hinterlegte Liste, die über das Werkzeugsymbol erreichbar ist, erfolgen, um eine einheitliche Schreibweise zu gewährleisten.

Die Überprüfung dieser Anforderung ist softwareseitig sichergestellt. Ohne Angabe eines Begriffs zum Geodatendienst als Schlüsselwort kann der Metadatensatz nicht erfolgreich bzgl. INSPIRE validiert und publiziert werden.

Inhaltlich gibt es keine übergeordneten Vorgaben, welcher Begriff für welche Art eines Dienstes zu vergeben ist. Aus dem Umfang des o.g. Anhangs eignen sich gem. der beschriebenen Bedeutung und gem. Metadatenkonventionen der GDI-DE [\[REF 7\]](#page-83-7) beispielsweise:

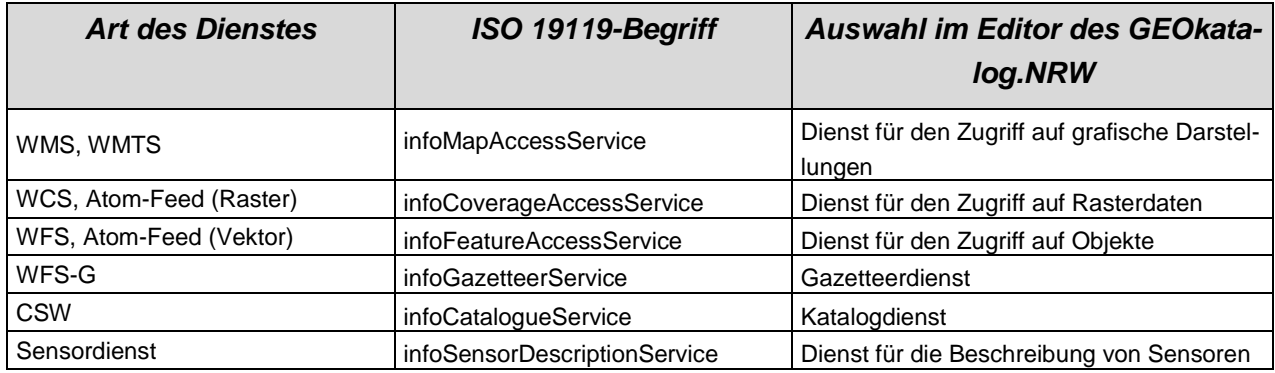

#### 4.2.2.2.2.4 INSPIRE-Monitoring: "Spatial Scope"

Die novellierten Vorgaben zum INSPIRE-Monitoring erfordern eine Aussage zum sog. "Spatial Scope" in den Metadaten zu Datensätzen und –serien. Diese soll dazu dienen, den "räumlichen Anwendungsbereich" einer Ressource auszudrücken, und entsprechende Auswertungen ermöglichen. Die EU zielt dabei insbesondere auf eine Erkennbarkeit von Ressourcen mit nationalem sowie regionalem Bezug. Für Metadaten aus der GDI-NW kommt lediglich der Typ "Regional" (als "sub-national level") in Frage:

- "Regional" gilt für die Ressourcen der Landesverwaltung sowie für Ressourcen, die alle in NRW verfügbaren Daten zum jeweiligen Fachthema beinhalten bzw. bündeln (z. B. zentrale und flächendeckende Lösungen wie der Sekundärdatenbestand Liegenschaftskataster);
- alle kommunalen Ressourcen, auch Zusammenführungen wie z. B. beim Regionalverband Ruhr, gelten als "Lokal" und benötigen keine explizite Kennzeichnung in den Metadaten.

Die geografische Ausdehnung einer Ressource (BoundingBox) muss dabei nicht zwangsläufig identisch sein mit dem per Spatial scope ausgedrückten Gebiet. So kann z. B. ein Datenbestand zum Braunkohletagebau in NRW geografisch auf das Rheinische Revier begrenzt sein, der Spatial scope lautet dennoch "Regional", da es an anderer Stelle in NRW keine entsprechenden Daten gibt.

Zur konkreten Abbildung des Spatial Scope in den Daten-Metadaten sieht die EU vor, den jeweiligen Begriff als Schlüsselwort unter Angabe einer bestimmten Quelle (Thesaurus) einzufügen.

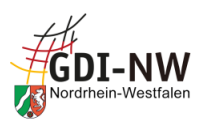

Die einfachste Möglichkeit ist dabei die Erfassung als Freitext:

- $\bullet$  Schlüsselwort = "Regional"
- Quellenangabe / Thesaurus:
	- $\circ$  Name / Titel = "Spatial scope"
	- $\circ$  Datum = "2019-05-22"
	- $\circ$  Datumstyp = "Publikation"

Diese Art der Erfassung sollte mit jeder gängigen Katalog-Software möglich sein.

Als alternative Codierung ist die Angabe mittels sog. gmx:Anchor-Elemente<sup>11</sup> zulässig. Dabei werden das anzugebende Schlüsselwort sowie die Quellenangabe nicht als Freitext erfasst, sondern Verweise auf entsprechende Einträge in der INSPIRE Registry gesetzt. Eine Erfassung der u. g. Links in den üblicherweise für Schlüsselwörter angebotenen Freitextfeldern ist daher nicht automatisch konform zu den Vorgaben.

Die alternative Codierung als gmx:Anchor erfordert Inhalte in folgender Form:

- <gmd:keyword><gmx:Anchor xlink:href="http://inspire.ec.europa.eu/metadata-codelist/SpatialScope/regional">Regional</gmx:Anchor></gmd:keyword>
- Quellenangabe / Thesaurus:
	- o <gmd:title><gmx:Anchor xlink:href="http://inspire.ec.europa.eu/metadata-codelist/SpatialScope">Spatial scope</gmx:Anchor></gmd:title>
	- $\circ$  Datum = "2019-05-22"
	- $\circ$  Datumstyp = "Publikation"

#### 4.2.2.2.2.5 INSPIRE-Monitoring: "Priority Data Sets"

Die novellierten Vorgaben zum INSPIRE-Monitoring erfordern eine Aussage, falls ein Datensatz oder eine –serie zu den sog. "Priority Data Sets" zählt. Priority Data Sets sind gemeinsam (d. h. in der EU) vorhandene Datensätze im Zusammenhang mit Berichterstattungspflichten, die sich aus anderen Richtlinien bzw. Vorschriften ergeben. Zunächst konzentriert sich dies auf den Bereich der Umweltdaten, die vorrangig bei der Bundesverwaltung und ergänzend in NRW nur in ausgewählten Ressorts vorliegen. Details zur Identifizierung der zu kennzeichnenden Daten werden unmittelbar mit den betroffenen Stellen der Landesverwaltung geklärt und in diesem Dokument daher nicht behandelt.

Zur konkreten Kennzeichnung der Priority Data Sets in den Daten-Metadaten sieht die EU vor, den jeweiligen Begriff als Schlüsselwort unter Angabe einer bestimmten Quelle (Thesaurus) einzufügen.

Die einfachste Möglichkeit ist dabei die Erfassung als Freitext, z. B.:

<sup>&</sup>lt;sup>11</sup> Ggf. muss hierzu der Katalogbetreiber tätig werden und eine entsprechende Abbildung der Metadaten im Format XML einrichten. Dies kann von den Nutzenden i. d. R. nicht beeinflusst werden.

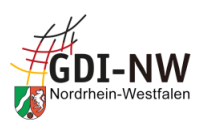

- Schlüsselwort = "Agglomerations (Noise Directive)"
- Quellenangabe / Thesaurus:
	- $\circ$  Name / Titel = ..INSPIRE priority data set"
	- $\circ$  Datum = ..2018-04-04"
	- $\circ$  Datumstyp = "Publikation"

Diese Art der Erfassung sollte mit jeder gängigen Katalog-Software möglich sein.

Als alternative Codierung ist die Angabe mittels sog. gmx:Anchor-Elemente<sup>12</sup> zulässig. Dabei werden das anzugebende Schlüsselwort sowie die Quellenangabe nicht als Freitext erfasst, sondern Verweise auf entsprechende Einträge in der INSPIRE Registry gesetzt. Eine Erfassung der u. g. Links in den üblicherweise für Schlüsselwörter angebotenen Freitextfeldern ist daher nicht automatisch konform zu den Vorgaben.

Die alternative Codierung als gmx:Anchor erfordert Inhalte in folgender Form, z. B.:

- <gmd:keyword><gmx:Anchor xlink:href="http://inspire.ec.europa.eu/metadata-codelist/PriorityDataset/Agglomerations-dir-2002- 49">Agglomerations (Noise Directive)</gmx:Anchor></gmd:keyword>
- Quellenangabe / Thesaurus:
	- o <gmd:title><gmx:Anchor xlink:href="http://inspire.ec.europa.eu/metadata-codelist/PriorityDataset">INSPIRE priority data set</gmx:Anchor></gmd:title>
	- $\circ$  Datum = "2018-04-04"
	- $\circ$  Datumstyp = "Publikation"

#### 4.2.2.2.3 Schlüsselwörter für Open Data

#### <span id="page-34-0"></span>4.2.2.2.3.1 Schlüsselwort "opendata"

"Open Data" sind Datenbestände, die unter entsprechenden Lizenzen veröffentlicht sind, welche den Umgang mit diesen Daten regeln. Dabei stehen vor allem die Gesichtspunkte Entgeltfreiheit, Weiterverwertbarkeit und manchmal die Namensnennung bei einer Weiterverwendung der Daten im Vordergrund.

Zur Kennzeichnung der relevanten Ressourcen sehen die Metadatenkonventionen der GDI-DE [\[REF 7\]](#page-83-7) vor, das Schlüsselwort "opendata" zu verwenden. Dieses ist getrennt von Schlüsselwörtern mit Thesaurus-Zuordnung abzulegen. Damit wird die automatische Veröffentlichung der entsprechend gekennzeichneten Metadatensätze im Open.NRW-Portal sowie im GovData-Portal des Bundes mittels Auswertung des Geodatenkatalog.de erreicht. Zusätzlich ist über die jeweilige

<sup>&</sup>lt;sup>12</sup> Ggf. muss hierzu der Katalogbetreiber tätig werden und eine entsprechende Abbildung der Metadaten im Format XML einrichten. Dies kann von den Nutzenden i. d. R. nicht beeinflusst werden.

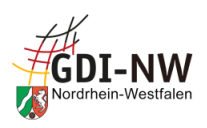

<span id="page-35-0"></span>Lizenz zu informieren [\(Z.6,](#page-40-1) [Z.7\)](#page-40-2). Hintergründe hierzu sind dem entsprechenden Abschnitt in den Metadatenkonventionen der GDI-DE [\[REF 7\]](#page-83-7) zu entnehmen.

#### 4.2.2.2.3.2 Weitere Schlüsselwörter für Open Data

Um eine erweiterte Zuordnung von Kategorien u. a. im GovData-Portal des Bundes zu bewirken, können auch Begriffe aus dem Wortumfang der sog. MDR Data Themes<sup>13</sup> als Schlüsselwörter verwendet werden (hier als "4-Buchstaben-Code"). Notwendig ist dies für die Ableitung zu Metadaten für Open Data jedoch nicht, da aufgrund der zwingend zu wählenden Thematik [\(K.4\)](#page-27-4) eine automatische Zuordnung eines oder mehrerer korrespondierenden MDR Data Themes erfolgt<sup>14</sup>.

<sup>13</sup> [https://publications.europa.eu/en/web/eu-vocabularies/at-concept-scheme/-/resource/authority/data](https://publications.europa.eu/en/web/eu-vocabularies/at-concept-scheme/-/resource/authority/data-theme)[theme](https://publications.europa.eu/en/web/eu-vocabularies/at-concept-scheme/-/resource/authority/data-theme)

<sup>14</sup> [https://www.geoportal.nrw/sites/default/files/2019-06-07\\_ISO-DCAT-Mapping\\_Kategorien.xlsx](https://www.geoportal.nrw/sites/default/files/2019-06-07_ISO-DCAT-Mapping_Kategorien.xlsx)
# 4.2.2.3 Thematik bei Datensätzen und –serien [\(K.4\)](#page-27-0)

INSPIRE sieht in den Durchführungsbestimmungen zu den Metadaten [\[REF 2\]](#page-83-0) vor, dass eine "Klassifizierung von Geodaten und Geodatendiensten" vorzunehmen ist.

Für die Dokumentation von Datensätzen und –serien ist eine Liste aus der ISO-Norm 19115 vorgegeben, die 19 Themenkategorien beinhaltet und aus der mindestens ein Eintrag auszuwählen ist. Die Auswahl ist vom jeweiligen Annex-Thema abhängig und ebenfalls in den Durchführungsbestimmungen zu den Metadaten [\[REF 2\]](#page-83-0) (Anhang, Teil D, Nr.2) festgelegt:

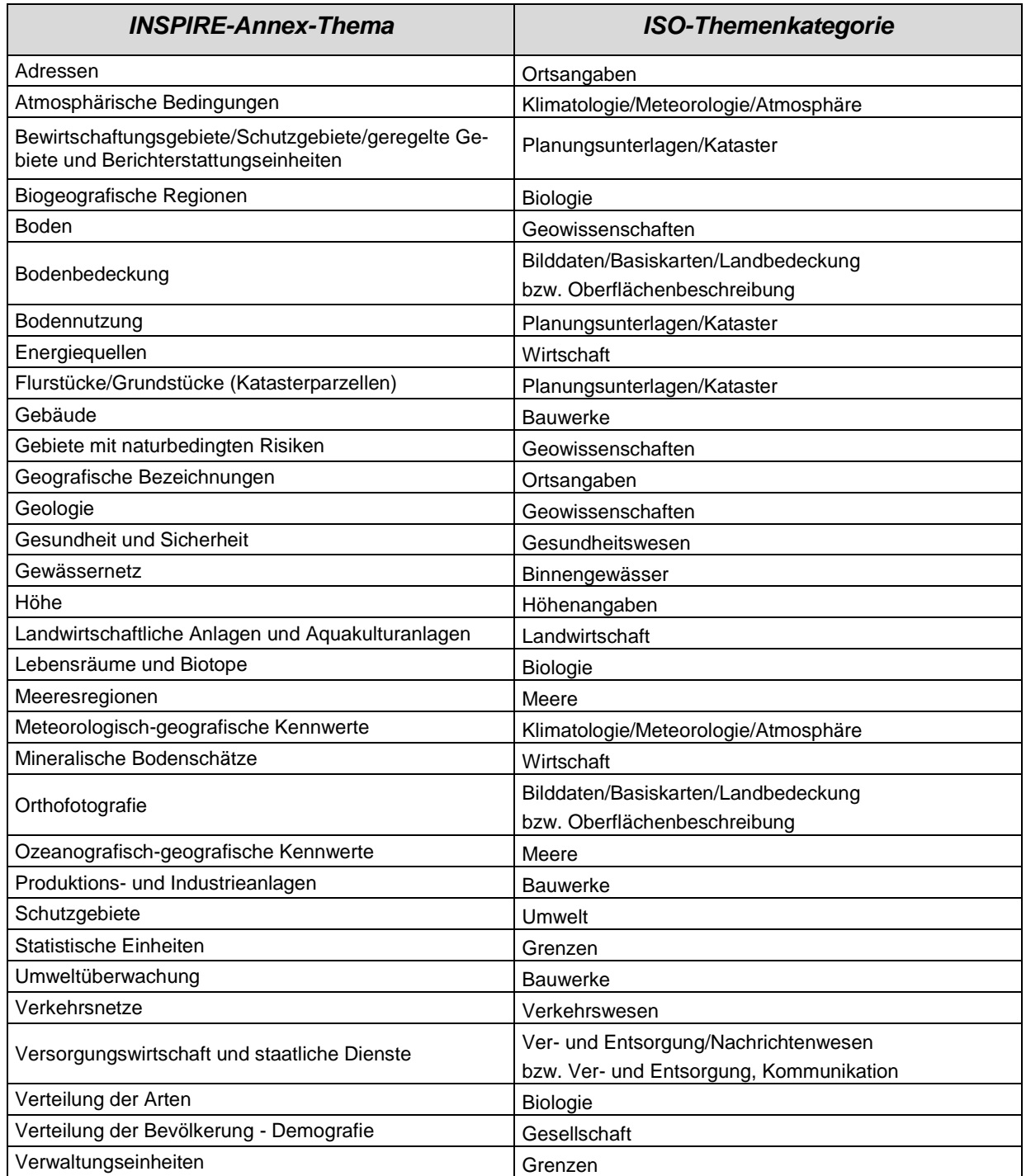

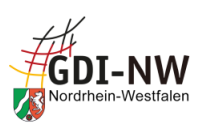

## 4.2.2.4 Art des Dienstes [\(K.5\)](#page-28-0)

In jedem Dienst-Metadatensatz ist die Angabe über die Art des Dienstes erforderlich. Im Editor des GEOkatalog.NRW ist dazu eine umfangreiche Auswahlliste hinterlegt.

Sofern es sich um einen INSPIRE-Dienst handelt (unabhängig davon, ob dieser die noch zu transformierenden Ausgangsdaten oder bereits abgeleitete, interoperable Daten bereitstellt), sind aus dieser Liste nur bestimmte Einträge zulässig, um die in den Durchführungsbestimmungen zu den Metadaten [\[REF 2\]](#page-83-0) geforderte "Art des Geodatendienstes" zuzuordnen und einen INSPIREkonformen Metadatensatz zu erstellen. Für eine erfolgreiche Validierung bzgl. INSPIRE darf daher nur ein mit "INSPIRE" beginnender Eintrag gem. der nachfolgenden Tabelle ausgewählt werden:

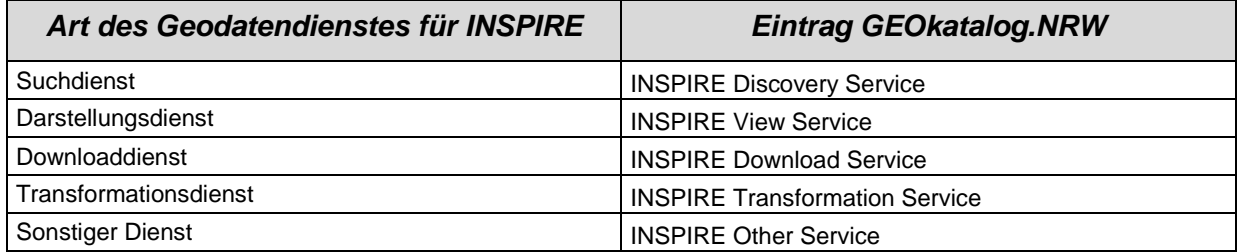

*Anmerkung: Die GDI-DE macht mangels konkreter Vorgaben momentan keinen Gebrauch von der Art "INSPIRE Other Service".*

Informationen über die genaue Art des INSPIRE-Dienstes (WMS, WFS etc.) können ersatzweise im folgenden Feld "Version des Dienstes" [\(K.6\)](#page-28-1) untergebracht werden.

Die Dokumentation eines Dienstes als "INSPIRE ... Service" impliziert nicht die Aussage, dass dieser Dienst die INSPIRE-Regelungen für die jeweilige Dienstart erfüllt. Dies wird erst durch eine entsprechende Angabe unter "Konformität" [\(Q.6\)](#page-52-0) ausgedrückt.

## 4.2.2.5 Version des Dienstes [\(K.6\)](#page-28-1)

Die Auswahlmöglichkeiten unter "Art des Dienstes" [\(K.5\)](#page-28-0) beinhalten zwar auch die OGC-konformen Dienste, dort ist jedoch aufgrund der INSPIRE-Festlegungen zwingend ein abweichender Eintrag auszuwählen (s.o.).

Daher wird durch die Metadatenkonventionen der GDI-DE [\[REF 7\]](#page-83-1) geregelt, neben der Angabe einer Version des Dienstes an dieser Stelle auch über die genaue Art des Dienstes, z. B. gem. OGC, zu informieren, einen OGC-WMS also beispielsweise als "OGC:WMS 1.3.0" zu kennzeichnen. Dazu ist folgendes Muster vorgegeben:

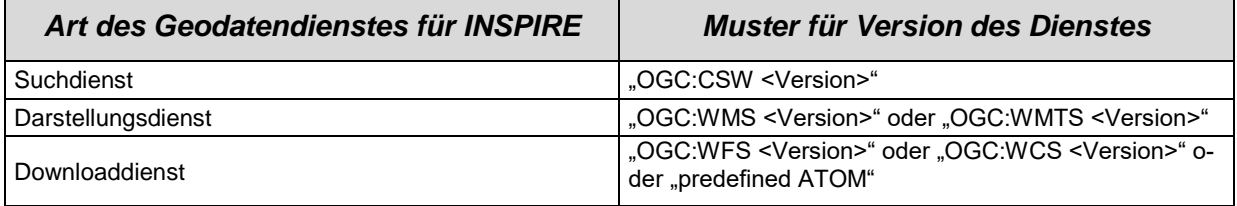

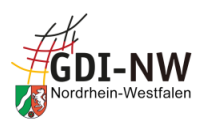

Die Angabe der Versionsnummer ist außer bei "predefined ATOM" verpflichtend. Die Versionsnummer richtet sich bezüglich ihrer Schreibweise (2- oder 3-stellig) nach der Version der zugrundeliegenden OGC-Spezifikation für den Dienst.

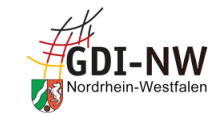

## 4.3 Metadaten unter der Registerkarte "Zugriff"

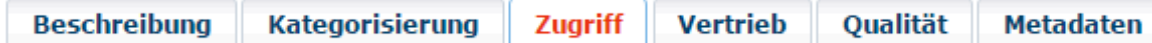

# **4.3.1 Übersicht**

<span id="page-39-3"></span><span id="page-39-2"></span><span id="page-39-1"></span><span id="page-39-0"></span>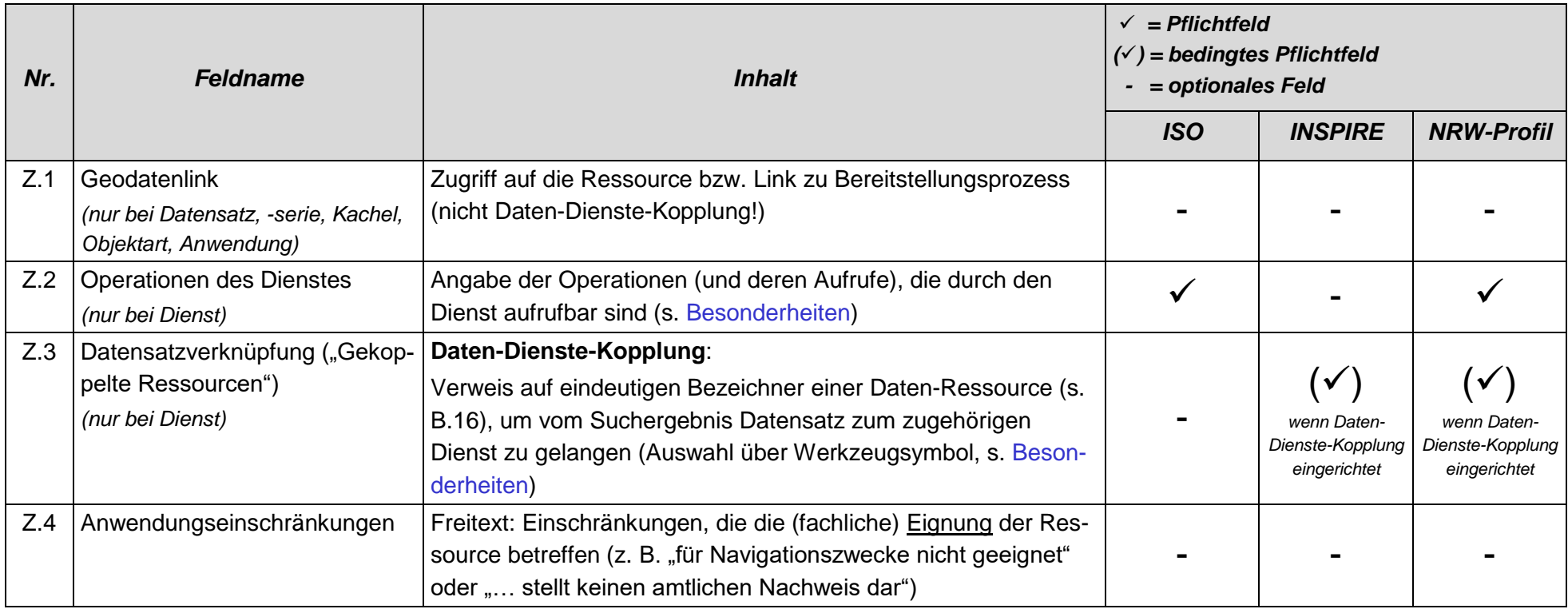

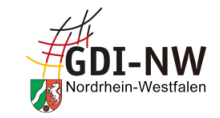

<span id="page-40-2"></span><span id="page-40-1"></span><span id="page-40-0"></span>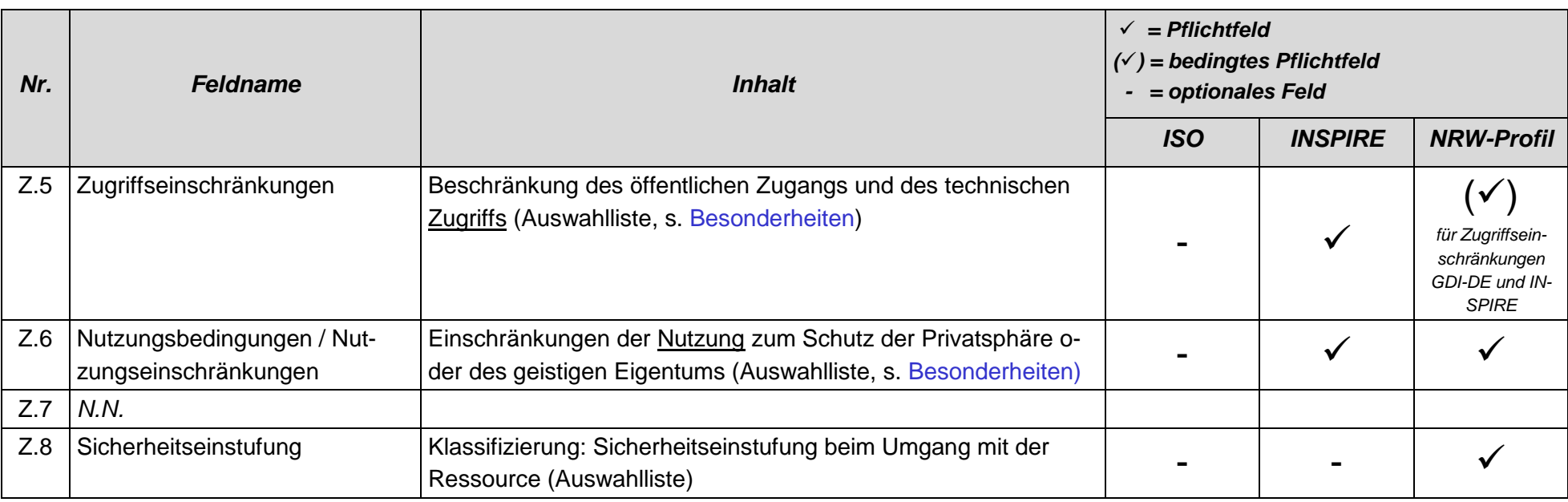

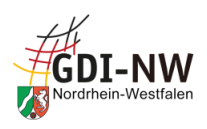

## <span id="page-41-1"></span><span id="page-41-0"></span>**4.3.2 Besonderheiten und Empfehlungen**

#### 4.3.2.1 Operationen des Dienstes [\(Z.2\)](#page-39-0)

Dieses Element ist mindestens einmal zu belegen und muss dabei die Basis-URL enthalten, unter der das Capabilities-Dokument des Dienstes abgerufen werden kann. Im Gegensatz zum Ele-ment "Online-Ressource" [\(V.1\)](#page-47-0) ist hier lediglich die Basis-URL bis zum Fragezeichen und nicht der komplette Aufruf (z. B. mit "...SERVICE=WMS&REQUEST=GetCapabilities") anzugeben.

Begleitet wird diese Angabe vom Element "Name der Operation" = "GetCapabilities" aus der Auswahlliste, das in diesem Fall aussagen soll, dass es sich bei der angegebenen Basis-URL um die URL zum Anfordern des Capabilities-Dokumentes handelt. Bei Atom-Feeds ist für "Name der Operation" ein entsprechender Wert, z. B. "Download", zu setzen.

Weitere Elemente, d. h. URL mit Zuordnung zu anderen Operationen des jeweiligen Dienstes, sind optional möglich.

### 4.3.2.2 Datensatzverknüpfung [\(Z.3\)](#page-39-1)

Die Datensatzverknüpfung bildet das Gegenstück zum Feld "Ressourcenidentifikator / Bezeichner" in den Metadaten eines Datenbestands (s. [4.1.2.4\)](#page-22-0) und ist unverzichtbarer Bestandteil der Daten-Dienste-Kopplung. Dabei wird in den Metadaten des Dienstes ein Verweis auf den verwendeten Datenbestand (genauer gesagt auf dessen Metadaten) hinterlegt. Der Bezeichner, auf den hier verlinkt werden soll, ist dabei im Feld "URI-Referenz" einzugeben. Die alternative Erfassungsmöglichkeit mittels der Felder "Name der Operation", "Namensraum", "Bezeichner" und "Name Layer/FeatureType" wird nicht benötigt, da diese in der GDI-DE nicht unterstützt wird (und in Metadaten für INSPIRE sogar zu Fehlermeldungen führen kann). Im Editor des GEOkatalog.NRW steht zudem unter dem Werkzeugsymbol eine Suchfunktion zur Verfügung, mittels derer der Bezeichner des Datenbestands aufgesucht und verlinkt werden kann.

Die Daten-Dienste-Kopplung ermöglicht einer Anwendung (z. B. einer Katalog-Oberfläche), die Nutzenden aus dem Suchergebnis Datenbestand unmittelbar zu einem Dienst, der diesen Datenbestand visualisieren kann oder einen Download ermöglicht, zu führen. Auch der umgekehrte Weg vom Dienst zu den darin verwendeten Daten ist dadurch gegeben. Dazu müssen die Nutzenden den Bezeichner als Verbindungsmerkmal gar nicht kennen! Die Verbindung wird zum einen innerhalb der Metadaten des Dienstes geschaffen und ist somit eine Aufgabe der Stelle, die die Metadaten bzw. den Dienst pflegt. Zum anderen sieht das Konzept der Daten-Dienste-Kopplung die Hinterlegung des Bezeichners auch im Capabilities-Dokument des zugehörigen Dienstes vor. Für technische Hintergründe wird auf den entsprechenden Abschnitt in den Metadatenkonventionen der GDI-DE [\[REF 7\]](#page-83-1) verwiesen.

Dies gilt ebenso für den Einsatz des Atom-Feed-Generators (s. [2.5\)](#page-10-0): Ausschließlich über Verfolgung der Daten-Dienste-Kopplung wird die Verbindung zwischen den bereitzustellenden Daten (im Daten-Metadatensatz dokumentiert) und dem Downloaddienst (hier: Atom-Feed) hergestellt!

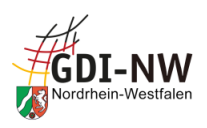

## <span id="page-42-0"></span>4.3.2.3 Zugriffseinschränkungen [\(Z.5\)](#page-40-0) und Nutzungsbedingungen [\(Z.6\)](#page-40-1)

## 4.3.2.3.1 Allgemeines

Als Dokumentation der "Zugriffseinschränkungen" [\(Z.5\)](#page-40-0) und/oder "Nutzungsbedingungen" [\(Z.6\)](#page-40-1) können aus einer vorgegebenen Liste (Lizenz, Urheberrecht etc.) ein oder mehrere Begriffe ausgewählt werden, um auf die grundsätzliche Existenz etwaiger Regelungen bzw. Beschränkungen hinzuweisen; der Begriff "andere Beschränkungen" weist auf weitergehende textliche Formulierungen hin, die jeweils unter "Beschreibung" folgen. Dabei gelten besondere Auswahl- bzw. Belegungsregeln der GDI-DE (siehe folgende Abschnitte).

Sofern im Feld "Zugriffseinschränkungen" [\(Z.5\)](#page-40-0) und/oder "Nutzungsbedingungen" [\(Z.6\)](#page-40-1) der Begriff "andere Beschränkungen" ausgewählt wird (für INSPIRE ist dies zwingend erforderlich), muss unter "Beschreibung" per Freitext diese Beschränkung erläutert werden. Dort werden üblicherweise auch Nutzungsbedingungen in Textform (oder eine Verlinkung auf diese) abgelegt.

## <span id="page-42-1"></span>4.3.2.3.2 Zugriffseinschränkungen bei INSPIRE ("Beschränkungen des öffentlichen Zugangs")

Das Einrichten von Zugriffseinschränkungen im Sinne von "Beschränkungen des öffentlichen Zugangs" bei INSPIRE ist nur zulässig, wenn ein Fall vorliegt, der in Artikel 13(1) a) - h) der IN-SPIRE-Richtlinie genannt ist. Die Dokumentation dieser Beschränkung(en) erfolgt durch (a) die Auswahl von "andere Beschränkungen" als einzigem Wert für das Feld "Zugriffseinschränkungen" [\(Z.5\)](#page-40-0) sowie (b) Referenzierung des in der INSPIRE-Registry hinterlegten Grundes<sup>15</sup> im Feld "Link" (Abbildung als sog. gmx:Anchor-Element<sup>16</sup>) und der deutschsprachigen Entsprechung im Feld "Beschreibung". Sofern mehrere Gründe angeführt werden, sind entsprechend viele Paare aus Link plus Beschreibung, aber innerhalb des gemeinsamen Elements zu den Zugriffseinschränkungen, anzugeben.

Wichtig: Auch das Nicht-Vorliegen derartiger Beschränkungen ist entsprechend zu dokumentieren (s. unterster Eintrag in der Tabelle).

Die bisherige Erfassung nur von Freitext ist an dieser Stelle nicht mehr zulässig.

Zudem ist bei der Abbildung der Metadaten im Format XML beachten, dass die Informationen zu Zugriffseinschränkungen bei INSPIRE [\(Z.5\)](#page-40-0) nicht mit anderen Informationen, z. B. zu Nutzungs-bedingungen [\(Z.6\)](#page-40-1) und/oder Anwendungseinschränkungen [\(Z.4\)](#page-39-2), vermischt werden dürfen<sup>17</sup>. Im Editor des GEOkatalog.NRW bietet sich an dieser Stelle die Nutzung des Werkzeugsymbols an, da darüber die entsprechenden Inhalte in der geforderten Form gesetzt werden.

Nachfolgende Tabelle ist den Metadatenkonventionen der GDI-DE [\[REF 7\]](#page-83-1) entnommen und regelt die jeweils erforderlichen Inhalte:

 $\overline{a}$ 

<sup>15</sup> <http://inspire.ec.europa.eu/metadata-codelist/LimitationsOnPublicAccess>

<sup>&</sup>lt;sup>16</sup> Ggf. muss hierzu der Katalogbetreiber tätig werden und eine entsprechende Abbildung der Metadaten im Format XML einrichten. Dies kann von den Nutzenden i. d. R. nicht beeinflusst werden.

<sup>&</sup>lt;sup>17</sup> Ggf. muss hierzu der Katalogbetreiber tätig werden und eine entsprechende Abbildung der Metadaten im Format XML einrichten. Dies kann von den Nutzenden i. d. R. nicht beeinflusst werden

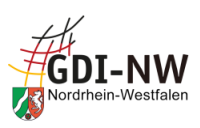

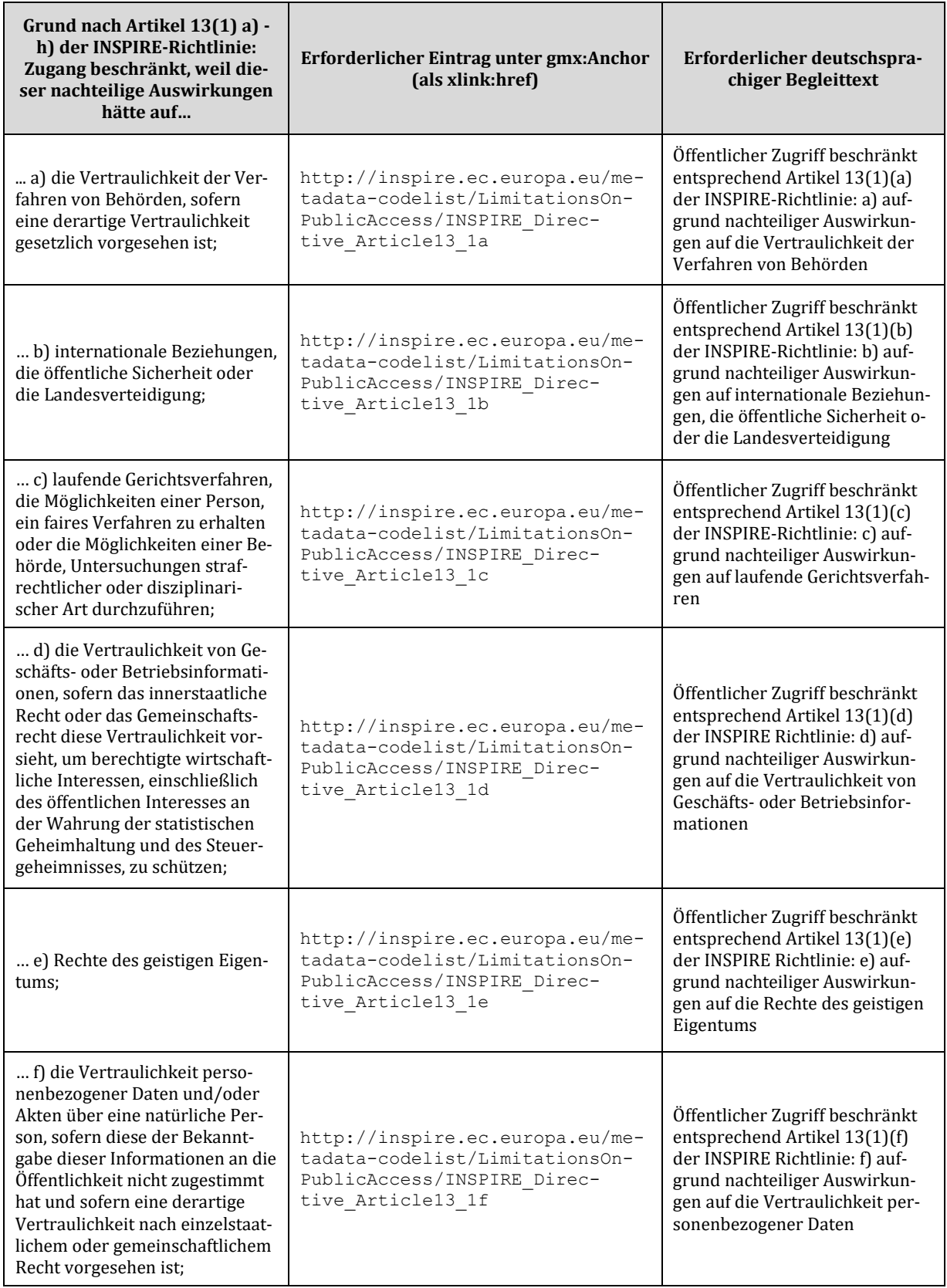

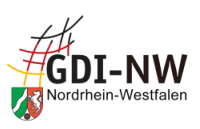

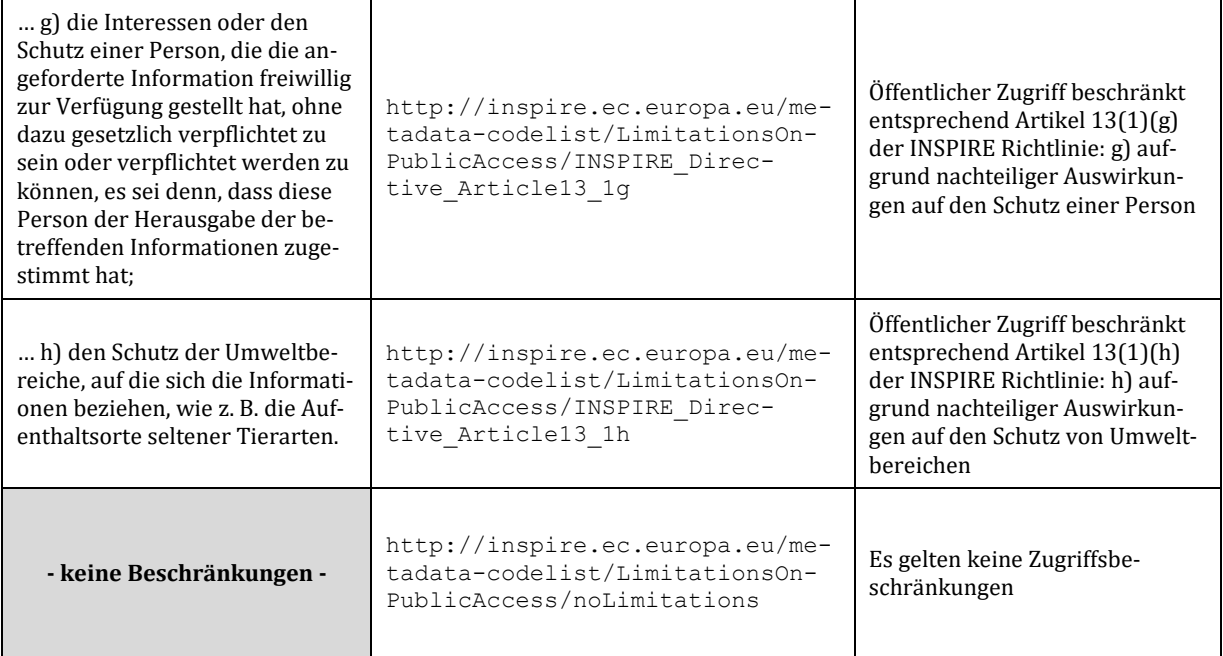

## <span id="page-44-1"></span>4.3.2.3.3 Zugriffseinschränkungen in der GDI-DE (ohne INSPIRE)

Die aktuellen Metadatenkonventionen der GDI-DE [\[REF 7\]](#page-83-1) sehen verpflichtend vor, über Zugriffseinschränkungen zu informieren, sofern solche vorliegen.

Für den Normalfall, dass keine Zugriffseinschränkungen bestehen, wird empfohlen, auch dies zu dokumentieren. Dazu kann eine Erfassung analog zur Vorgehensweise bei INSPIRE (vergl. [4.3.2.3.2\)](#page-42-1) erfolgen. Für die Aussage "Es gelten keine Zugriffsbeschränkungen" ist sogar gewünscht, auch hier von der für INSPIRE vorgesehenen Referenzierung Gebrauch zu machen.

## <span id="page-44-0"></span>4.3.2.3.4 Bedingungen für den Zugang und die Nutzung bei INSPIRE

Die verpflichtende Dokumentation von Beschränkungen im Sinne von "Bedingungen für den Zugang und die Nutzung" bei INSPIRE erfolgt durch (a) die exklusive Auswahl von "andere Be-schränkungen" für das Feld "Nutzungsbedingungen" [\(Z.6\)](#page-40-1) sowie (b) Angabe der Nutzungs- bzw. Zugangs-bedingungen als Freitext im Feld "Beschreibung".

Im Falle von Open Data bietet der Editor des GEOkatalog.NRW an dieser Stelle eine Erleichterung für die Erfassung der Nutzungsbedingungen (siehe [4.3.2.3.6\)](#page-45-0).

Auch das Nicht-Vorliegen von Zugangs- und Nutzungsbeschränkungen muss für INSPIRE entsprechend dokumentiert werden. In diesem Fall muss dies per Referenzierung des in der IN-SPIRE-Registry hinterlegten Wertes<sup>18</sup> im Feld "Link" (Abbildung als sog. gmx:Anchor-Element<sup>19</sup>)

 $\overline{a}$ 

<sup>18</sup> <http://inspire.ec.europa.eu/metadata-codelist/ConditionsApplyingToAccessAndUse/noConditionsApply> <sup>19</sup> Ggf. muss hierzu der Katalogbetreiber tätig werden und eine entsprechende Abbildung der Metadaten im Format XML einrichten. Dies kann von den Nutzenden i. d. R. nicht beeinflusst werden.

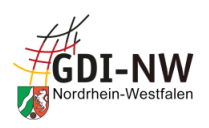

und Angabe der deutschsprachigen Entsprechung "*Es gelten keine Bedingungen*" im Feld "Beschreibung" erfolgen. Die bisherige Erfassung nur von Freitext ist in diesem Fall nicht mehr zulässig. Im Editor des GEOkatalog.NRW wird über das Werkzeugsymbol der entsprechende Inhalt in der geforderten Form gesetzt.

### <span id="page-45-1"></span>4.3.2.3.5 Nutzungs- und Zugriffsbedingungen in der GDI-DE (ohne INSPIRE)

Die verpflichtende Dokumentation von Nutzungs- und Zugriffsbedingungen in der GDI-DE (sofern es nicht INSPIRE betrifft) erfolgt durch Auswahl mindestens eines Eintrags für das Feld Nut-zungsbedingungen [\(Z.6\)](#page-40-1). Seitens der GDI-DE empfohlen ist die Auswahl mindestens von "andere Beschränkungen" und Angabe der Nutzungs- bzw. Zugriffsbedingungen als Freitext im Feld "Beschreibung".

Für den Fall, dass keine Bedingungen gelten, empfiehlt die GDI-DE die exklusive Auswahl von "andere Beschränkungen" für das Feld Nutzungsbedingungen [\(Z.6\)](#page-40-1) und den Freitext "Es gelten keine Bedingungen" im Feld "Beschreibung". Hier kann zudem von der für INSPIRE vorgesehenen Referenzierung (vergl. [4.3.2.3.4\)](#page-44-0) Gebrauch gemacht werden.

Im Falle von Open Data bietet der Editor des GEOkatalog.NRW an dieser Stelle eine Erleichterung für die Erfassung der Nutzungsbedingungen (siehe [4.3.2.3.6\)](#page-45-0).

### <span id="page-45-0"></span>4.3.2.3.6 Nutzungsbedingungen für Open Data

Falls ein Datenbestand für Open Data gekennzeichnet ist (siehe [2.4](#page-10-1) und [4.2.2.2.3.1\)](#page-34-0), sind die zugrunde liegenden Lizenzbedingungen in den Metadaten in einer bestimmten Syntax anzugeben (vergl. Metadatenkonventionen der GDI-DE [\[REF 7\]](#page-83-1)), um im Ableitungsprozess der Metadaten für Open Data-Portale entsprechend berücksichtigt werden zu können. Dies erfordert, dass zusätzlich zu den Angaben in Freitext (siehe [4.3.2.3.3](#page-44-1) bzw. [4.3.2.3.5\)](#page-45-1) in einer separaten Ausprägung des Elements "Beschreibung" die Benennung der Lizenz in der sog. JSON-Notation erfolgt. Dabei ist sicherzustellen, dass die Informationen zur Lizenz sowie ein evtl. Quellenvermerk in Parameterform (s.u.) angegeben werden und mindestens beinhalten:

- id: Identifier der Lizenz (entsprechend der DCAT-AP.de-Liste<sup>20</sup>, Spalte "Lizenzcode")
- name: Name der Lizenz (entsprechend der DCAT-AP.de-Liste, Spalte "Name")
- url: URL, unter welcher der Lizenztext bezogen werden kann
- quelle: Text der Namensnennung für das Zitieren bei einer Weiternutzung der Daten

#### Beispiel:

 $\overline{a}$ 

{"id":"dl-by-de/2.0", "name": "Datenlizenz Deutschland Namensnennung 2.0", "url": "https://www.govdata.de/dl-de/by-2-0", "quelle": "Quelle: Land NRW (<Jahr des Datenbezugs>)"}

<sup>20</sup> <https://www.dcat-ap.de/def/licenses/>

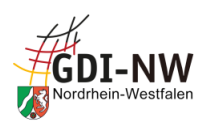

Hinweis: Die Schreibweise der "id" ist streng an o.g. Liste zu orientieren, da andernfalls die Lizenz evtl. als "unbekannt" oder die Ressource als "eingeschränkt nutzbar" eingestuft wird.

Der Editor des GEOkatalog.NRW ermöglicht an dieser Stelle über das Werkzeugsymbol, aus einer hinterlegten Liste von Open Data-Lizenzen auszuwählen. Dies führt automatisch zur Ablage der Informationen sowohl in Textform (siehe [4.3.2.3.3](#page-44-1) bzw. [4.3.2.3.5\)](#page-45-1) als auch in der geforderten JSON-Notation in den zugehörigen Metadatenelementen entsprechend der GDI-DE-Vorgabe. Die textlichen Nutzungsbedingungen sowie der etwaige Quellenvermerk im JSON-Ausdruck in den erzeugten Elementen "Beschreibung" sind dabei ggf. noch individuell anzupassen.

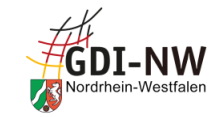

# 4.4 Metadaten unter der Registerkarte "Vertrieb"

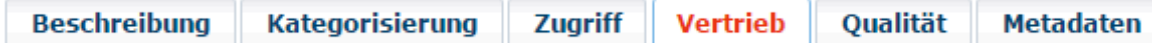

# **4.4.1 Übersicht**

<span id="page-47-2"></span><span id="page-47-1"></span><span id="page-47-0"></span>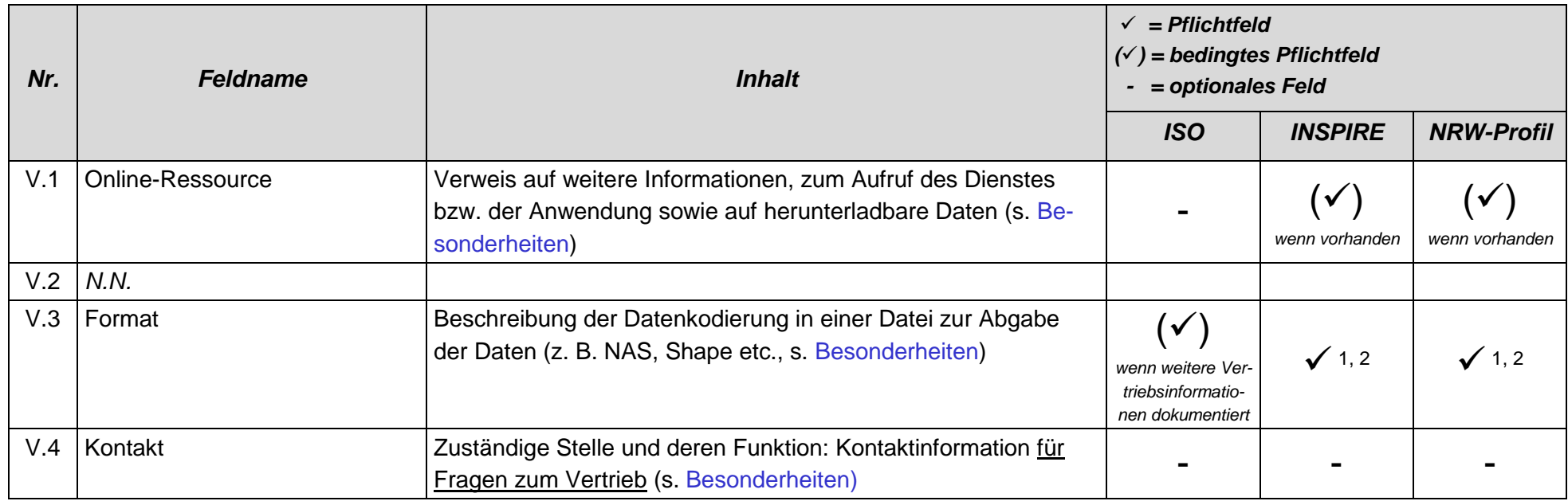

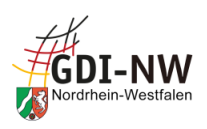

### <span id="page-48-0"></span>**4.4.2 Besonderheiten und Empfehlungen**

#### 4.4.2.1 Online-Ressource [\(V.1\)](#page-47-0)

Mittels Angabe der Online-Ressource kann bei allen Ressourcen auf weitere Informationen bzw. Links verwiesen werden, z. B.:

- URL einer Webseite mit Detailinformationen zu den Daten, zum Dienst oder zur Anwendung;
- bei Datenressourcen auch Downloadlinks, Bestellmöglichkeiten und/oder URL eines entsprechenden Dienstes (Request für Abfrage des Capabilities-Dokuments);
- bei Diensten immer ein Link auf die Abfrage des Capabilities-Dokuments (zusätzlich zu den Angaben unter "Operationen des Dienstes" [\(Z.2\)](#page-39-0) ist hier der komplette Dienstaufruf mit dem Request "GetCapabilities" zu dokumentieren).

Hinweis: Die Metadatenkonventionen der GDI-DE [\[REF 7\]](#page-83-1) sehen eine Angabe dieser Links zwar bisher nicht verpflichtend vor, ein Fehlen wird in der GDI-DE Testsuite jedoch mit einer entsprechenden Warnung quittiert. Da für die Zukunft von einer Belegungspflicht auszugehen ist, wird an dieser Stelle für die GDI-NW bereits heute für Dienst-Metadaten empfohlen, zumindest den Link zur Abfrage des Capabilities-Dokuments (s.o.) zu hinterlegen.

Als Interpretationshilfe der Links für die Nutzenden, aber auch für automatisierte Prozesse z. B. im GEOviewer (u. a. Steuerung, welche Icons am Treffer in der Ergebnisliste angezeigt werden), sollen diese Angaben mit der entsprechenden Funktion "Information" bzw. "Download" oder "Bestellung" versehen werden.

Zudem kann im Beschreibungsfeld eine nähere Erläuterung zum angegebenen Link, die über die o.g. Funktionen hinausgeht, abgelegt werden. Diese erleichtert den Nutzenden die Auswahl, insbesondere bei mehreren, ähnlichen Links.

Besonderheit bei Einsatz des Atom-Feed-Generators (s. [2.5\)](#page-10-0): Die herunterladbaren Dateien, die per Atom-Feed bereitgestellt werden sollen, sind hier anzugeben. Folgendes Namensmuster ist dabei einzuhalten:

#### **<Pfad><Titel>\_EPSG<Referenzsystem>\_<Format>.<Dateiendung>**

z. B. *https://www.geoportal.nrw.de/images/dvg2nrw\_EPSG25832\_Shape.zip*

- Der Bestandteil <Titel> darf im gesamten Namen keine Unterstriche enthalten.
- Für Kombinationen aus verschiedenen Referenzsystemen und Formaten sind entsprechend viele Dateien zu generieren und als einzelne Einträge abzulegen.
- Als Funktion der Online-Ressource ist zwingend "Download" auszuwählen.

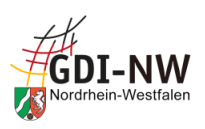

# <span id="page-49-0"></span>4.4.2.2 Format [\(V.3\)](#page-47-1)

Die Information über die Formate verteilt sich auf mehrere Freitext-Eingabefelder (Formatname, Formatversion, Spezifikation und Dekompressionsmethode), wobei nur Formatname und Formatversion zwingend zu belegen sind.

Unter "Format" ist hier das Dateiformat zu verstehen und weniger die logische Struktur der enthaltenen Daten. Die GDI-DE empfiehlt in den Metadatenkonventionen [\[REF 7\]](#page-83-1) daher, an dieser Stelle nur über Name und Version des Dateiformats zu informieren. Die Angabe einer Spezifikation kann dagegen unterbleiben.

Anmerkung: Informationen über die zugrundeliegende logische Datenstruktur (z. B. die Angabe einer INSPIRE-Datenspezifikation oder die Dokumentation eines Objektmodells) können bzw. sollen stattdessen im in der ISO-Struktur vorgesehenen Bereich "Anwendungsschema" abgelegt werden. Momentan werden die dazu benötigten Metadatenelemente im Editor des GEOkatalog.NRW jedoch nicht unterstützt. Eine entsprechende Erweiterung ist bereits vorgesehen.

### 4.4.2.2.1 Formatname

Eine Freitexteingabe für den Formatnamen führt in der Praxis zu einer Vielzahl unterschiedlicher Schreibweisen für identische Formate. Zur Erzielung einheitlicher Schreibweisen in der GDI-NW wird daher zumindest für die gängigen Formate die nachfolgende Liste vereinbart. Nicht aufgeführte Formate können weiterhin in den Metadaten dokumentiert werden. Sie sind der Dateiendung entsprechend in Großbuchstaben zu beschreiben.

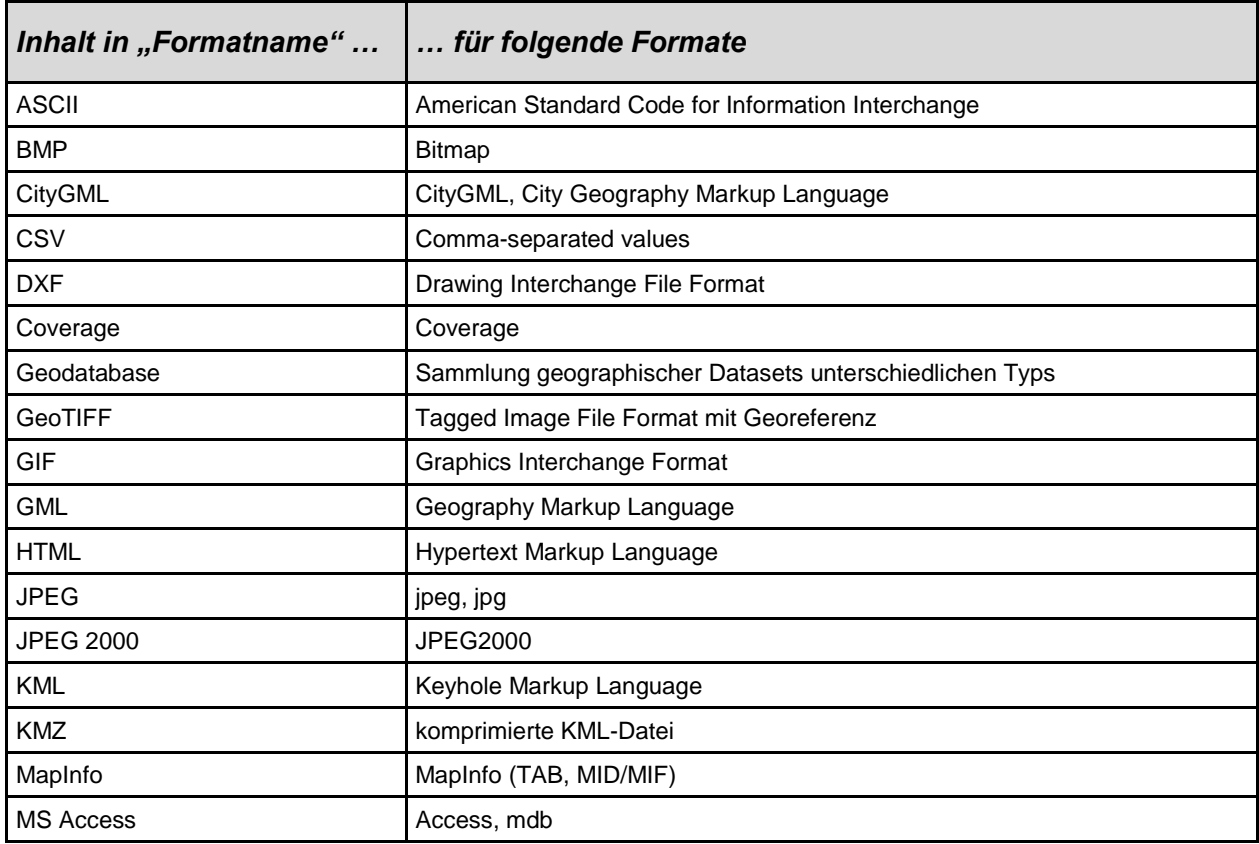

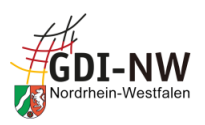

<span id="page-50-0"></span>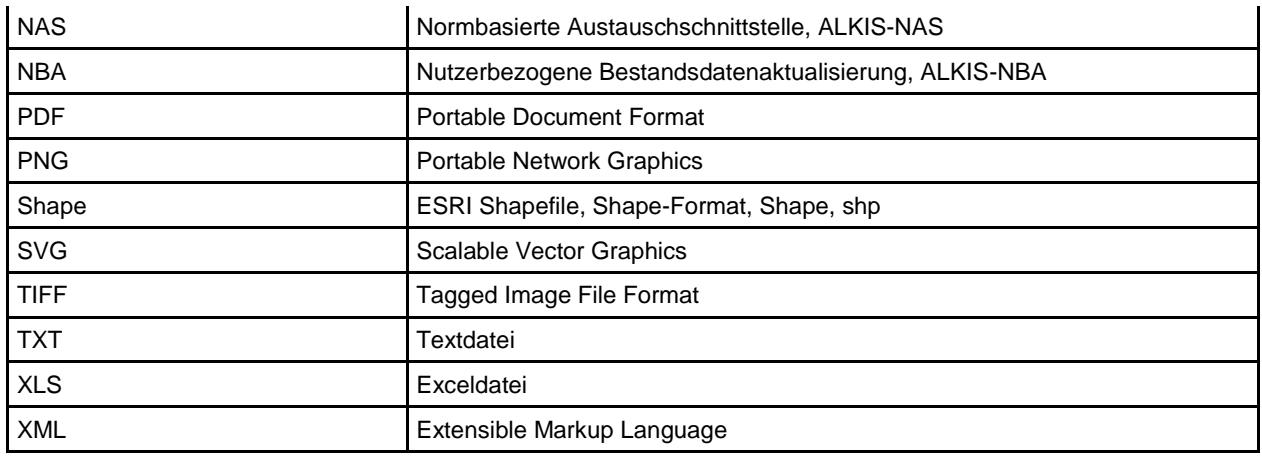

## 4.4.2.2.2 Formatversion

Das Element Formatversion ist ebenfalls ein Pflichtfeld und kann bei Unkenntnis der jeweiligen Versionierung mit dem Text "unbekannt", "n.a." o. Ä. belegt werden.

## 4.4.2.3 Kontakt [\(V.4\)](#page-47-2)

Im GEOkatalog.NRW werden an mehreren Stellen Kontaktinformationen und zugehörige Rollen (Ansprechpartner, Urheber, Vertrieb etc.) erfasst. Der Werteumfang für die Auswahl der entsprechenden Rolle ist an allen Stellen identisch, ergibt aber nicht überall einen Sinn.

Für die Dokumentation von Kontaktinformationen und zugehörigen Rollen in der Registerkarte "Vertrieb" wird daher empfohlen, ausschließlich und nur hier die Rolle "Vertrieb" zu verwenden.

Weitergehende Informationen zu den einzelnen Metadatenelementen eines Kontakts sind im Bereich [4.1.2.3](#page-22-1) beschrieben.

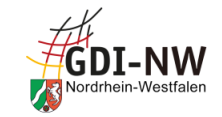

# 4.5 Metadaten unter der Registerkarte "Qualität"

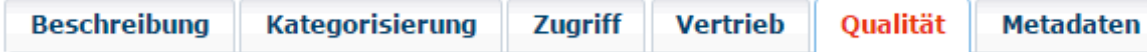

# **4.5.1 Übersicht**

<span id="page-51-1"></span><span id="page-51-0"></span>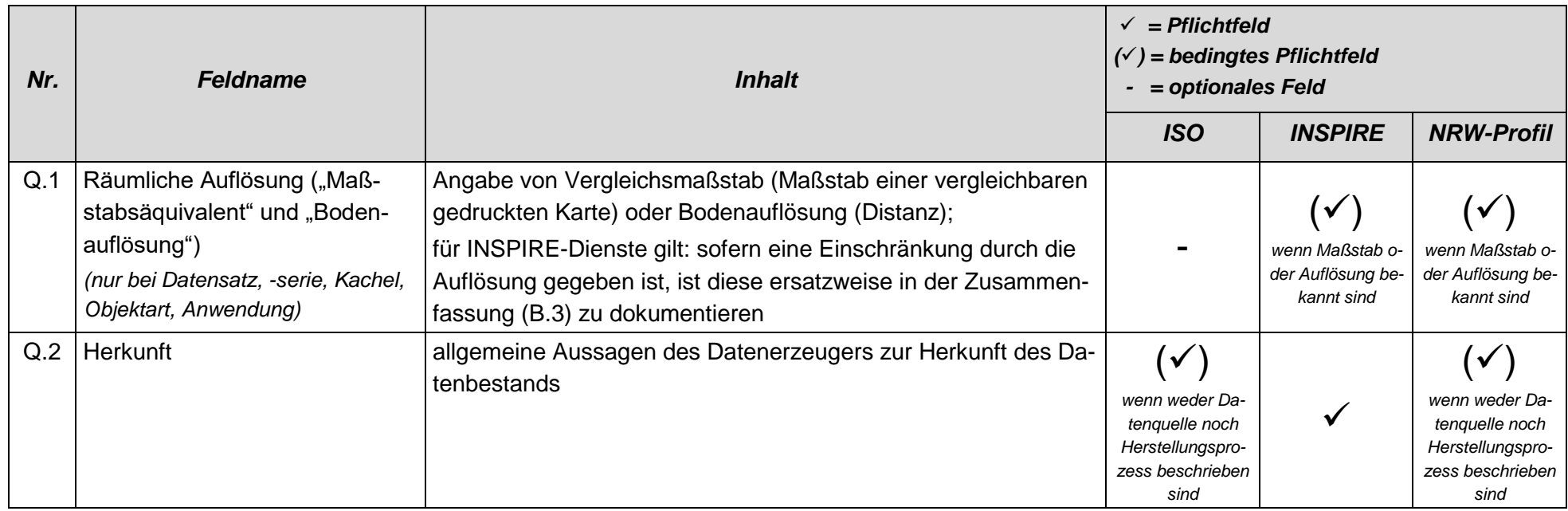

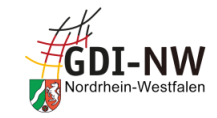

<span id="page-52-2"></span><span id="page-52-1"></span><span id="page-52-0"></span>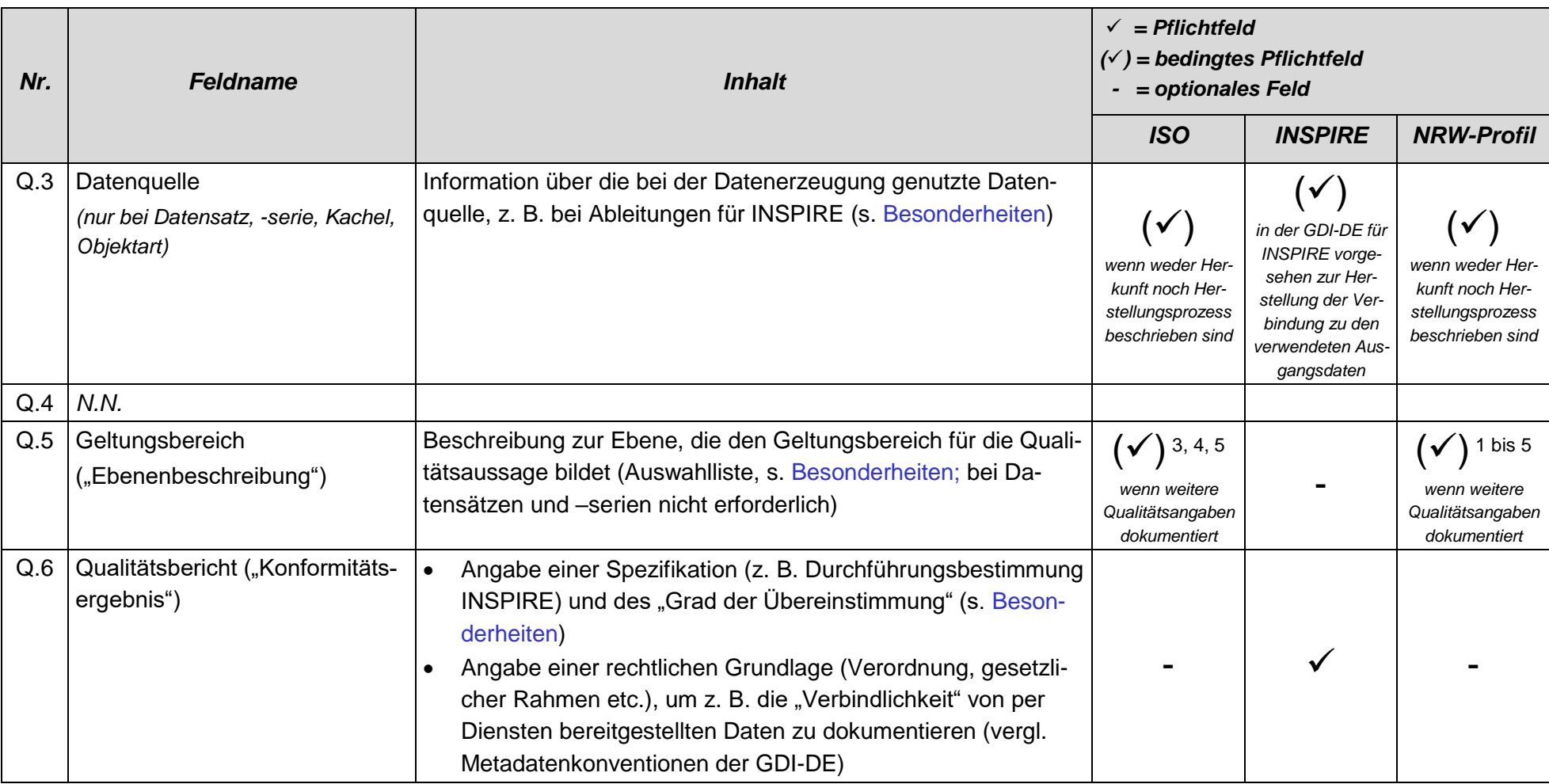

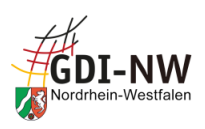

## <span id="page-53-0"></span>**4.5.2 Besonderheiten und Empfehlungen**

#### 4.5.2.1 Geltungsbereich ("Ebenenbeschreibung") [\(Q.5\)](#page-52-1)

<span id="page-53-1"></span>Sofern Angaben zur Qualität dokumentiert werden (z. B. für INSPIRE im Feld "Qualitätsbericht, [Q.6\)](#page-52-0), erfordert die ISO-Norm begleitend dazu die Aussage über den Geltungsbereich der Qualitätsaussage. Im GEOkatalog.NRW wird dieser im Hintergrund automatisch aufgrund der jeweiligen Ressourcenart [\(K.1\)](#page-27-1) gesetzt.

Bei Datensätzen und –serien ist dies ausreichend und keine zusätzliche Eingabe erforderlich.

Für die Ressourcenarten Dienst, Kachel und Objektart ist zusätzlich eine weitere Beschreibung der Ebene zu erfassen. Dazu wird eine Auswahlliste angeboten:

- für Kacheln und Objektarten ist i. d. R. "Datensatz" auszuwählen (sofern keine spezifischen Qualitätsaussagen zu einzelnen Objekten ("Features") zu dokumentieren sind);
- für **INSPIRE-Dienste** ist unter "Ausprägung" der Wert "Andere" auszuwählen und als "Wert" zusätzlich der deutschsprachige Ausdruck "Dienst" anzugeben;
- für Dienste zu Nicht-INSPIRE-Ressourcen ist eine Angabe wie oben nur erforderlich, sofern überhaupt Angaben zur Qualität dokumentiert werden.

### 4.5.2.2 Qualitätsbericht ("Konformitätsergebnis") [\(Q.6\)](#page-52-0)

Die INSPIRE-Regelungen erfordern, in den Metadaten auch eine Aussage zur Übereinstimmung der Ressource mit den im INSPIRE-Kontext erlassenen Durchführungsbestimmungen (Implementing Rules) zu treffen. Konkret setzt sich eine solche Aussage aus einer Quellenangabe (Titel und Stand der Spezifikation) und einem "Grad der Übereinstimmung" zusammen.

- Für **Datenbestände** zielt die Konformitätsaussage auf die Übereinstimmung mit den Durchführungsbestimmungen zur Interoperabilität [\[REF 13\]](#page-83-2), die Festlegungen zu den Datenmodellen treffen, in denen die Daten bereitzustellen sind. Mittels dieser Konformitätsaussage wird dokumentiert, ob der Datenbestand bereits in der von INSPIRE geforderten Struktur verfügbar ist.
- Vergleichbares gilt für **Dienste** und die zugehörigen INSPIRE-Anforderungen an deren Funktionsumfang, Kapazität, Dokumentation etc. Dazu wird die Übereinstimmung mit der Durchführungsbestimmung zu Netzdiensten [[REF 14](#page-83-3)] dokumentiert.

# **Seit 2017 besteht die Verpflichtung, Datensätze und –serien in INSPIRE-konformen Datenstrukturen bereitzustellen, sofern es sich um Datenbestände zum Annex I handelt. Für die Annexe II und III wird dies ab dem 21.Oktober 2020 der Fall sein.**

Das Konformitätsergebnis bzgl. der Übereinstimmung mit den Durchführungsbestimmungen drückt aus, ob die Vorgaben erfüllt sind:

- "wahr" bzw. "bestanden", sofern die Datenbestände in den INSPIRE-Datenmodellen vorliegen bzw. die Dienste die Vorgaben für INSPIRE-Netzdienste erfüllen;
- "falsch" bzw. "nicht bestanden", sofern die jeweiligen Vorgaben (noch) nicht erfüllt sind.

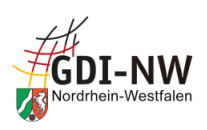

• Von der Verwendung des Konformitätsergebnisses "nicht evaluiert", das ebenfalls in Verbindung mit der Angabe einer konkreten Spezifikation dokumentiert werden kann, wird an dieser Stelle abgeraten, da sich dies aufgrund der unterschiedlichen und umstrittenen Abbildung der Metadaten im Format XML u. U. nicht fehlerfrei validieren lässt.

Um eine einheitliche Benennung der Spezifikationen in den Metadaten zu erreichen, ist es erforderlich, die exakten Titel gem. Metadatenkonventionen der GDI-DE [\[REF 7\]](#page-83-1) zu verwenden. Beim Zitieren der Durchführungsbestimmungen ist auf die vorgegebene Schreibweise (tlw. in Großbuchstaben!) zu achten, da es sonst bei der Validierung zu Fehlermeldungen kommen kann.

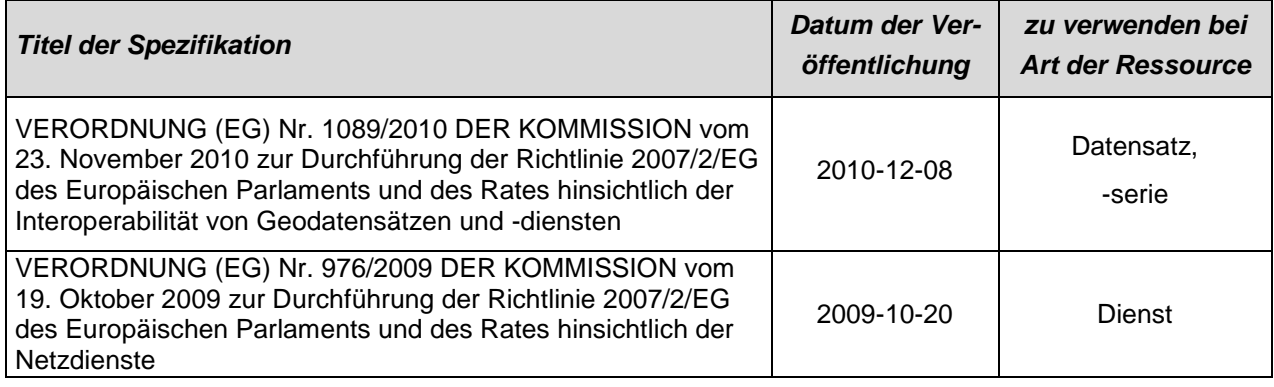

<span id="page-54-0"></span>Der Editor des GEOkatalog.NRW ermöglicht an dieser Stelle über das Werkzeugsymbol, aus einer hinterlegten Liste von Spezifikationen auszuwählen. Relevant sind hierbei lediglich die "Implementing Rules". Eine Auswahl führt automatisch zur Ablage der Informationen in den zugehörigen Metadatenelementen entsprechend der GDI-DE- bzw. INSPIRE-Vorgaben. Das Ergebnis im Feld "Bestanden" (wahr oder falsch) sowie der zusätzliche Eintrag unter "Erklärung" sind dabei noch individuell anzupassen.

Eine Leitlinie zu den inhaltlichen Aspekten der Belegung der Elemente zum Konformitätsergebnis für Daten ("wann ist was zu setzen?") ist in der Handlungsempfehlung der GDI-DE für die Bereitstellung von Geodaten für INSPIRE [\[REF 9\]](#page-83-4) zu finden.

Weitere Konformitätsaussagen bzgl. INSPIRE Datenspezifikationen oder Technical Guidance zu Diensten, wie sie in diversen Editoren weiterhin angeboten werden, sind möglich, aber nicht notwendig und ersetzen keinesfalls die Verpflichtung, die o.g. Übereinstimmung der Ressource mit den im INSPIRE-Kontext erlassenen Durchführungsbestimmungen zu dokumentieren.

## 4.5.2.3 Datenquelle [\(Q.3\)](#page-52-2)

Metadaten zu Geodaten sollen Informationen enthalten, die die Herkunft der Daten (z. B. den Datenursprung oder die Grundlage) beschreiben. Sofern es sich um aus anderen Datenbeständen abgeleitete Daten handelt, soll auf diese Datenquelle(n) verwiesen und ein Zugriff auf die zugehörigen Metadaten ermöglicht werden.

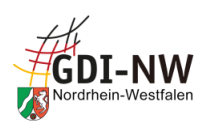

Die GDI-DE sieht in den Metadatenkonventionen [\[REF 7\]](#page-83-1) zumindest für INSPIRE-Datensätze vor, die hier verfügbaren Elemente wie folgt zu befüllen:

- Beschreibung: nähere Dokumentation des originären Datensatzes und ggf. eine Information, welche Teile aus diesem in den neuen Datensatz überführt wurden.
- Titel: (Metadaten-)Titel des originären Datensatzes, aus dem die hier beschriebenen Daten abgeleitet wurden.
- Datum und Datumstyp: Stand der verwendeten Daten (diese werden i.d.R. selbst auch fortgeführt; so kann der genaue Stand dokumentiert werden)
- Code: Dies ist hier das wichtigste Element! Darüber werden die Metadaten des originären Datensatzes referenziert. Dies geschieht in Form des eindeutigen Bezeichners ("Ressourcenidentifikator"), der gem. [B.16](#page-20-1) für die Metadaten des originären Datensatzes vergeben worden ist.

Aufgrund der strukturellen Anforderungen der ISO 19115 [[REF 15](#page-83-5)] sind immer alle fünf hier genannten Elemente zu belegen (sofern hier überhaupt etwas erfasst wird). Eine Belegung nur einzelner Elemente kann u. U. zu einem nicht validen Metadatensatz führen.

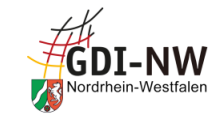

## 4.6 Metadaten unter der Registerkarte "Metadaten"

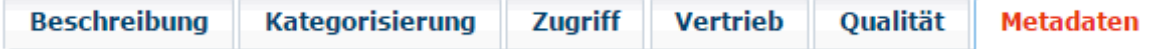

## **4.6.1 Übersicht**

<span id="page-56-3"></span><span id="page-56-2"></span><span id="page-56-1"></span><span id="page-56-0"></span>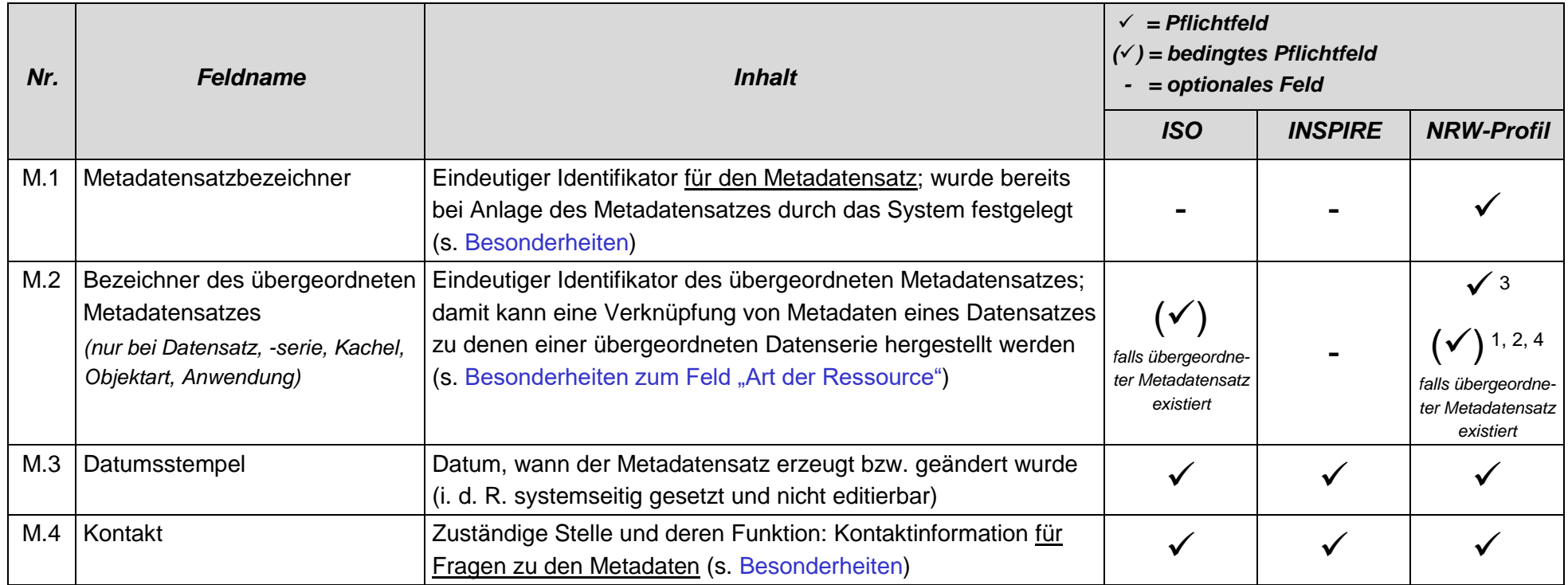

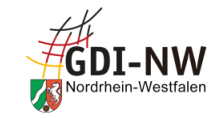

<span id="page-57-3"></span><span id="page-57-2"></span><span id="page-57-1"></span><span id="page-57-0"></span>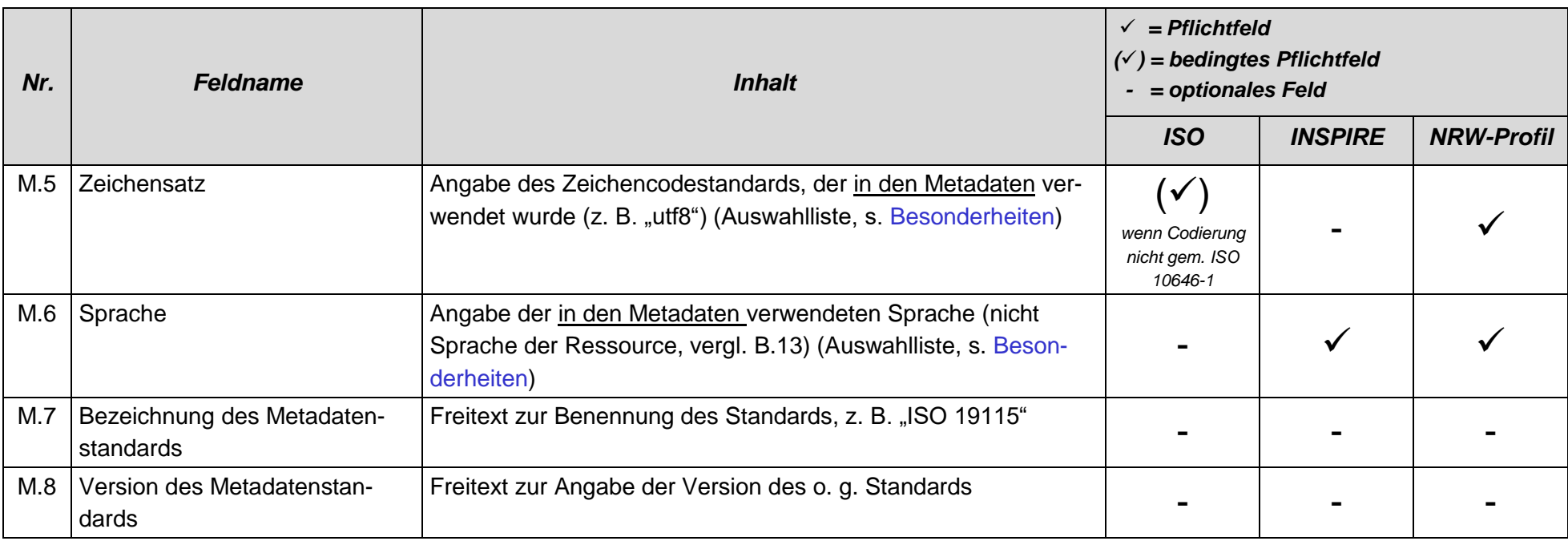

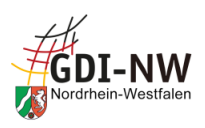

## <span id="page-58-1"></span><span id="page-58-0"></span>**4.6.2 Besonderheiten und Empfehlungen**

#### 4.6.2.1 Metadatensatzbezeichner [\(M.1\)](#page-56-0)

Der Metadatensatzbezeichner wird bei Anlage eines neuen Metadatensatzes durch das System vergeben, um Eindeutigkeit zu gewährleisten, und kann nicht verändert werden.

<span id="page-58-2"></span>Ausgewertet wird der Metadatensatzbezeichner z. B., um bei der Suche durch verknüpfte Kataloge sog. Dubletten, d. h. identische Metadatensätze erkennen und herausfiltern zu können. Das Auftreten einer Dublette muss kein Fehler oder Zeichen mangelnder Metadatenpflege sein: i. d. R. handelt es sich um ein und denselben Metadatensatz, der über mehrere Wege (Katalogverknüpfungen) gefunden wurde, oder um eine im Rahmen des Harvesting entstandene (und beabsichtigte) Kopie eines Metadatensatzes.

#### 4.6.2.2 Kontakt [\(M.4\)](#page-56-1)

Im GEOkatalog.NRW werden an mehreren Stellen Kontaktinformationen und zugehörige Rollen (Ansprechpartner, Urheber, Vertrieb etc.) erfasst. Der Werteumfang für die Auswahl der entsprechenden Rolle ist an allen Stellen identisch, ergibt aber nicht überall einen Sinn.

Für die Dokumentation von Kontaktinformationen in der Registerkarte "Metadaten" ist sowohl im Rahmen der GDI-DE als auch für INSPIRE immer die Rolle "Ansprechpartner" zu verwenden.

Weitergehende Informationen zu den einzelnen Metadatenelementen eines Kontakts sind im Bereich [4.1.2.3](#page-22-1) beschrieben.

## 4.6.2.3 Zeichensatz [\(M.5\)](#page-57-0) und Sprache [\(M.6\)](#page-57-1)

Bei der Angabe der Sprache ist zu beachten, dass bei der Abbildung der Metadaten im XML-Format neben der Sprache selbst eine bestimmte Angabe zur Herkunft des dafür verwendeten Codes<sup>21</sup> durch die GDI-DE bzw. INSPIRE vorgegeben ist:

codeList="http://www.loc.gov/standards/iso639-2/"

Hinweis zum Einsatz des Atom-Feed-Generators (s. [2.5\)](#page-10-0): Die Elemente Zeichensatz [\(M.5\)](#page-57-0) und Sprache [\(M.6\)](#page-57-1) werden zwingend zur Ausführung benötigt. Fehlt eine dieser Angaben, ist eine Ableitung von Atom-Feeds aus den Metadaten nicht möglich!

 $\overline{a}$ 

<sup>&</sup>lt;sup>21</sup> Ggf. muss hierzu der Katalogbetreiber tätig werden und eine entsprechende Abbildung der Metadaten im Format XML einrichten. Dies kann von den Nutzenden i. d. R. nicht beeinflusst werden.

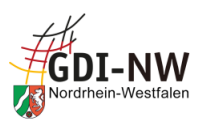

# **5 Mapping der Metadatenelemente des GEOkatalog.NRW zu den Strukturen gem. ISO 19115/19119 bzw. XML gem. ISO 19139**

Um die Erläuterungen zu den einzelnen Metadatenelementen im Kapitel 4 auch unabhängig von der Nutzung des Katalogs im GEOportal.NRW verwenden zu können, erfolgt in diesem Kapitel eine Zuordnung zu den Metadatenelementen gem. ISO 19115/19119 bzw. der Abbildung in XML gem. ISO 19139. In den nachfolgenden Tabellen ist zu jedem Metadatenelement der sog. XPath angegeben, unter dem in einer XML-Datei das entsprechende Element abgebildet würde.

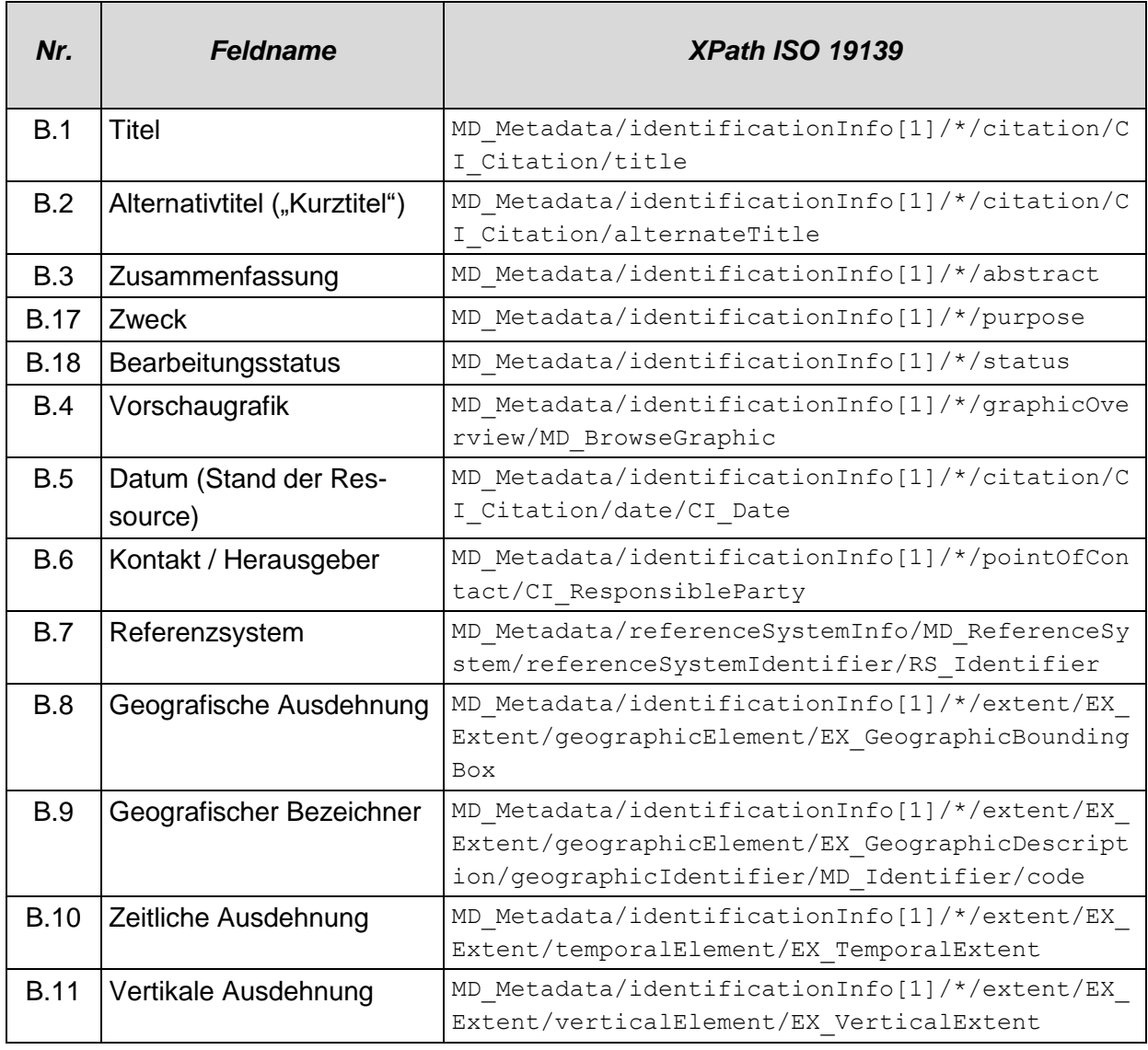

# **5.1 Sortierung nach Reihenfolge GEOkatalog.NRW:**

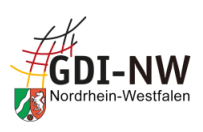

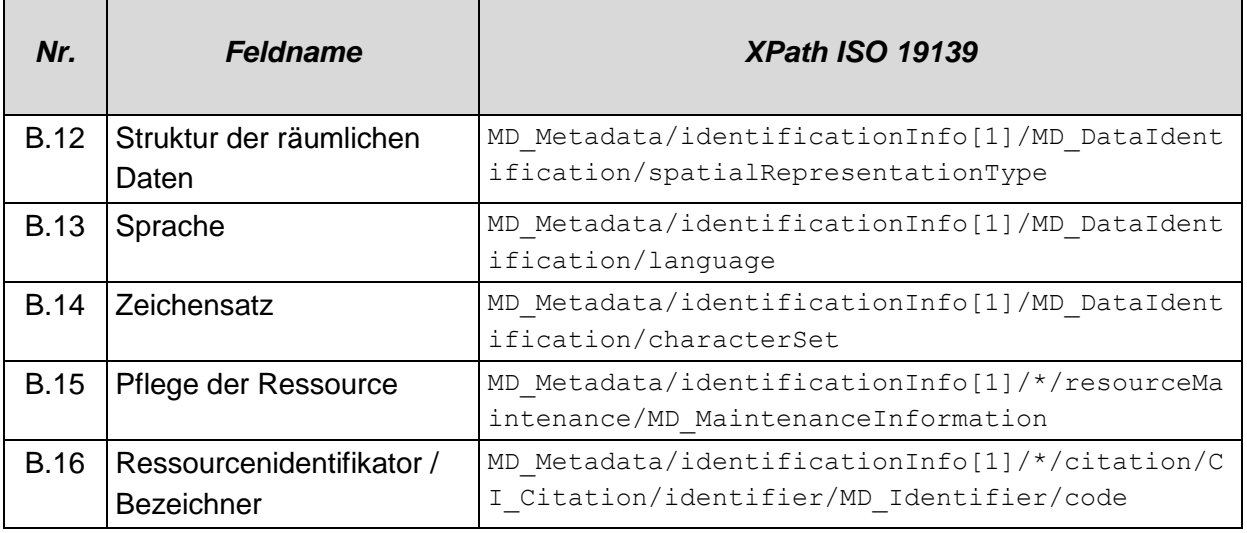

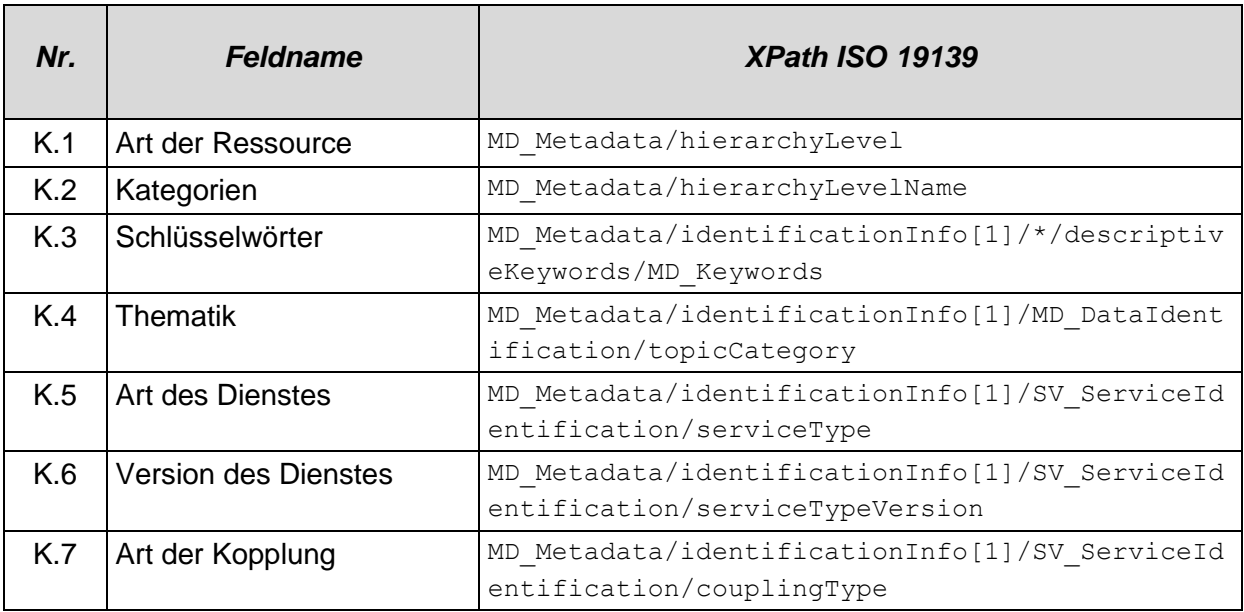

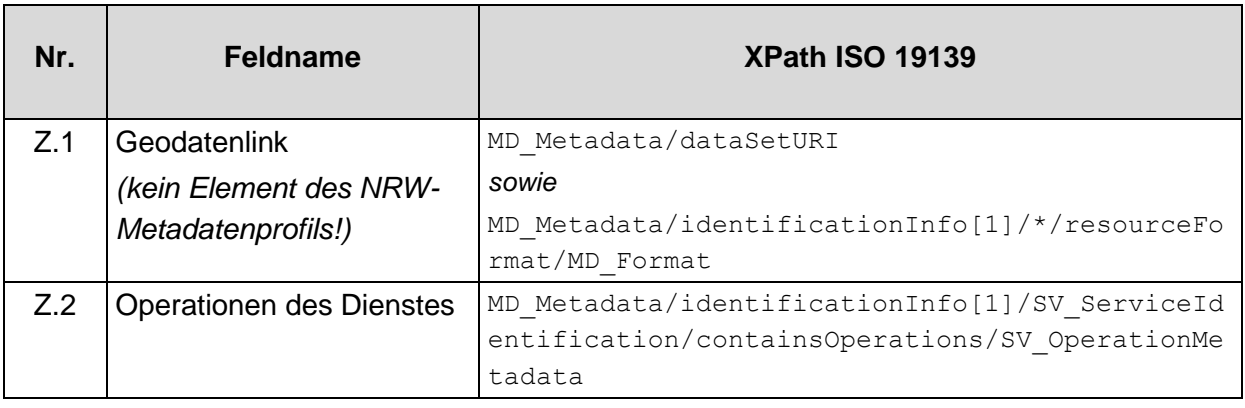

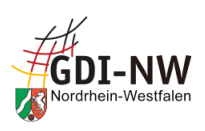

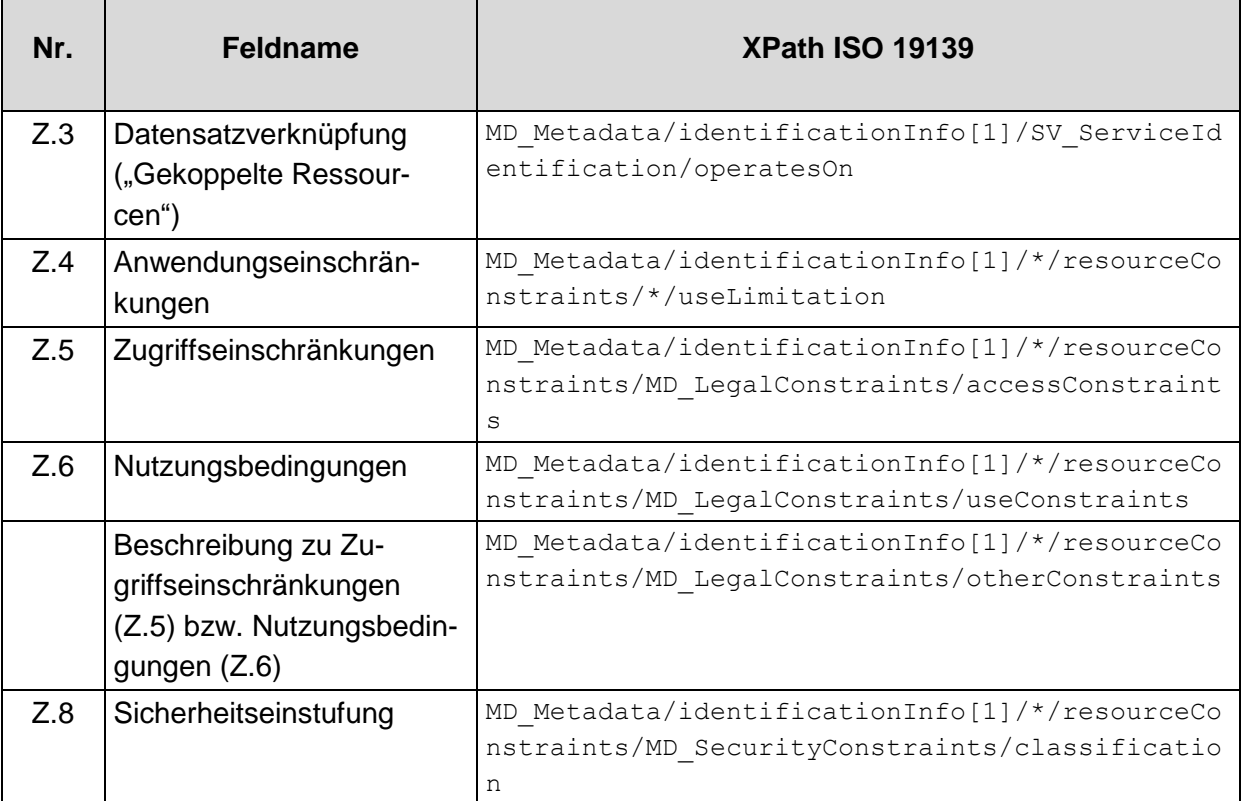

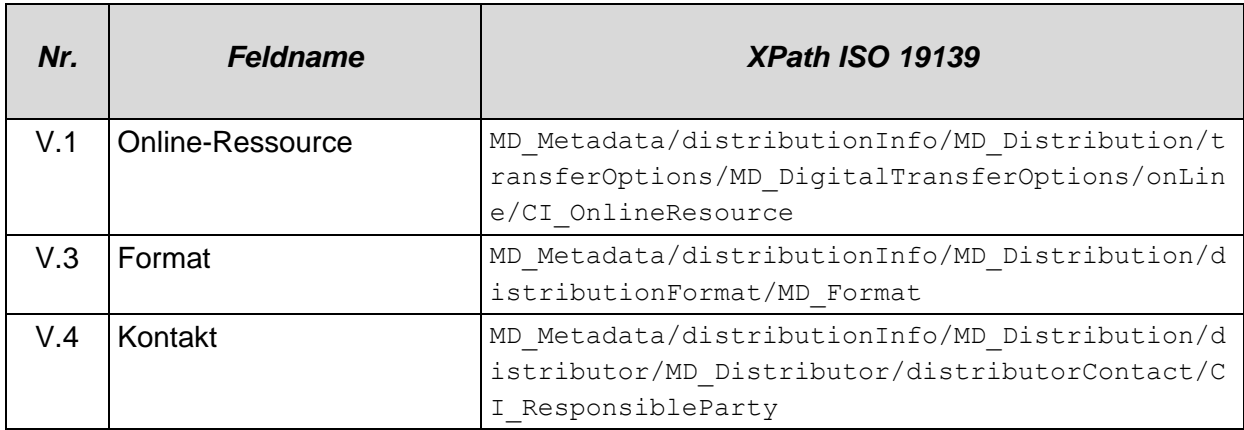

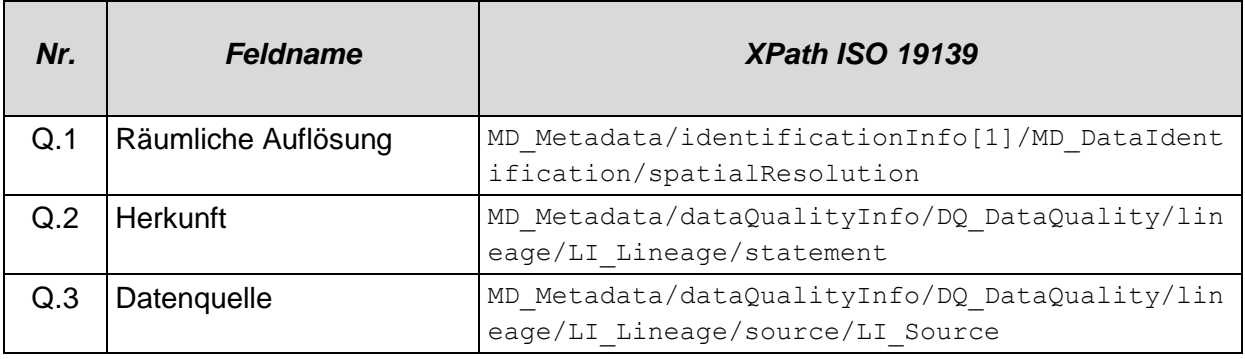

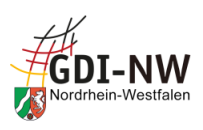

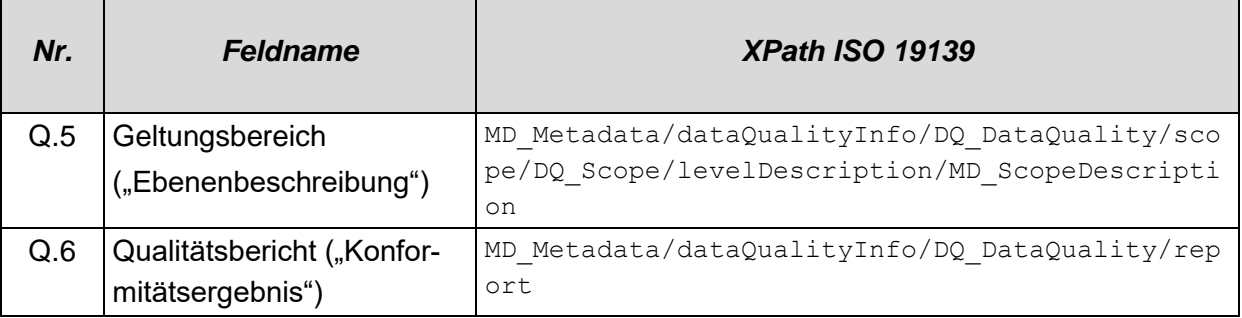

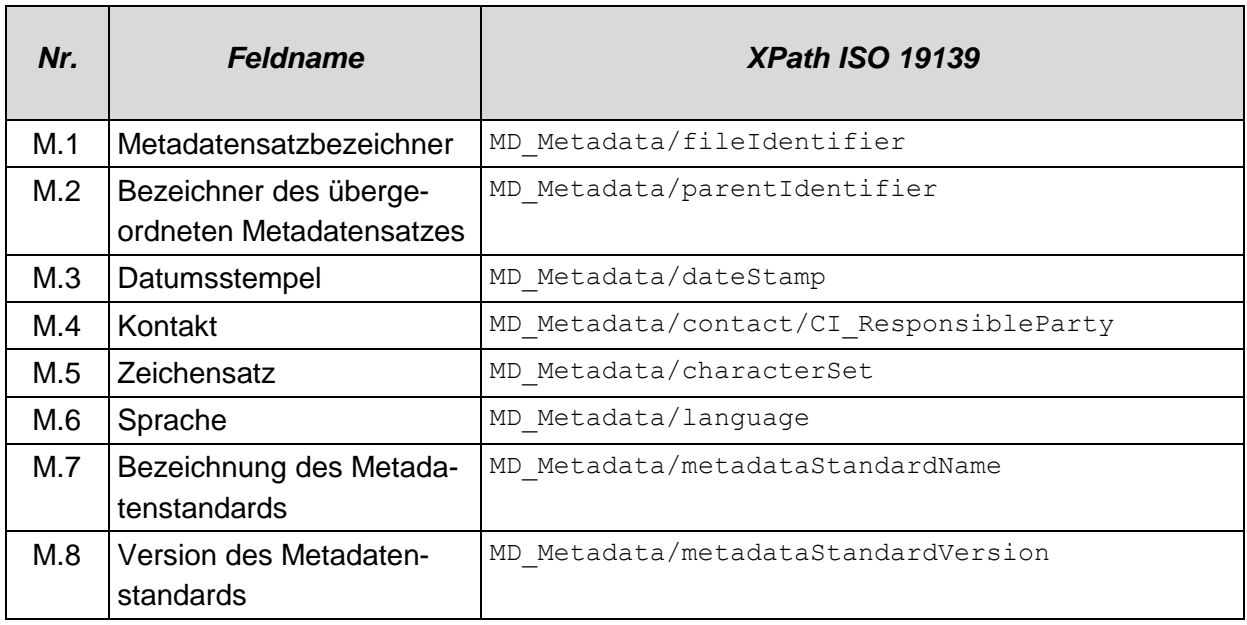

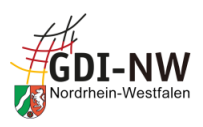

# **5.2 Sortierung nach Reihenfolge des Vorkommens in einer ISO 19139-XML-Datei:**

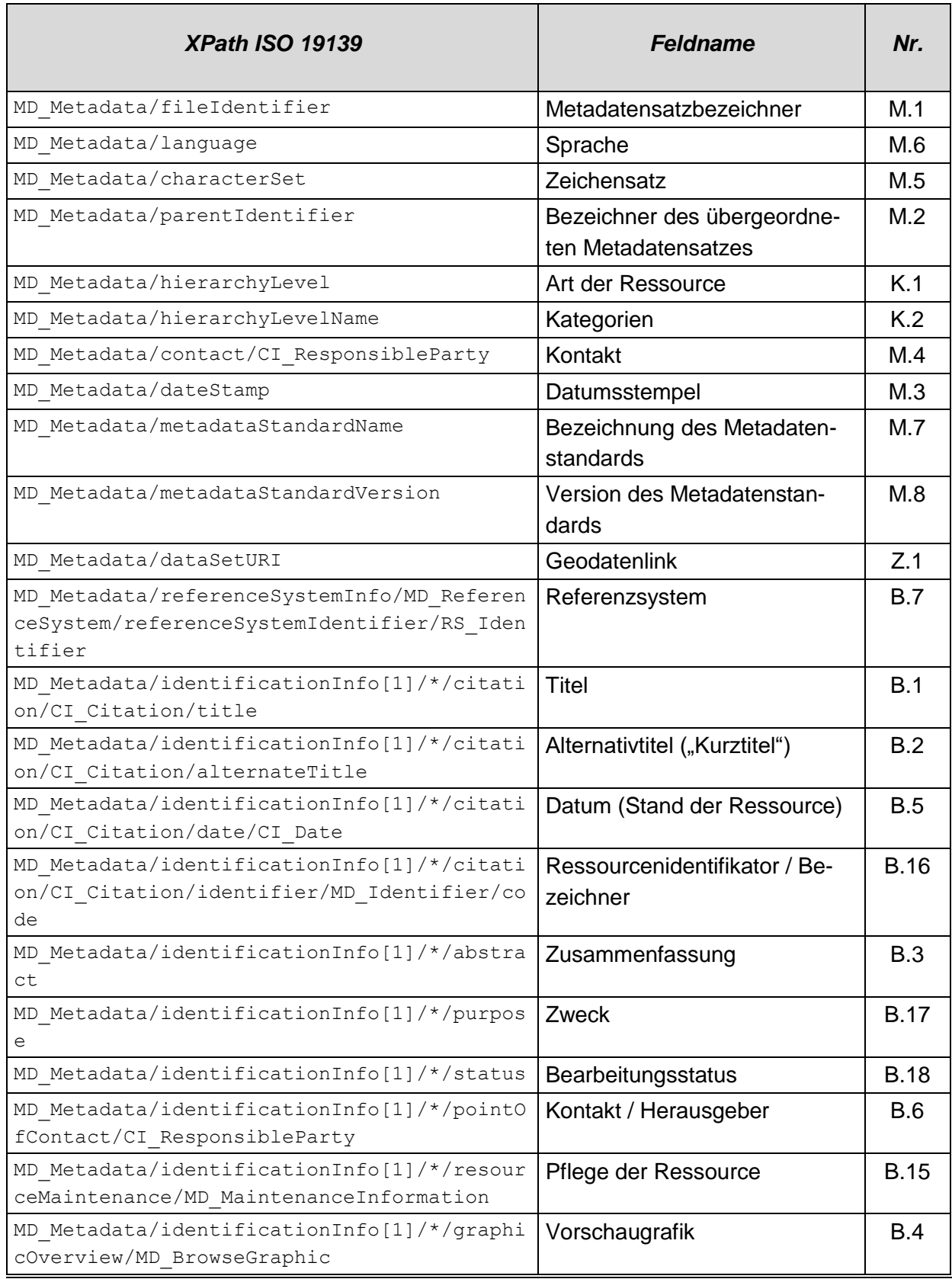

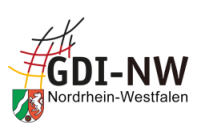

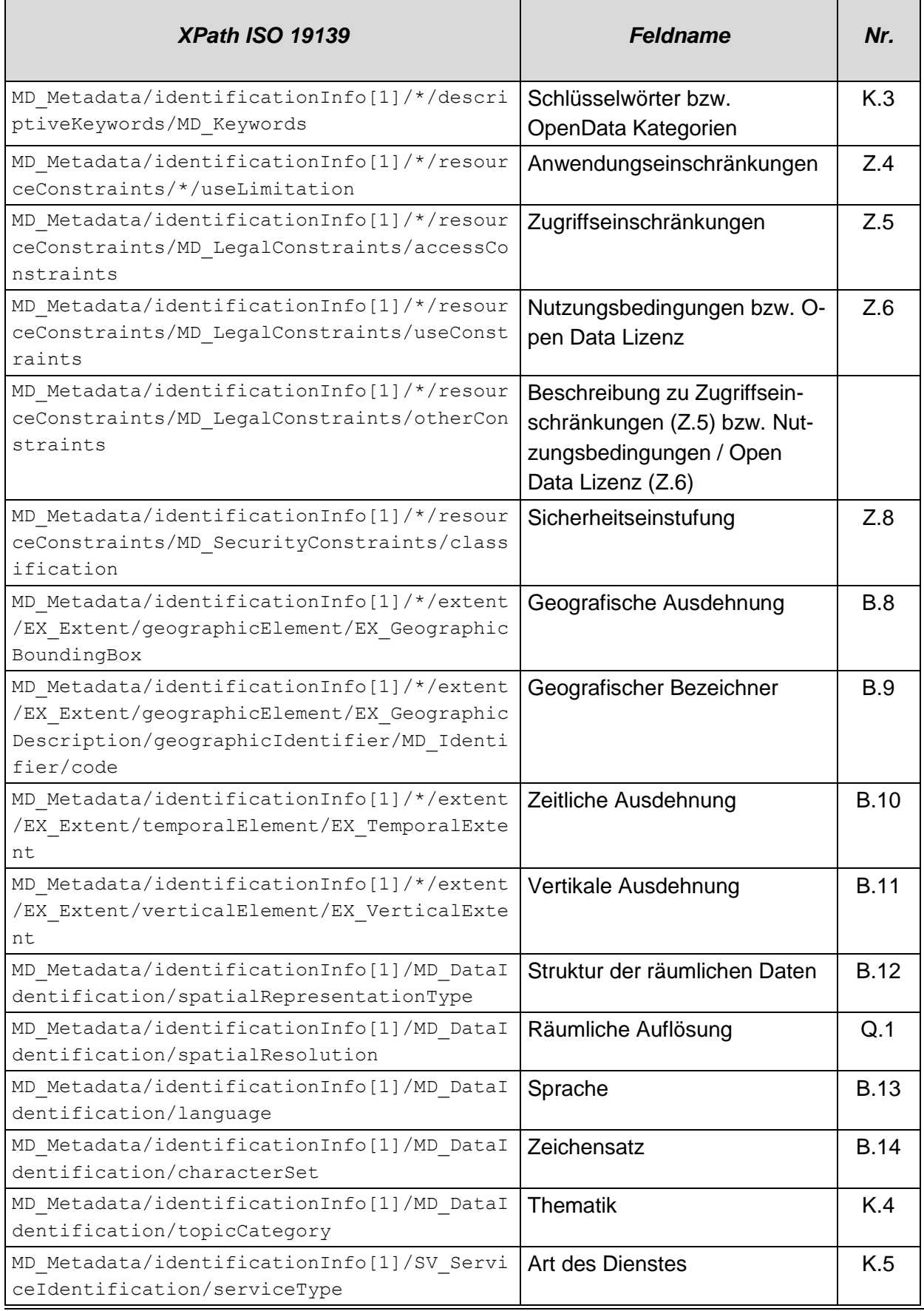

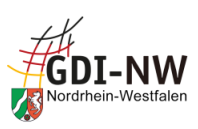

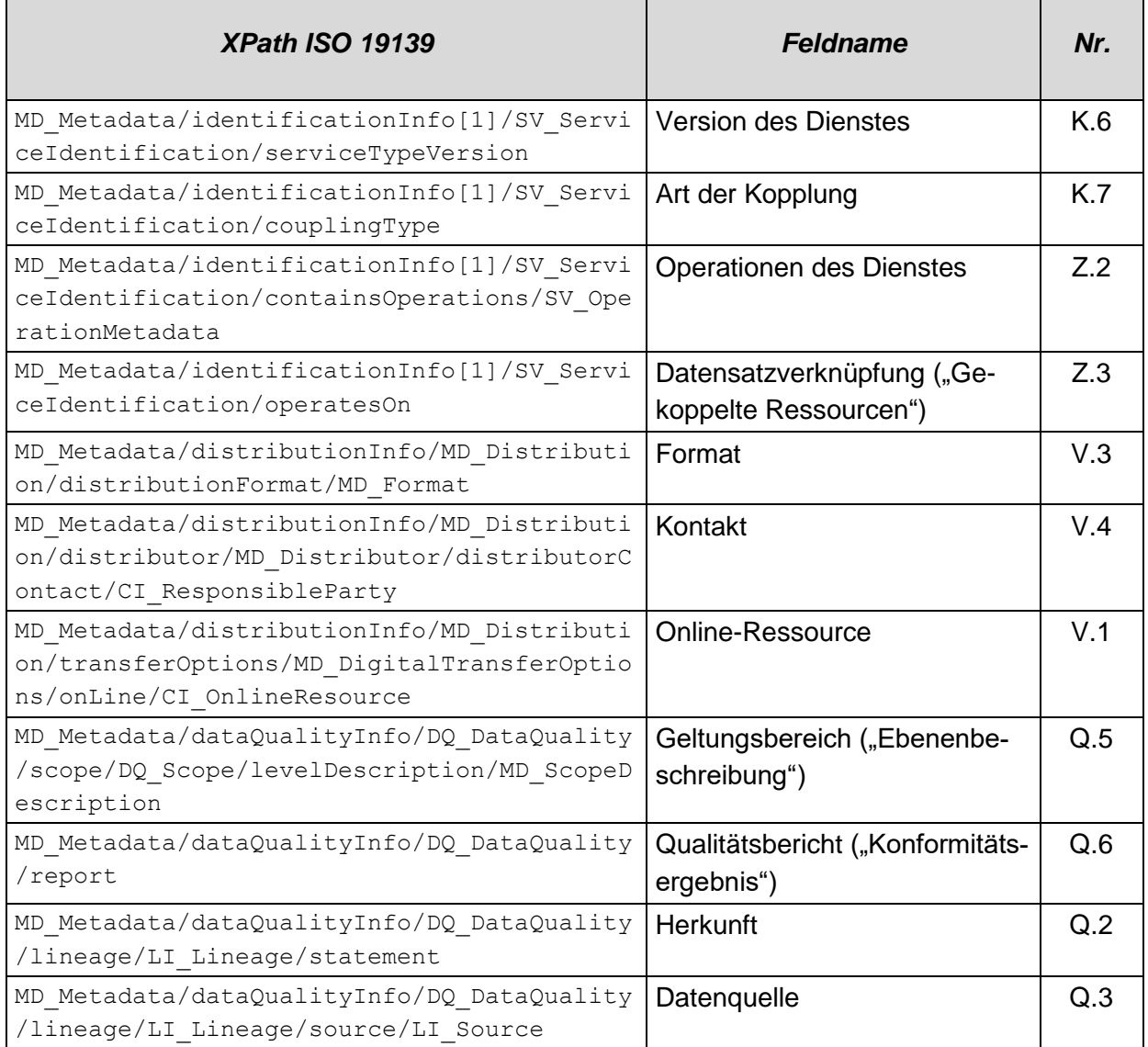

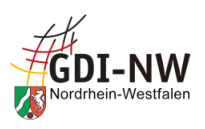

# **Anhang A:**

# **Zuordnungshilfe für Fehlermeldungen aus der GDI-DE Testsuite**

Im Folgenden sind Tabellen als Zuordnungshilfe für Fehlermeldungen aus der GDI-DE Testsuite enthalten, um von der Bezeichnung des Testschritts aus den Tests der GDI-DE bzw. der EU auf das zu überarbeitende Metadatenelement schließen zu können.

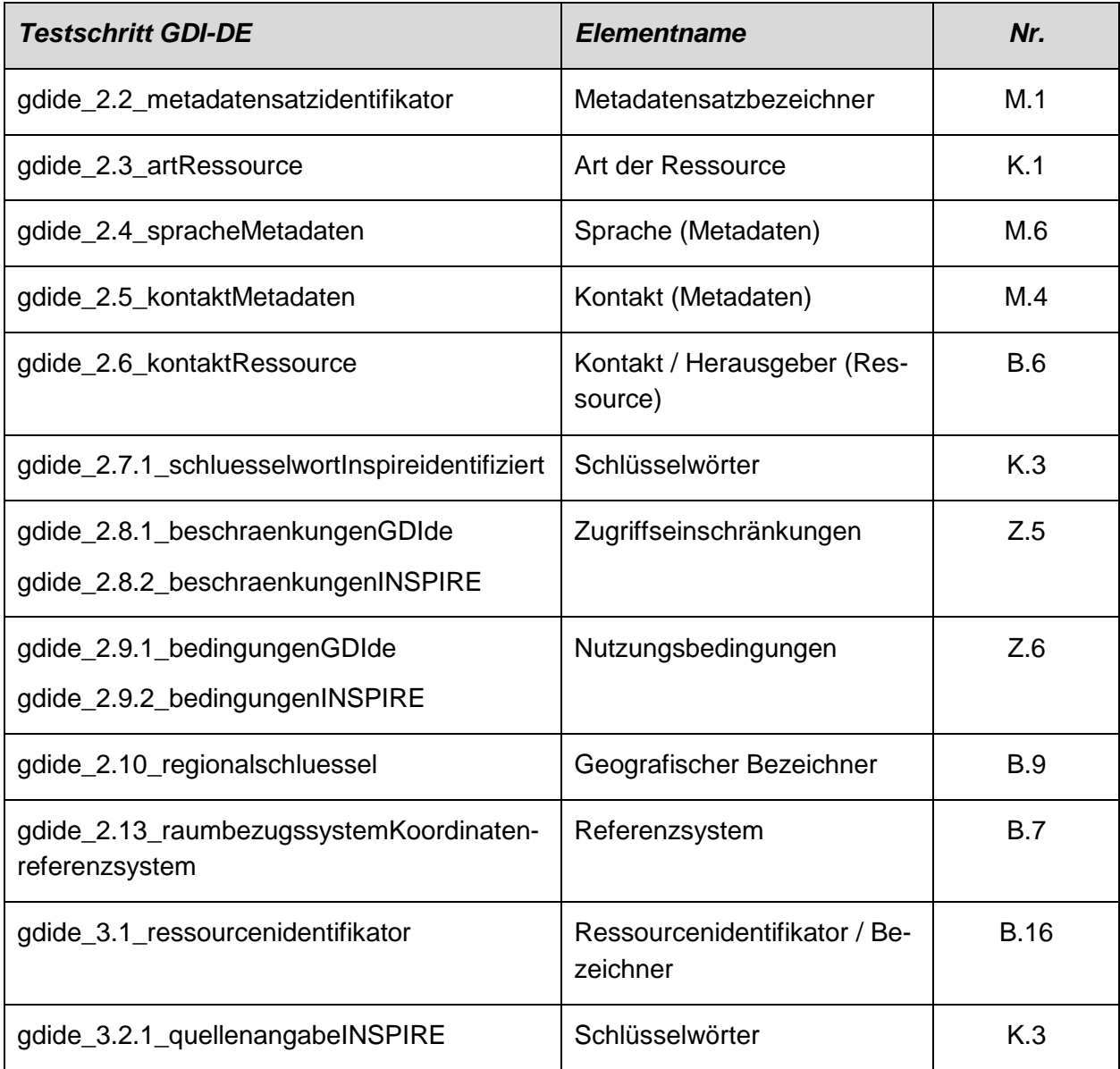

## **I. Meldungen aus den Testklassen der GDI-DE:**

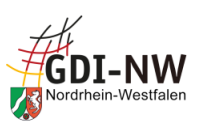

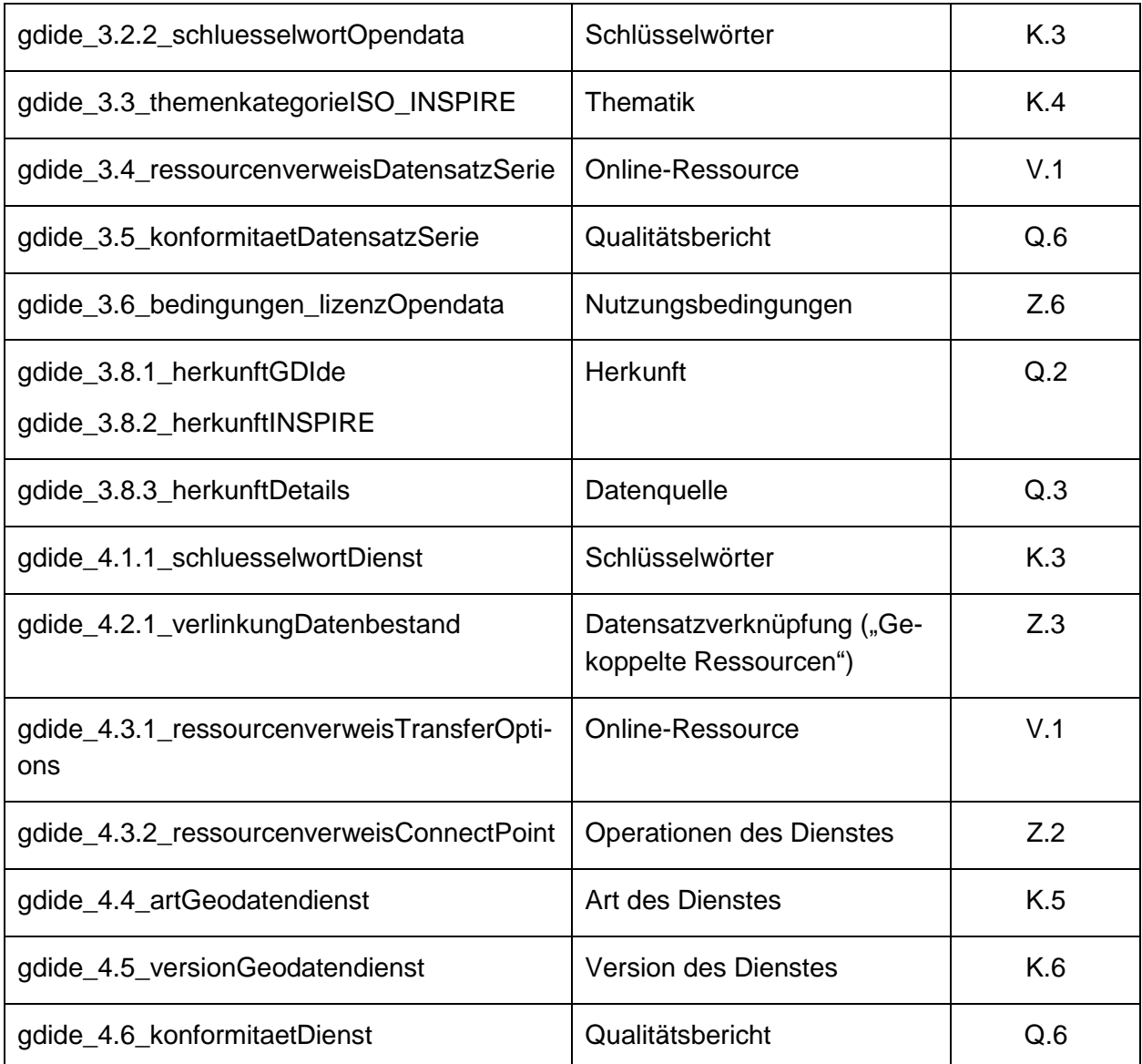

# **II. Meldungen aus den Testklassen der EU:**

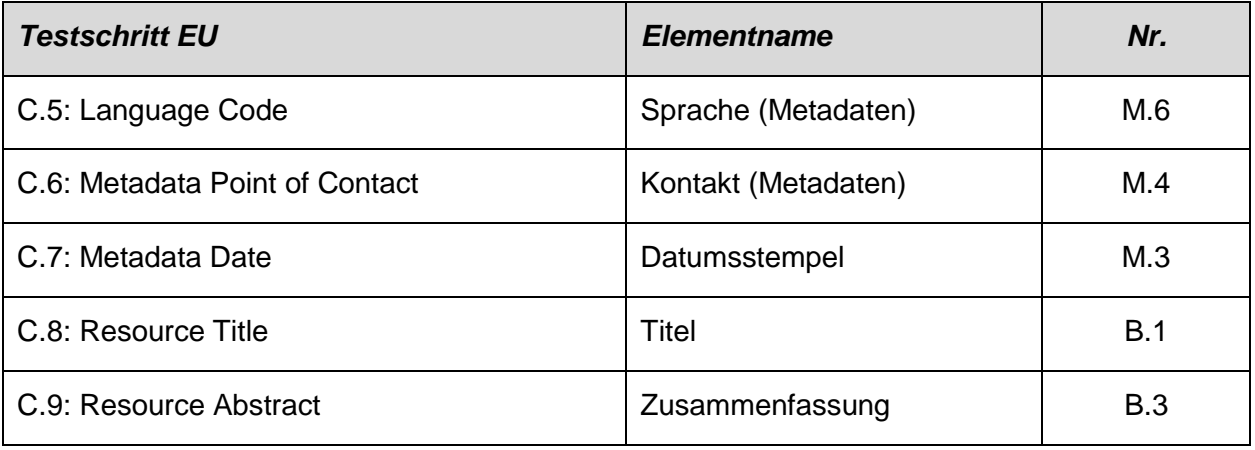

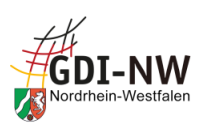

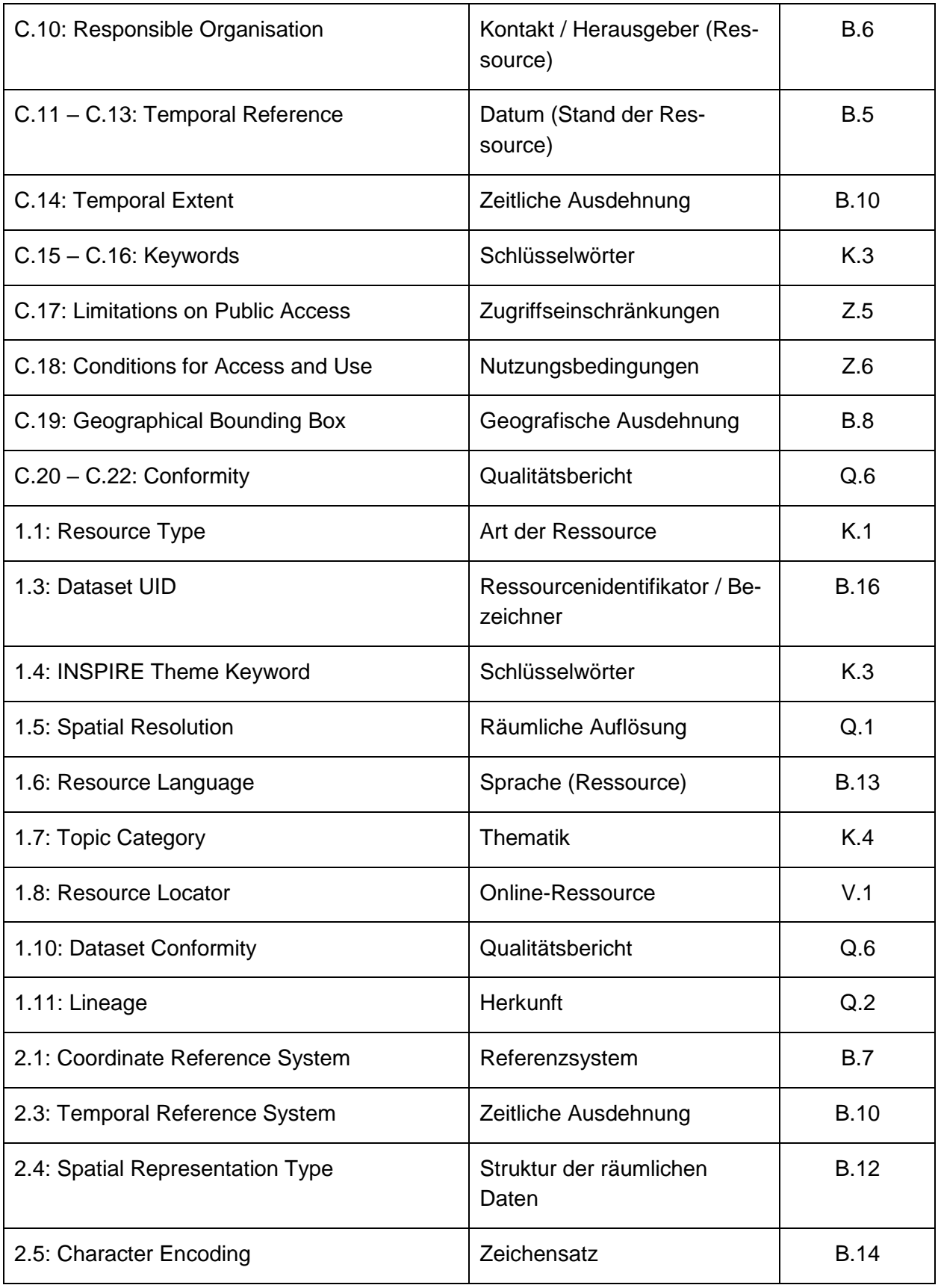

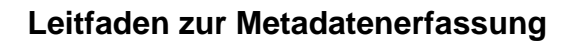

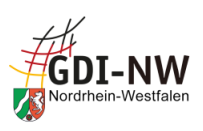

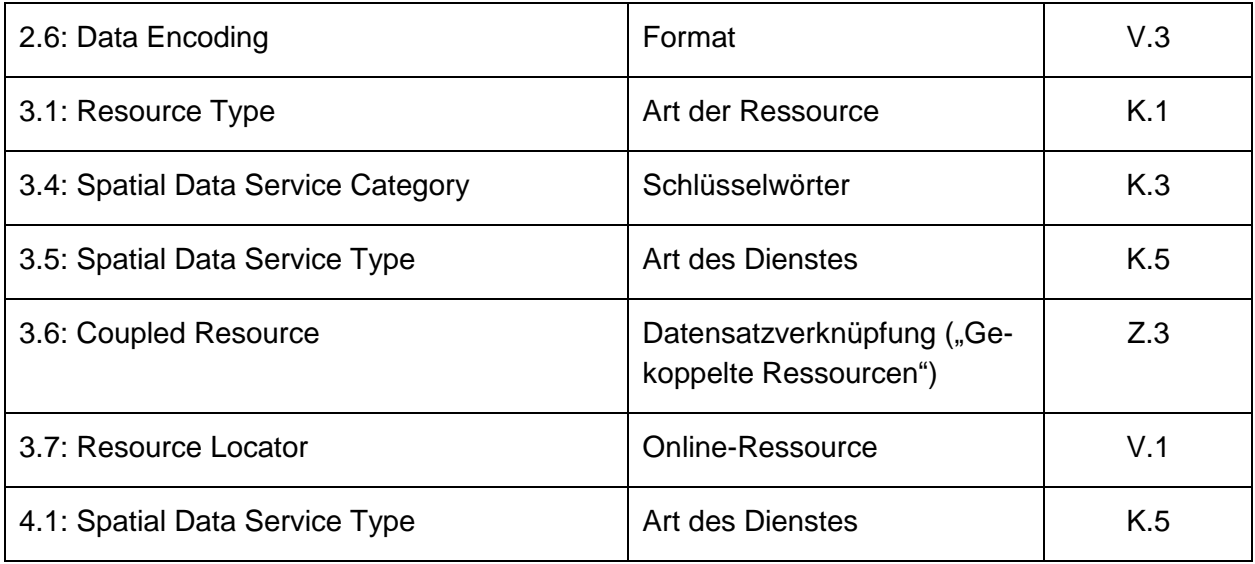

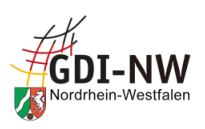

# **Anhang B:**

# **Hilfestellung zu Definition und Ablauf eines Gruppentests in der GDI-DE Testsuite**

Im Folgenden wird erläutert, wie in der GDI-DE Testsuite ein sog. Gruppentest definiert wird, der es ermöglicht, für einen Metadatensatz Tests verschiedener Testklassen zusammenzufassen.

Im Beispiel wird dabei für einen Metadatensatz zu einem **Datenbestand** ein Test gebildet, der sowohl die Tests der GDI-DE (hier: Testklasse "Konventionen der GDI-DE für INSPIRE-konforme Metadaten") als auch die ebenfalls notwendigen Tests des EU INSPIRE Validators (hier: Testklasse "INSPIRE Metadata TG 2.0 - data sets and data sets series") beinhaltet. Das geschilderte Vorgehen ist sinngemäß auch auf **Dienst-Metadaten** mit Auswahl der entsprechenden Testklassen anwendbar.

## **I. Erstellen des Gruppentests**

a. Zunächst wird ein neuer Gruppentest angelegt (bewusst den Zweig "Gruppen" wählen; nicht "Einzel") und ein Name für den Test vergeben:

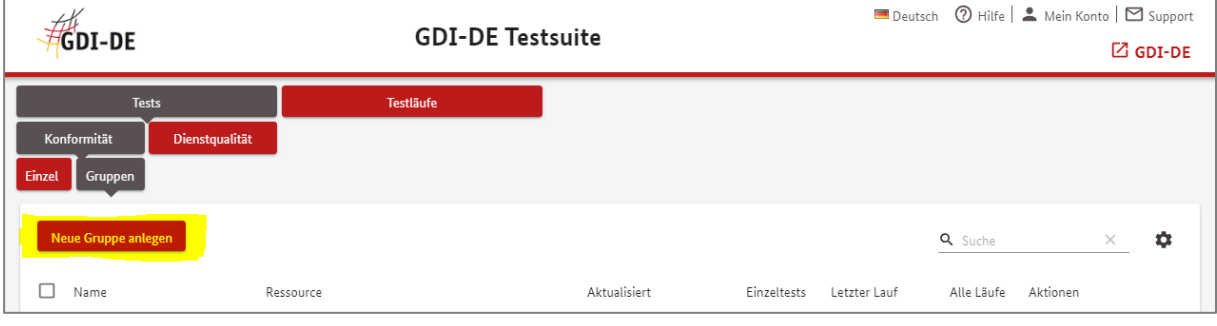

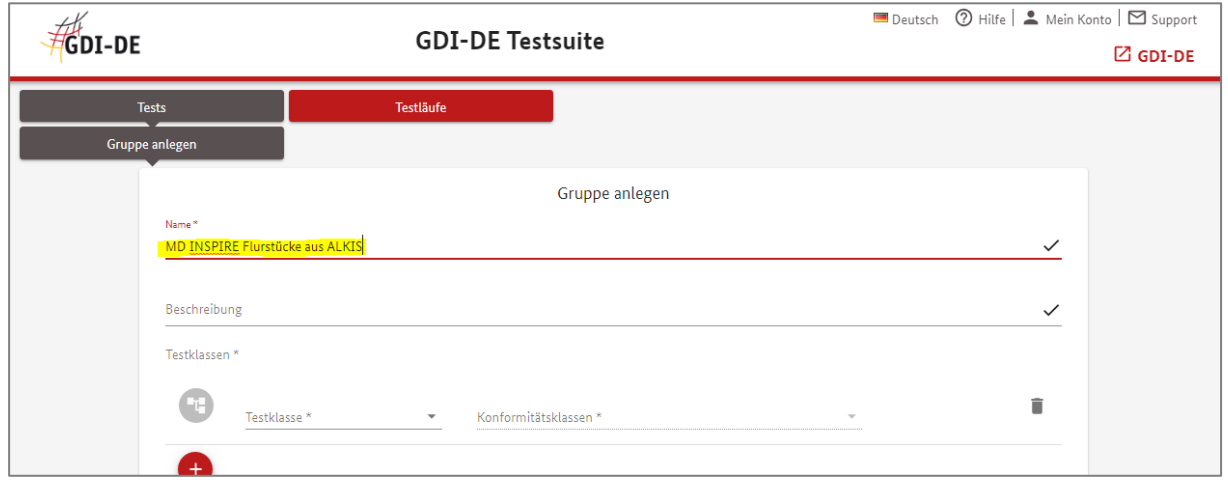

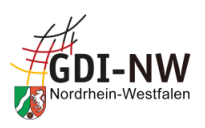

b. Danach wird die erste Testklasse zugeordnet (hier "Konventionen der GDI-DE für IN-SPIRE-konforme Metadaten"):

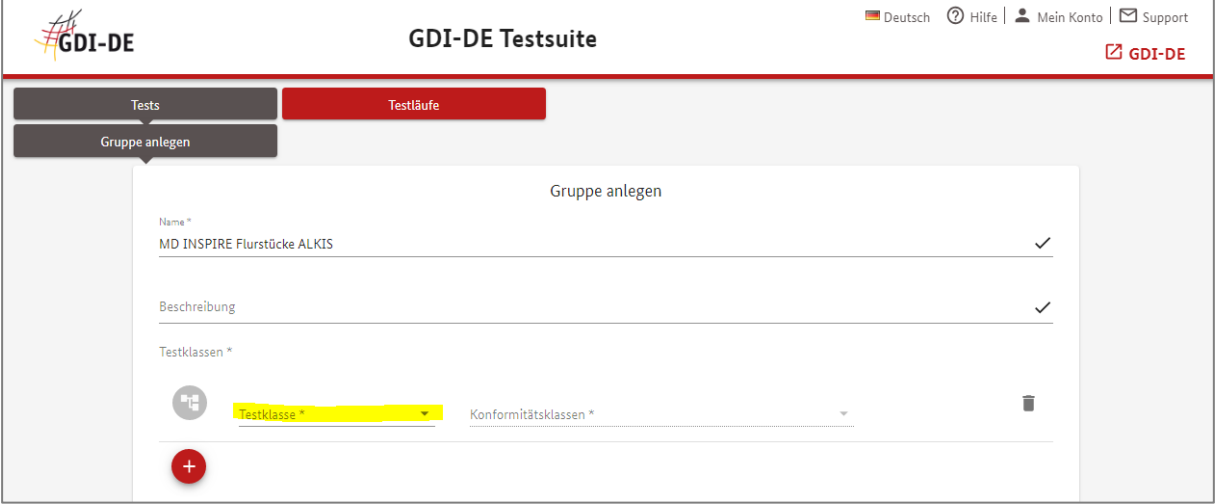

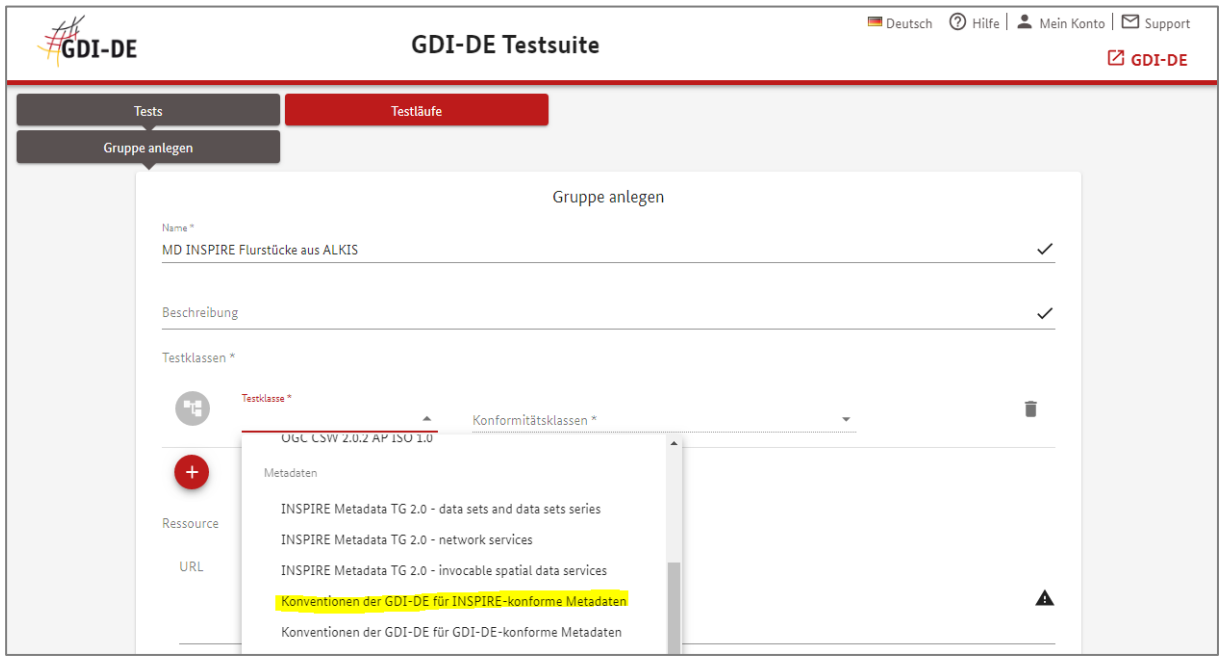
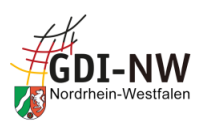

c. Anschließend wird die zweite Testklasse zugeordnet (hier "INSPIRE Metadata TG 2.0 – data sets and data sets series"):

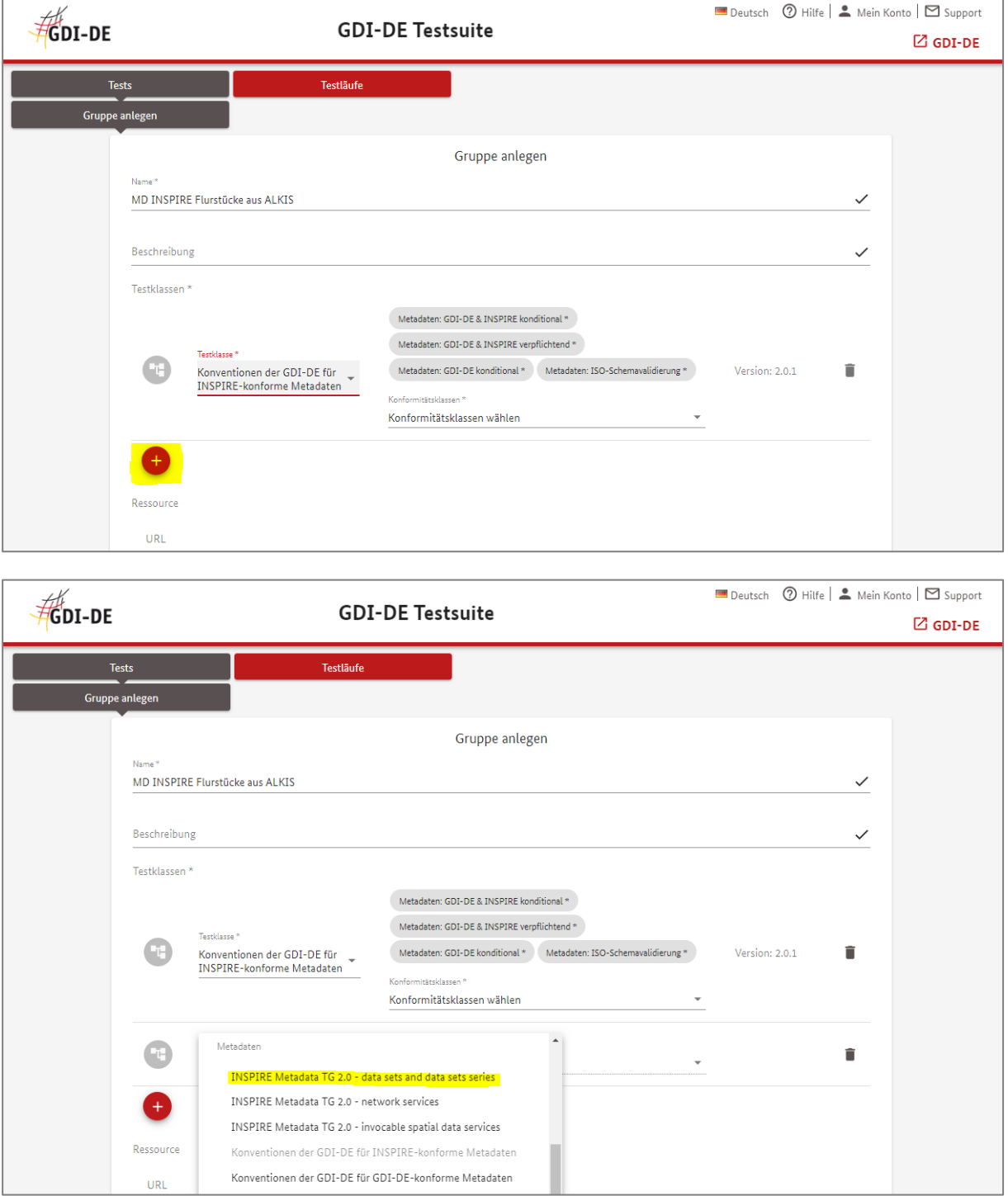

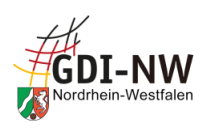

d. Zusätzlich zu den verpflichtenden (und nicht änderbaren) Konformitätsklassen aus dieser Testklasse können bzw. müssen noch weitere, optionale Konformitätsklassen ergänzt werden:

Für alle: falls nicht bereits im Umfang der verpflichtenden Testklassen enthalten, muss für die Validierung von Daten-Metadaten die sog. "Conformance Class 2" bzgl. der erweiterten Metadaten für die Interoperabilität ergänzt werden.

Für Stellen der Landesverwaltung NRW ist hier für die Validierung von Daten-Metadaten die zusätzliche Konformitätsklasse 2b für besondere Anforderungen des Monitorings sinn-voll, um die Angaben zum "Spatial scope" (vergl. [4.2.2.2.2.4\)](#page-32-0) zu überprüfen:

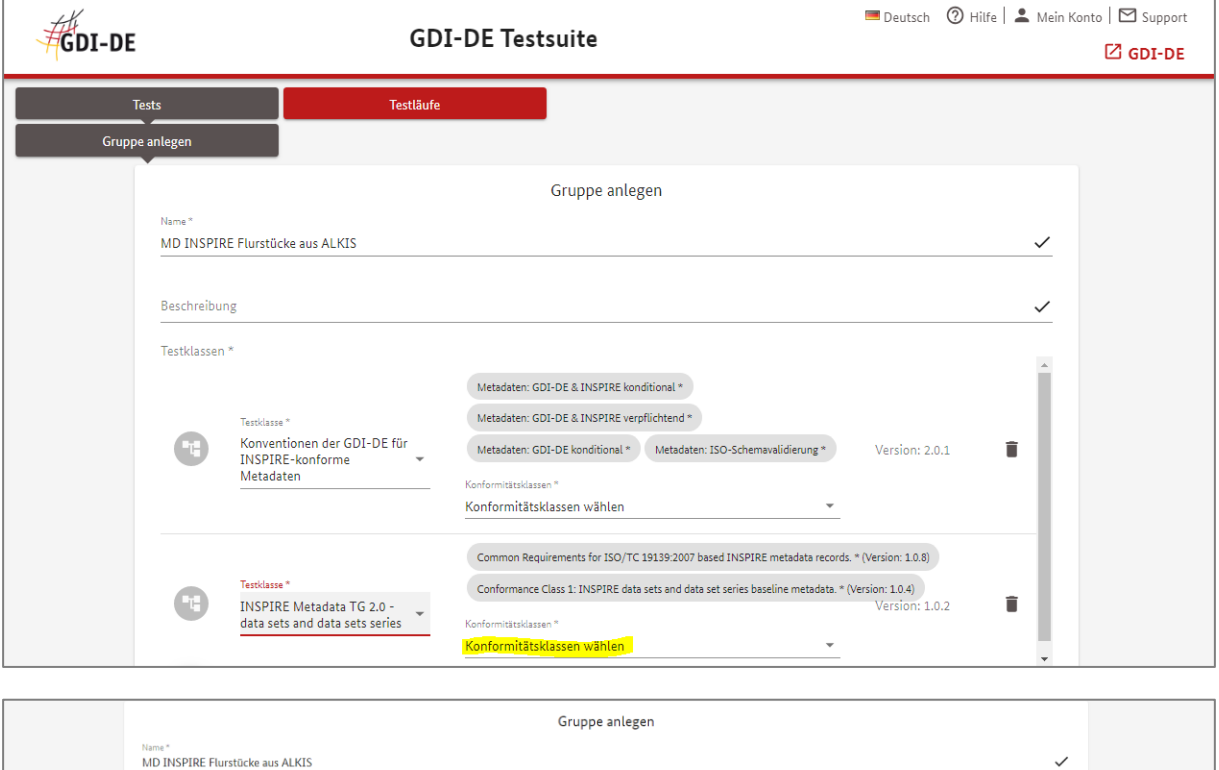

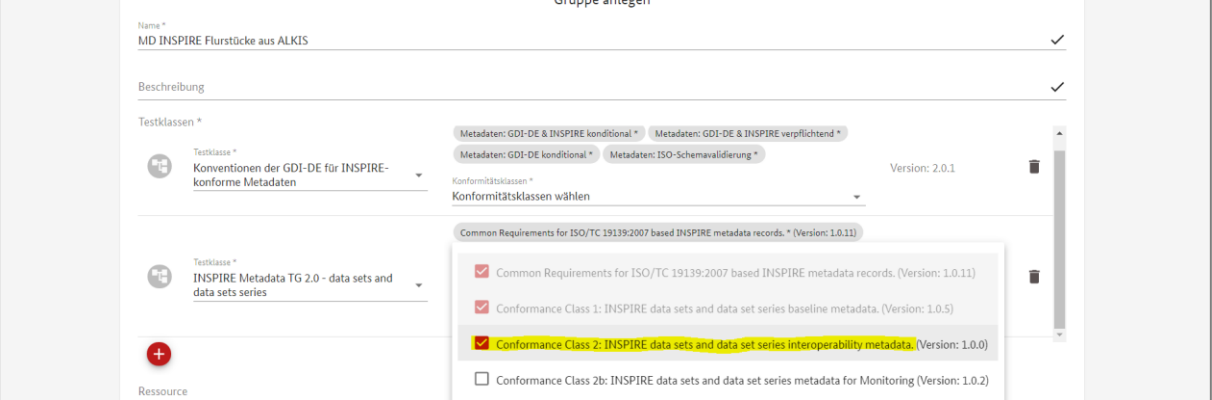

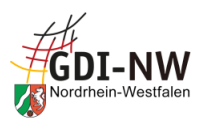

<span id="page-74-0"></span>e. Anschließend wird der zu testende Metadatensatz angegeben (hier als CSW-Aufruf an den GEOkatalog.NRW (vergl. [3.2.2\)](#page-14-0), auch mehrere möglich); alternativ wäre die Auswahl einer zuvor erstellten XML-Datei (oder zip-Archiv) möglich):

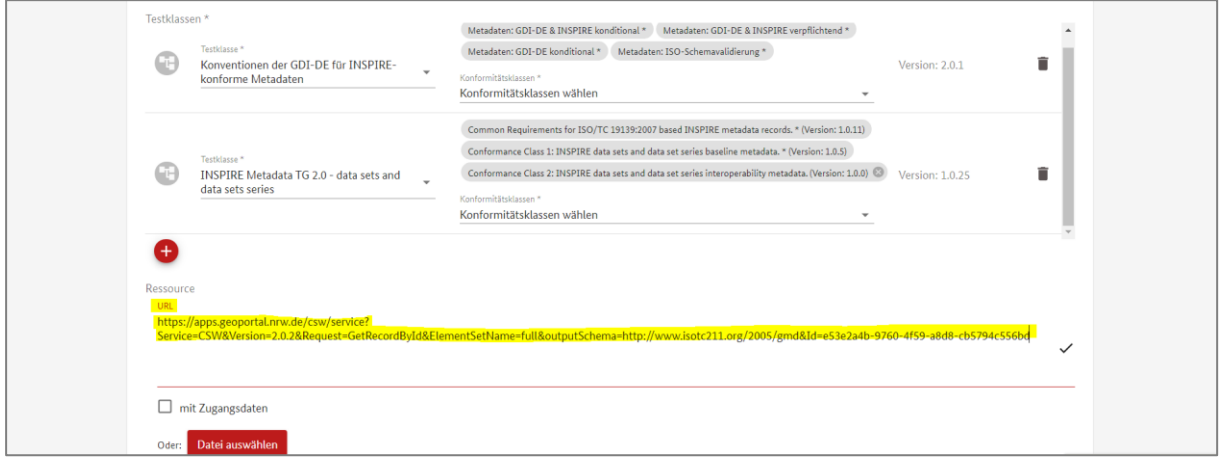

f. Der Test ist damit vollständig definiert und kann gespeichert werden:

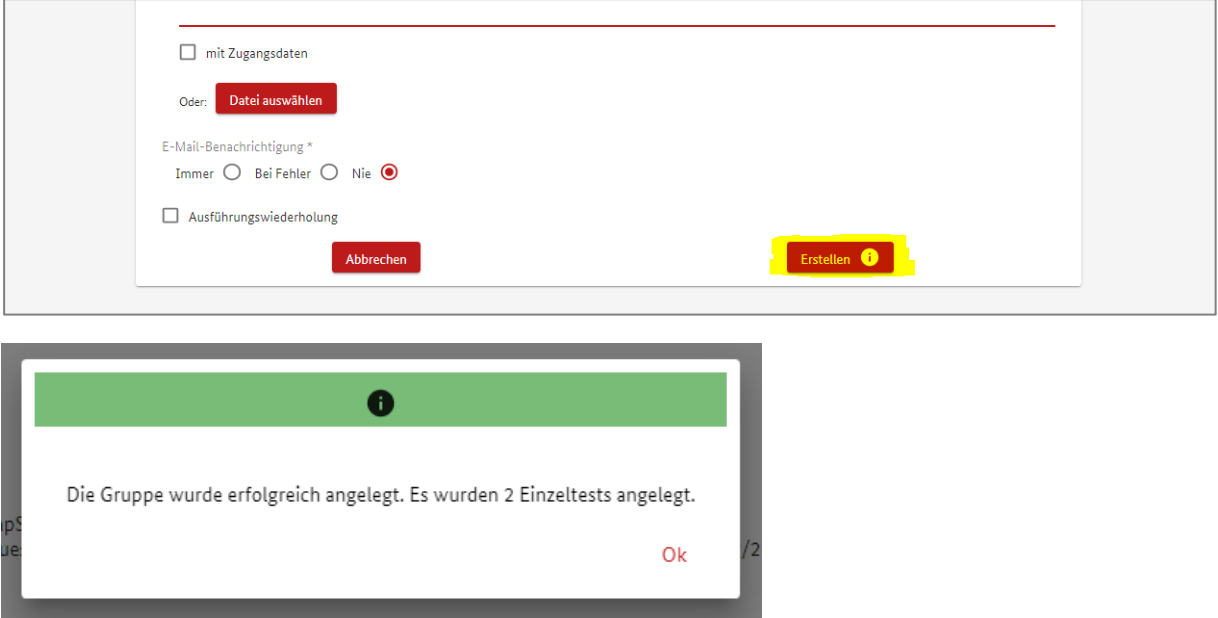

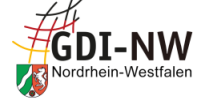

## <span id="page-75-0"></span>**II. Ausführen des Gruppentests und Interpretieren der Ergebnisse**

a. Der gemäß Teil A zuvor (oder bereits früher) angelegte Gruppentest ist in der Übersicht der eigenen Tests enthalten und wird über das "play"-Symbol gestartet:

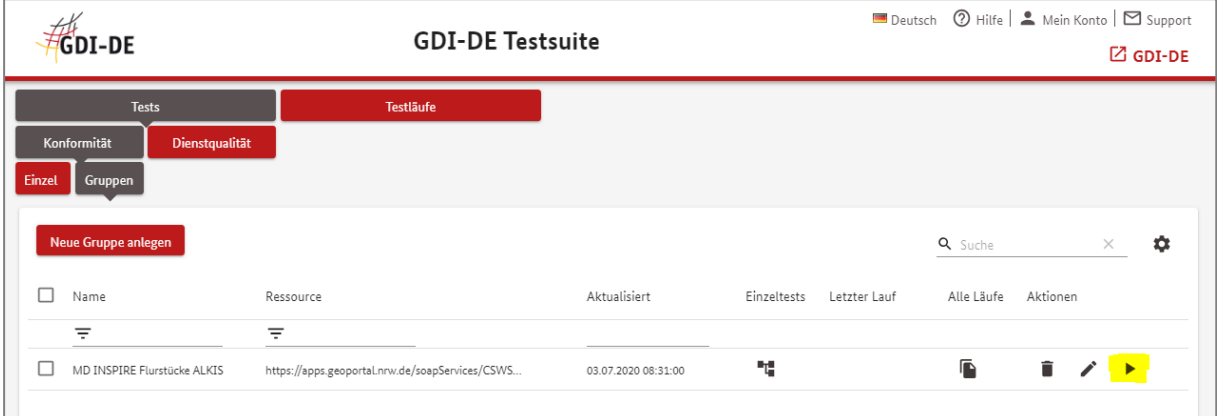

Die Darstellung wechselt daraufhin zu einem "stop"-Symbol:

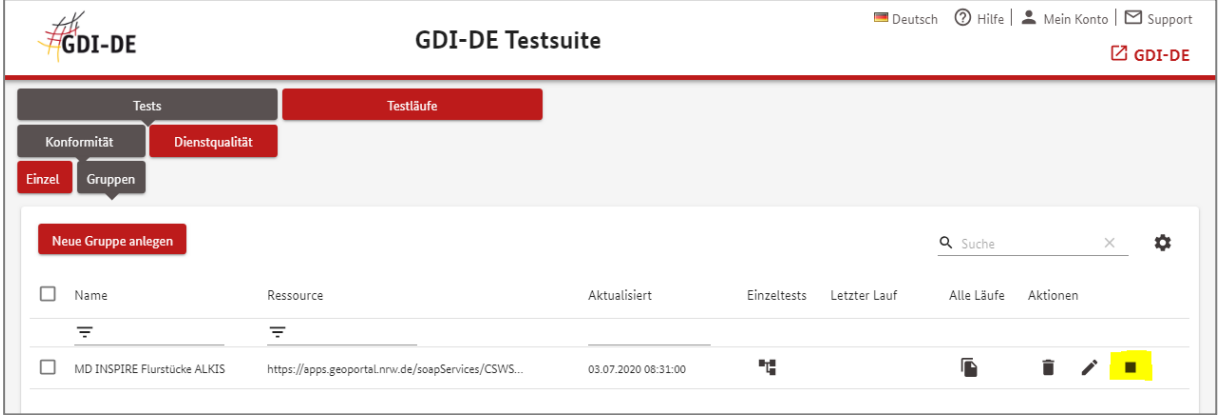

b. Sobald der Test beendet ist, wird erneut das "play"-Symbol angezeigt (ggf. nach Bildschirm-Refresh) und in der Spalte "Letzter Lauf" befindet sich ein Symbol für das Protokoll:

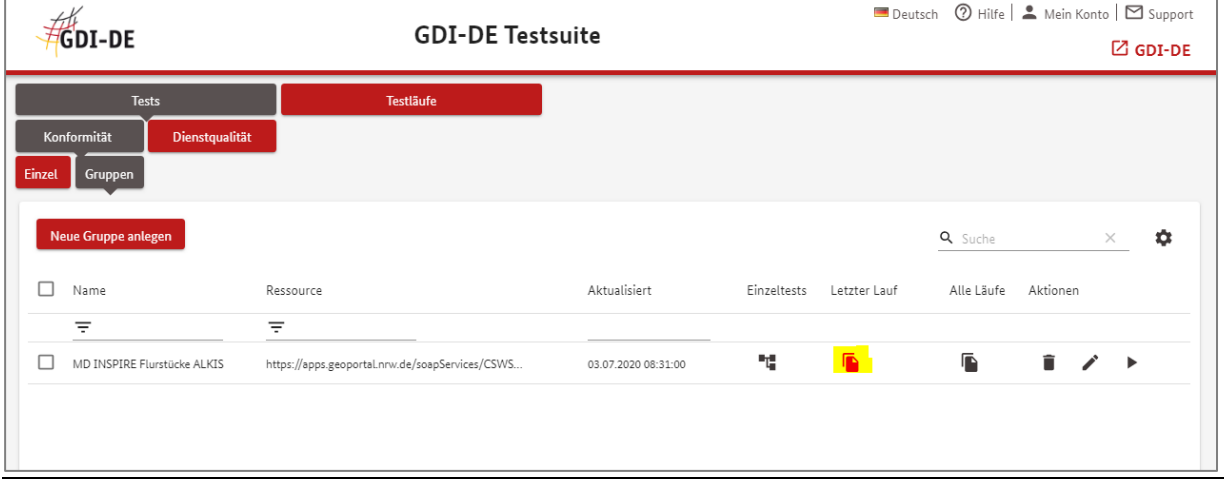

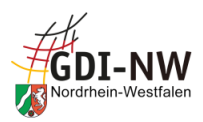

c. Die Wiedergabe der Protokolle erfolgt getrennt je enthaltenem Einzeltest und zeigt in der Spalte "Letzter Lauf" ggf. unterschiedliche Ergebnisse, denen in der Folge differenziert nachgegangen werden muss:

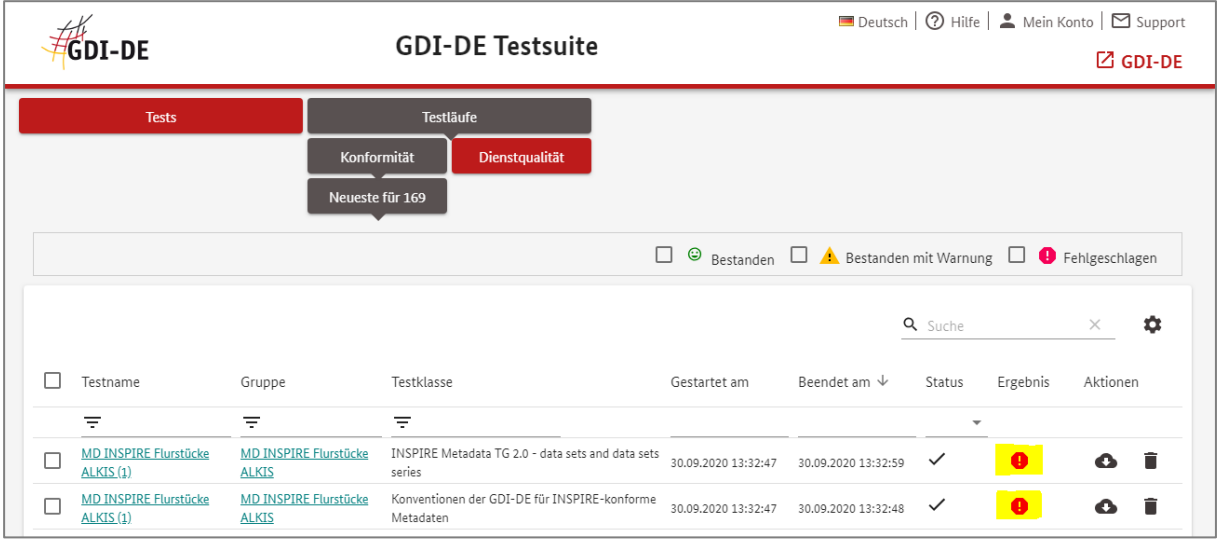

d. Die abgerufenen Protokolle entstammen je nach Anlage des Gruppentests u. U. verschiedenen Quellen und sind daher unterschiedlich aufgebaut. Der Kopfbereich mit Testname, Zeitpunkt des Testlaufs und (Gesamt-)Ergebnis ist jedoch immer gleich:

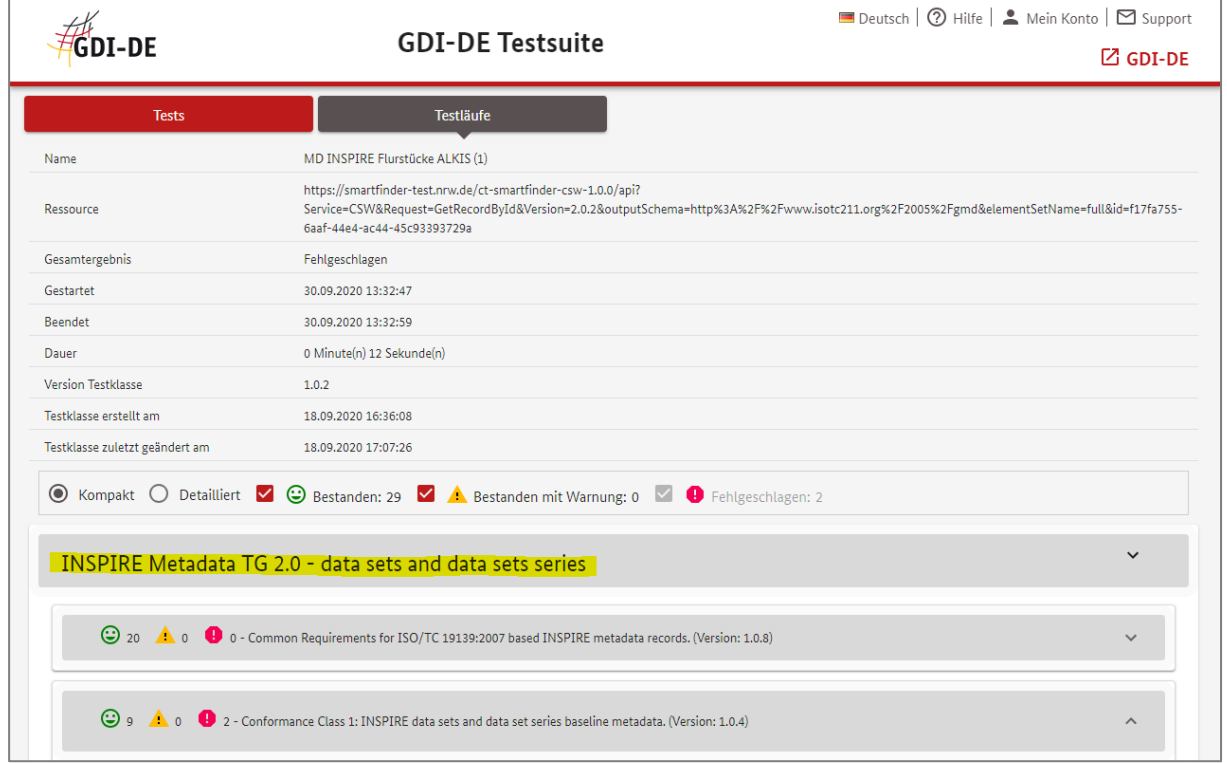

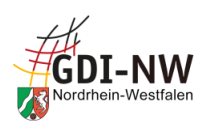

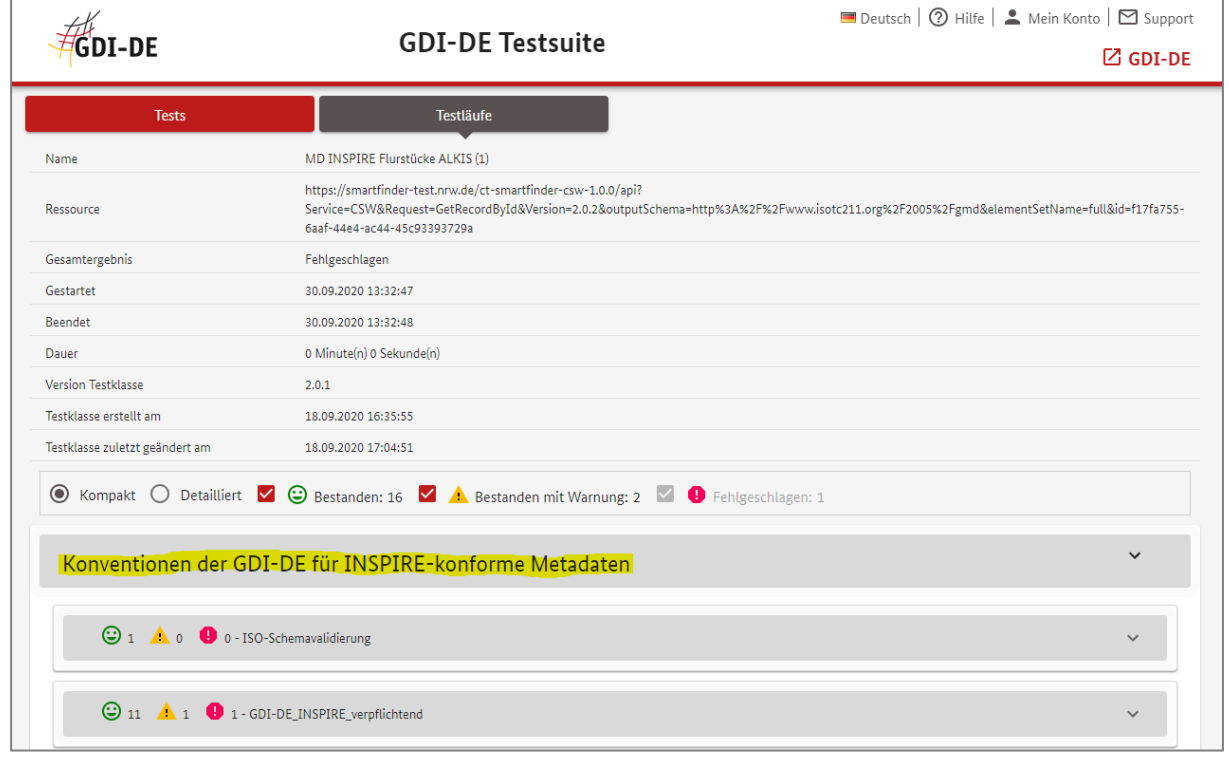

e. Zwecks Eingrenzung der Fehlermeldungen lassen sich bestandene (und auch mit Warnungen geendete) Testschritte im Protokoll ausblenden. Dazu müssen die Häkchen vor dem grünen Smiley (bestandener Testschritt) und falls gewünscht auch vor dem gelben Warndreieck (Warnung) entfernt werden:

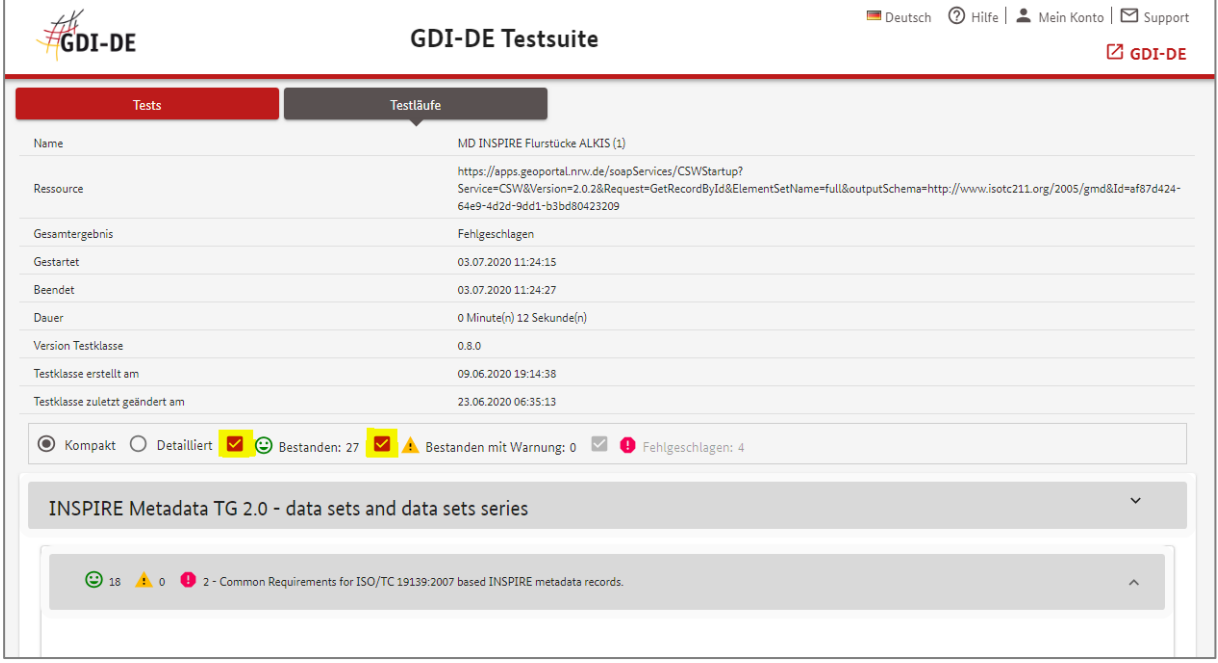

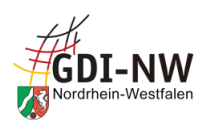

Danach verbleiben die zu berücksichtigenden Fehlermeldungen, die je nach Zustand des Aufund Zuklappens von Meldungsbereichen unterschiedlich detailliert dargestellt werden.

Im [Anhang A](#page-66-0) sind Tabellen enthalten, um von der Bezeichnung des jeweiligen Testschritts aus den Tests der GDI-DE bzw. der EU auf das zu überarbeitende Metadatenelement schließen zu können.

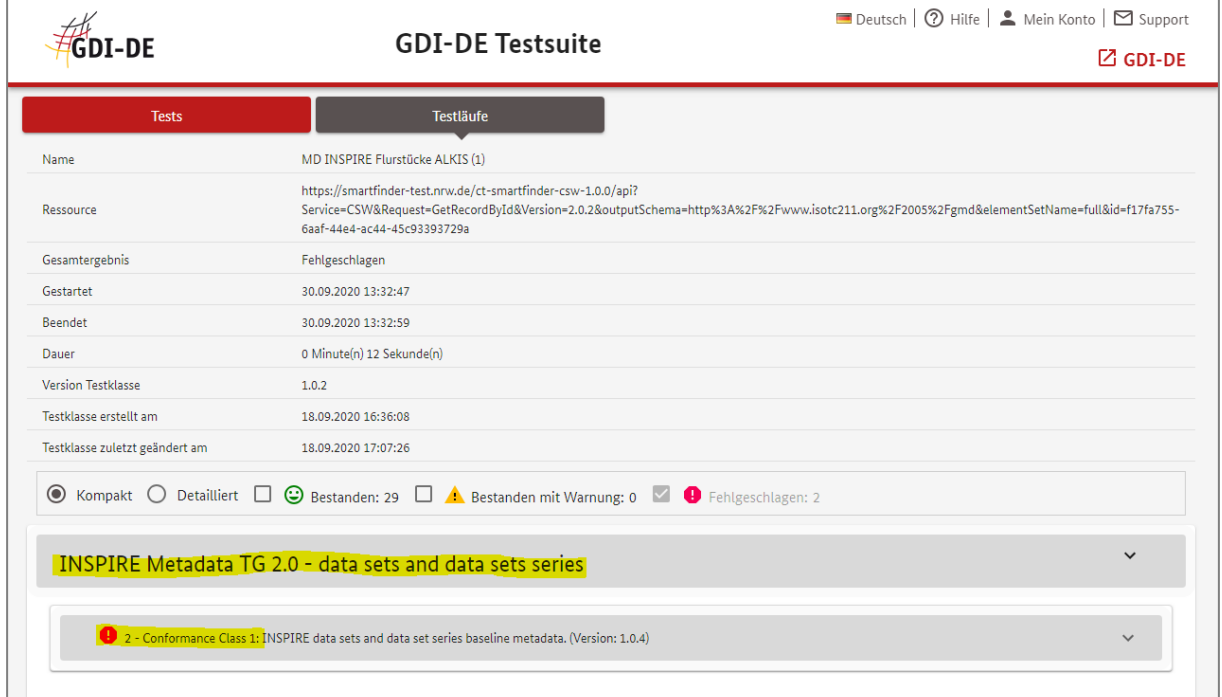

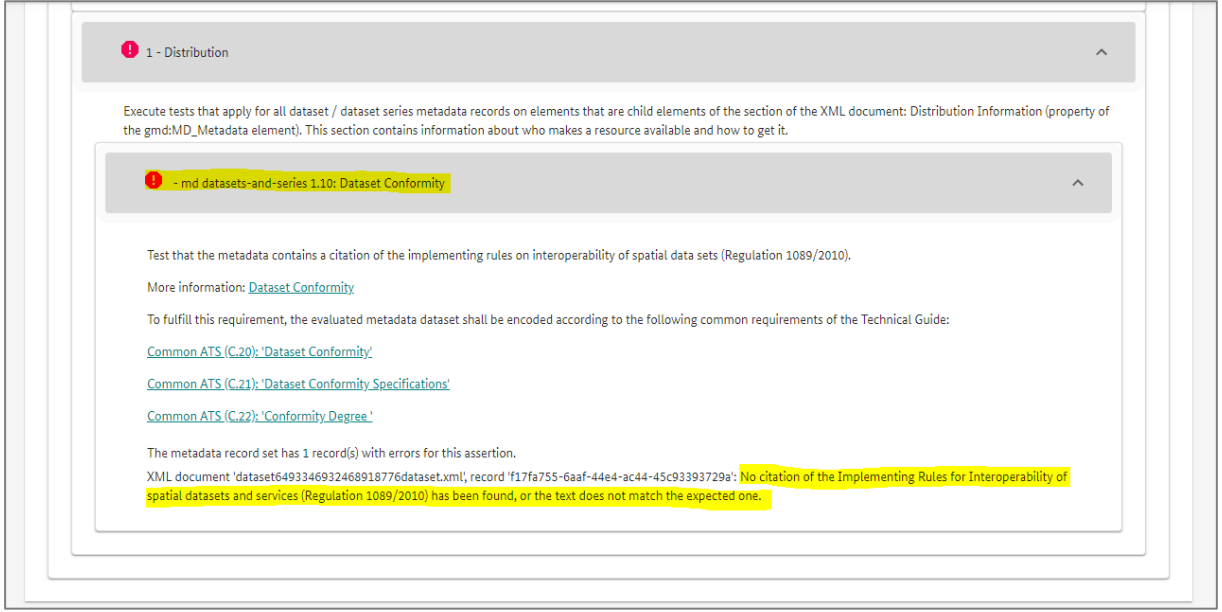

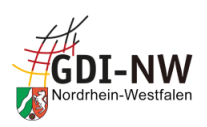

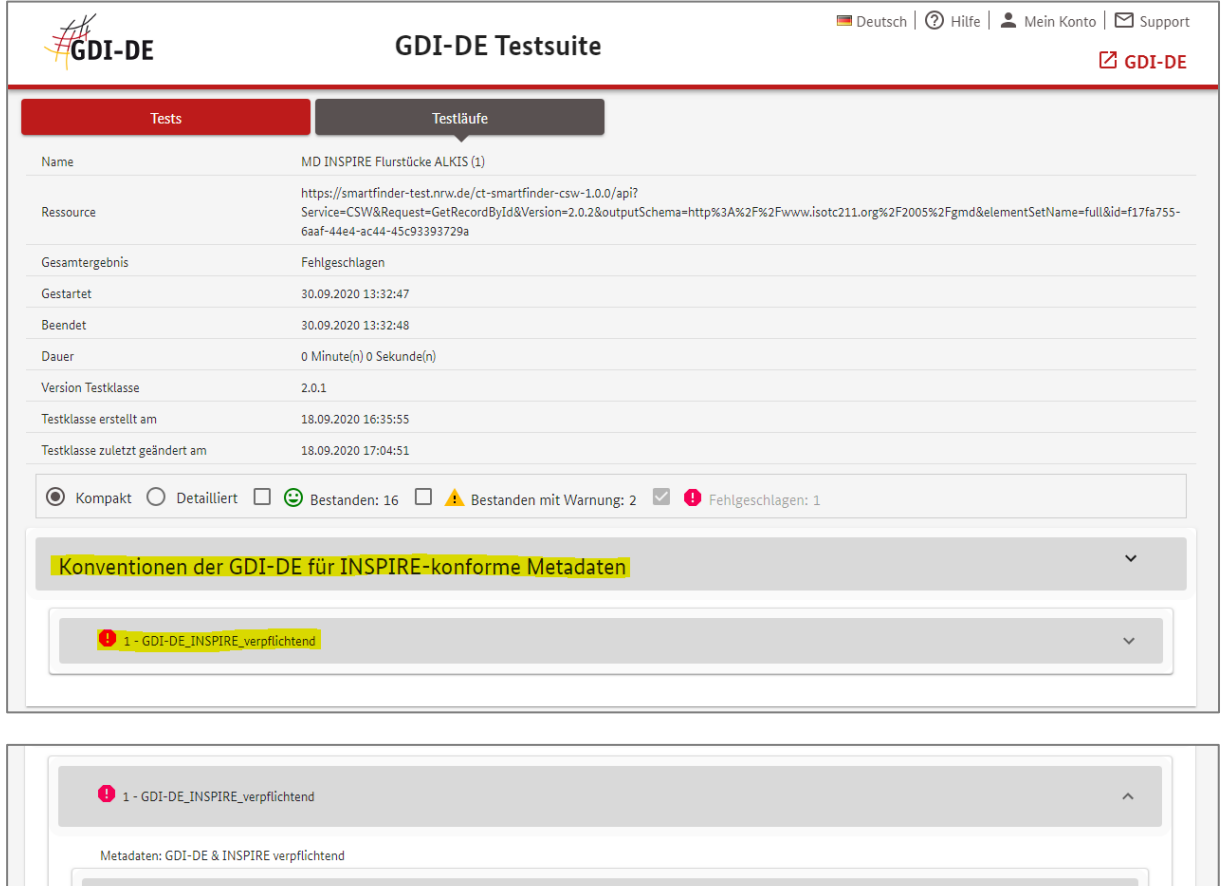

e gdide\_3.5\_konformitaetDatensatzSerie

Prüfung auf Existenz einer Konformitätsaussage bzgl. einer INSPIRE-Durchführungsbestimmung.

Terms and the Data Terms in the Serien-Metadatensatz muss grundsätzlich immer die Konformitätsaussage zur Durchführungsbestimmung "VERORDNUNG (EG) Nr. 1089/2010 [...]<br>Termsichtlich der Interoperabilität von Gedatensätzen u

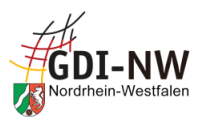

<span id="page-80-0"></span>f. Nach Beheben der bemängelten Defizite in den Metadaten (z. B. im Editor des GEOkatalog.NRW) sind die Metadaten erneut zu testen. Dazu wird entweder (1) ein beanstandeter Einzeltest separat oder (2) der Gruppentest insgesamt neu ausgeführt: (1) Einzeltest separat neu ausführen:

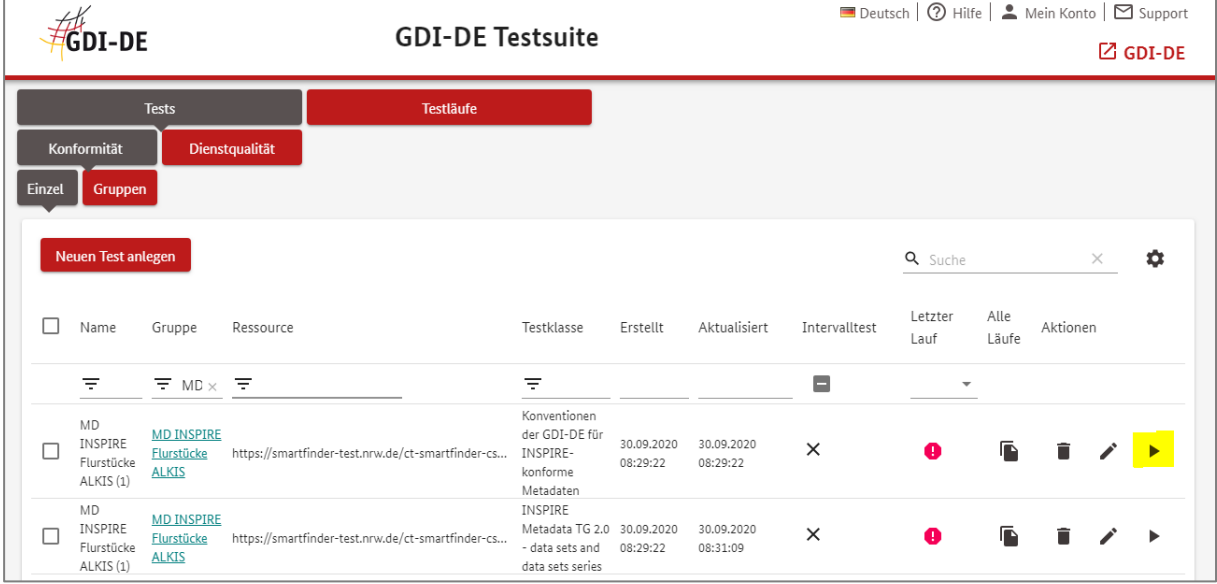

(2) Gruppentest insgesamt neu ausführen:

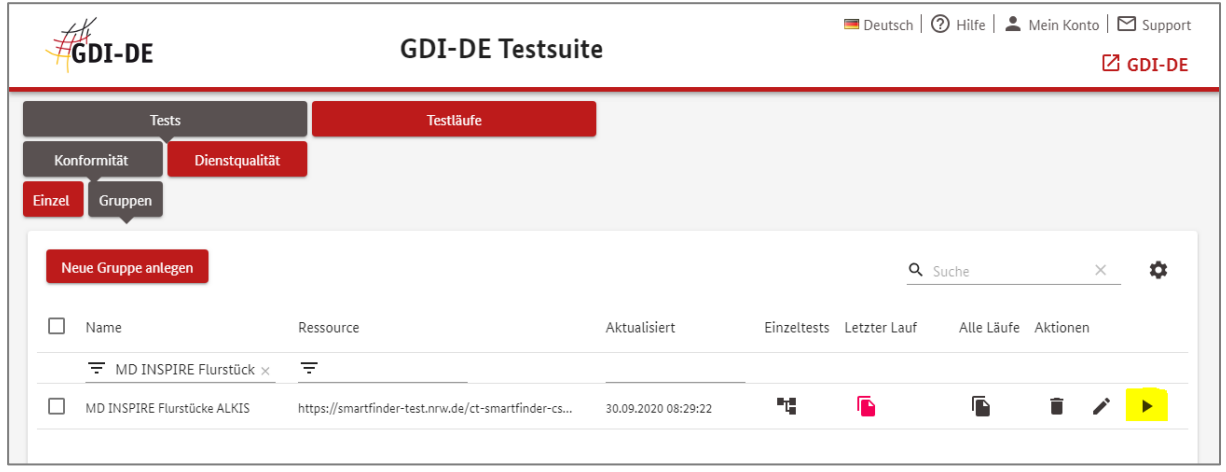

**Wichtig**: sofern in der Testdefinition eine XML-Datei zugeordnet wurde statt eines CSW-Aufrufs (vergl. I[.e\)](#page-74-0), muss zunächst der Test mit einer geänderten XML-Datei "versorgt" werden. Dies stellt eine Änderung des Gruppentests dar (vergl. Teil [III\)](#page-81-0)!

g. Das geschilderte Verfahren ist sukzessive zu wiederholen, bis alle Fehlermeldungen abgearbeitet sind und eine weitere Beanstandung durch den Test ausbleibt.

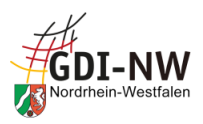

## <span id="page-81-0"></span>**III. Änderung des Gruppentests**

a. Der gemäß Teil [I](#page-70-0) zuvor (oder bereits früher) angelegte Gruppentest ist in der Übersicht der eigenen Tests enthalten und kann über das Stift-Symbol verändert werden, z. B. um eine veränderte XML-Datei hochzuladen:

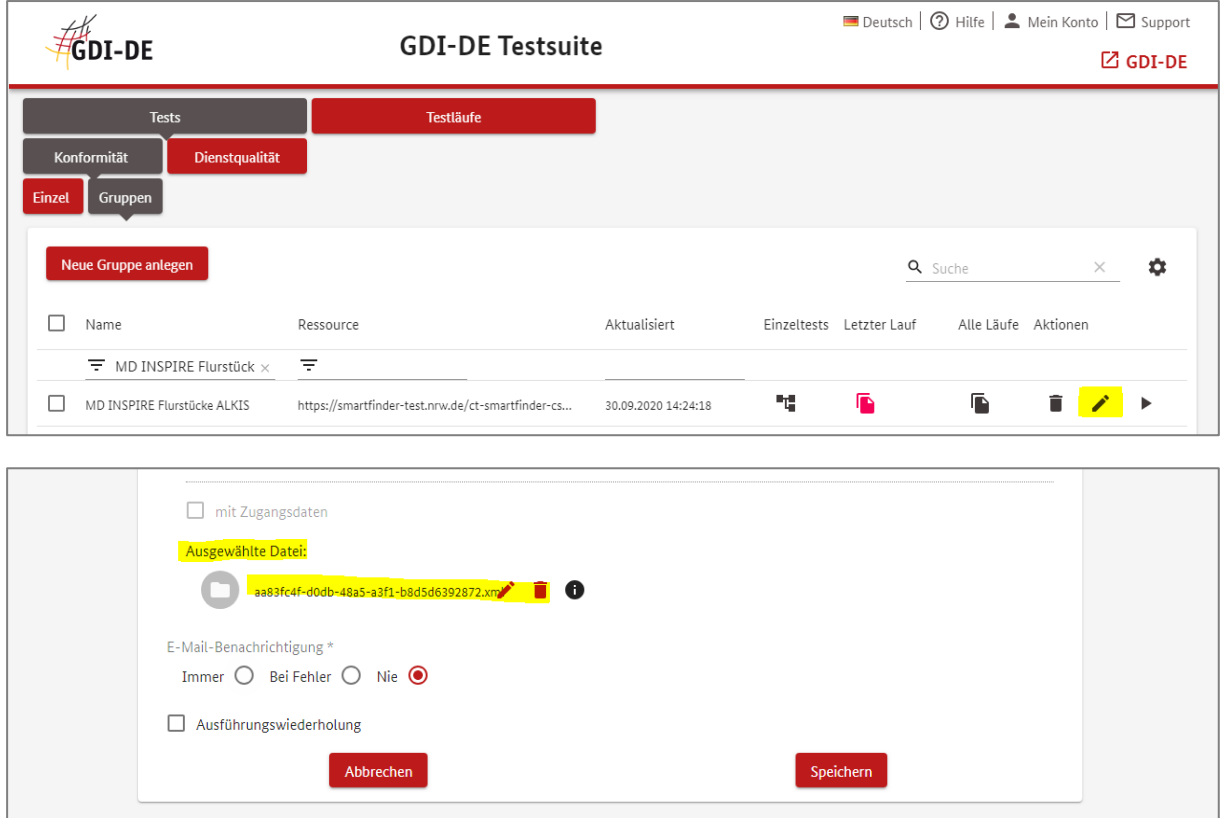

Dies kann selbstverständlich auch dazu genutzt werden, um den Gruppentest vom Tests einer statischen XML-Datei auf den dynamischen CSW-Aufruf umzustellen (oder umgekehrt).

Die bei Erstellung des Gruppentests ausgewählten Konformitätsklassen lassen sich an dieser Stelle nicht ändern, da sie Bestandteil der Einzeltests sind, aus denen die Gruppe gebildet ist. Sofern der Bedarf besteht, muss dies über eine Änderung des betreffenden Einzeltests erfolgen (vergl. nächster Abschnitt).

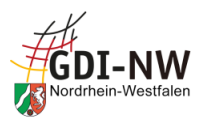

b. Um die im Gruppentest enthaltenen Einzeltests zu ändern (z. B. bzgl. optionaler Konformitätsklassen), ist zunächst über das Struktur-Symbol in der Spalte "Einzeltests" die Auflistung der im Gruppentest enthaltenen Einzeltests aufzurufen:

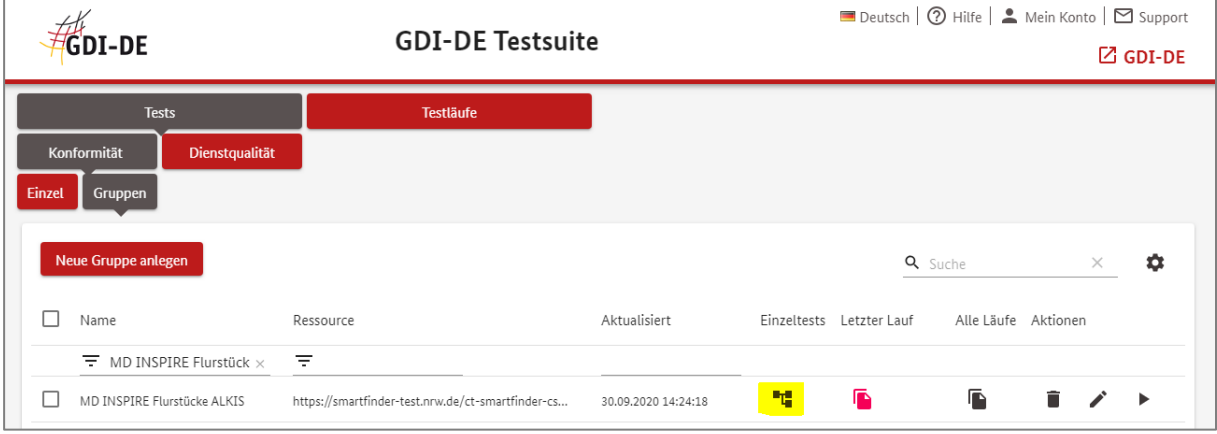

c. Die Einzeltests können dann analog zum Vorgehen beim Gruppentest mittels Stift-Symbol in den Änderungsmodus geladen, angepasst und wieder gespeichert werden.

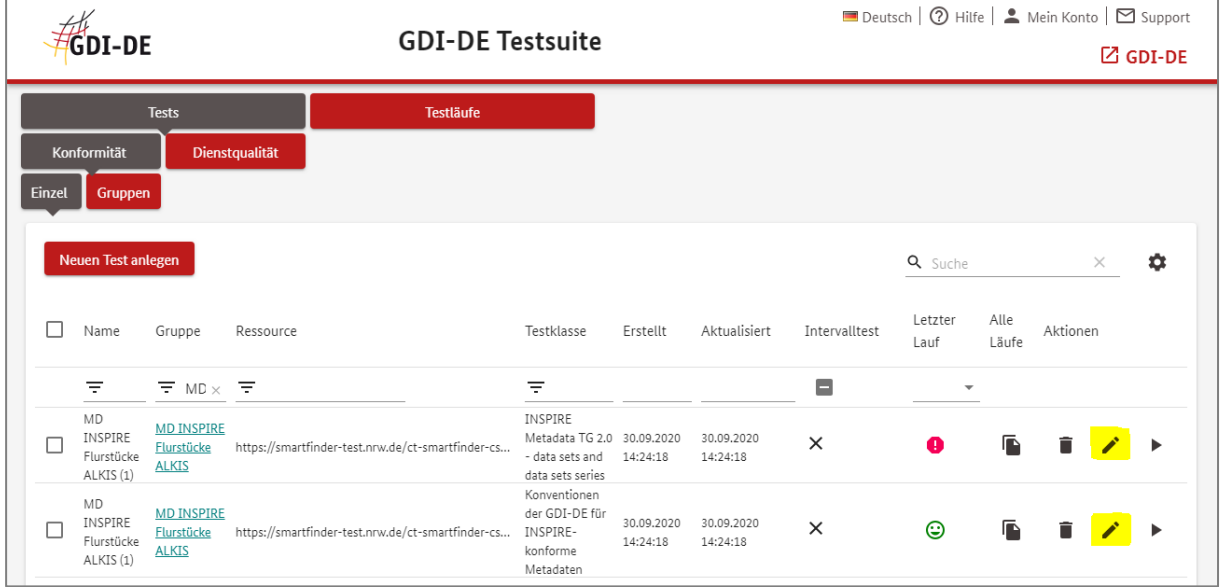

d. Das erneute Ausführen des veränderten Gruppentests oder eines Einzeltests erfolgt entsprechend der Dokumentation im Teil [II](#page-75-0) (vergl. II[.f\)](#page-80-0).

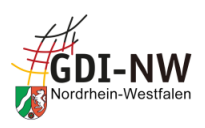

## **Anhang C:**

## **Referenzen**

- [REF 1] Richtlinie 2007/2/EG des Europäischen Parlaments und des Rates vom 14.03.2007 zur Schaffung einer Geodateninfrastruktur in der Europäischen Gemeinschaft (INSPIRE)
- [REF 2] Verordnung (EG) Nr. 1205/2008 der Kommission vom 03.12.2008 zur Durchführung der Richtlinie 2007/2/EG des Europäischen Parlaments und des Rates hinsichtlich Metadaten
- [REF 3] Technical Guidance for the implementation of INSPIRE dataset and service metadata based on ISO/TS 19139:2007, Version 2.1.3, Stand 31.07.2023
- [REF 4] Deutsche Übersetzung der Metadatenfelder der ISO 19115 Geographic Information Metadata, veröffentlicht durch AK Metadaten der GDI-DE, Stand 08.12.2008
- [REF 5] Fachkonzept für das Metadateninformationssystem für Geodaten des Landes NRW, Version 1.1, veröffentlicht durch IMA GDI.NRW, Stand 21.01.2010
- [REF 6] Excel-Tabelle Metadatenprofil NRW Version 2.1.0 veröffentlicht durch IMA GDI.NRW, Stand 31.01.2020
- [REF 7] Konventionen zu Metadaten (Architektur der Geodateninfrastruktur Deutschland), veröffentlicht durch Arbeitskreis Metadaten der GDI-DE, Version 2.2.1, Stand 11.12.2023, https://www.gdi-de.org/download/AK\_Metadaten\_Konventionen\_zu\_Metadaten.pdf
- [REF 8] Dokument "Qualitativ hochwertige Metadaten pflegen und verarbeiten", veröffentlicht durch Arbeitskreis Metadaten der GDI-DE, Stand 13.09.2018
- [REF 9] Handlungsempfehlung der GDI-DE zur Bereitstellung von Geobasisdaten für INSPIRE, Version 2.1.0, Stand 30.11.2021, https://www.gdi-de.org/download/GDI-DE\_Handlungsempfehlung\_Bereitstellung\_Geodaten\_fuer\_INSPIRE.pdf
- [REF 10] Handlungsempfehlung "Vermarktung kommunaler Geodaten, Band 2 Metadaten" der Kommunalen Spitzenverbände NRW vom 14.11.2008
- [REF 11] GEOkatalog.NRW Benutzerhandbuch (zum Download zu finden im GEOportal.NRW)
- [REF 12] Erläuterungen zur Erzeugung von Atom-Feeds (z. B. als INSPIRE-Downloaddienst) mittels Atom-Feed-Generator der GDI-NW), Stand 20.12.2016
- [REF 13] VERORDNUNG (EG) Nr. 1089/2010 DER KOMMISSION vom 23. November 2010 zur Durchführung der Richtlinie 2007/2/EG des Europäischen Parlaments und des Rates hinsichtlich der Interoperabilität von Geodatensätzen und -diensten
- [REF 14] VERORDNUNG (EG) Nr. 976/2009 DER KOMMISSION vom 19. Oktober 2009 zur Durchführung der Richtlinie 2007/2/EG des Europäischen Parlaments und des Rates hinsichtlich der Netzdienste
- [REF 15] ISO 19115:2003, Geographic information Metadata (with ISO 19115:2003/Cor. 1:2006, Geographic information - Metadata - Technical Corrigendum 1)
- [REF 16] ISO 19119:2005/PDAM 1, Geographic Information Services